Daniel Pereira de Carvalho

# **Projeto e implementação de um sistema de** detecção de faltas à terra em serviços auxiliares **em corrente contínua**

Uberlândia, Minas Gerais 2016

Daniel Pereira de Carvalho

## **Projeto e implementação de um sistema de detecção de faltas à terra em serviços auxiliares em corrente contínua**

Tese apresentada à Coordenação do Programa de Pós-Graduação em Engenharia Elétrica da Universidade Federal de Uberlândia para a obtenção do título de Doutor em Engenharia Elétrica.

Universidade Federal de Uberlândia - UFU Faculdade de Engenharia Elétrica Programa de Pós-Graduação

Orientador: Prof. Dr. Luciano Martins Neto Coorientador: Prof. Dr. Carlos Augusto Bissochi Júnior

> Uberlândia, Minas Gerais 2016

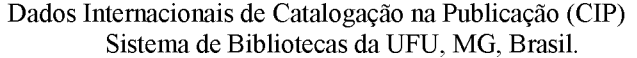

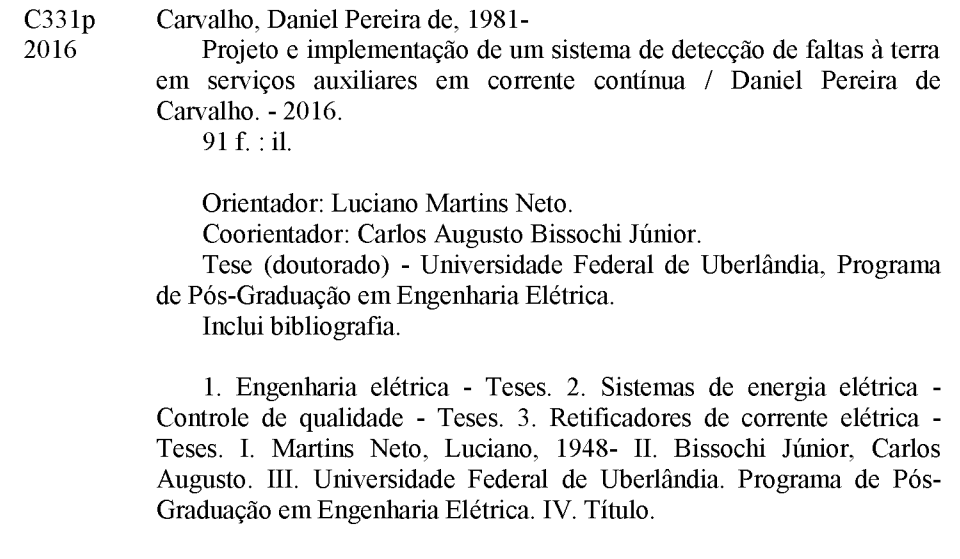

Daniel Pereira de Carvalho

### **Projeto e implementação de um sistema de detecção de faltas à terra em serviços auxiliares em corrente contínua** /

Tese apresentada à Coordenação do Programa de Pós-Graduação em Engenharia Elétrica da Universidade Federal de Uberlândia para a obtenção do título de Doutor em Engenharia Elétrica.

Trabalho aprovado. Uberlândia, Minas Gerais, 08 de Setembro de 2016:

**Carlos Augusto Bissochi Júnior** Universidade Federal de Uberlândia

**Gustavo Brito de Lima** Universidade Federal do Triângulo Mineiro

**Josué Silva Morais** Universidade Federal de Uberlândia

**Luciano Martins Neto** Universidade Federal de Uberlândia

**Rui Vagner Rodrigues da Silva** Instituto Federal de Goiás

Uberlândia, Minas Gerais 2016

*Dedico este trabalho às pessoas mais importantes para mim. À Donizeth de Fátima Carvalho e à minha esposa Natália Andrade Pires Carvalho, pelo incentivo, compreensão e encorajamento, durante todo este período. Ofereço este trabalho em memória da minha mãe, Silma Paiva de Carvalho, e do meu pai, Roberto Pereira de Carvalho, cujo exemplo de honestidade e trabalho tem sido um norteador para a minha vida.*

# Agradecimentos

Gostaria de agradecer à minha família e amigos pelo incentivo, compreensão e encorajamento, durante todo este período. Agradecimentos especias para minha esposa Natália Andrade Pires Carvalho, aos amigos, Camila Nonato Junqueira, Bruna Spadaccia e Bruna Cabral que estiveram presentes durante toda esta jornada.

Aos amigos Carlos Augusto Bissochi Jr., Felipe Adriano e Fernando Bento e aos demais colegas do laboratório pessoas excelentes que contribuíram imensamente para meu crescimento pessoal e profissional e que me ajudaram no desenvolvimento desta tese.

À Coordenação de Aperfeiçoamento de Pessoal de Nível Superior (CAPES) pela bolsa de estudos de Doutorado. À Companhia Energética de Minas Gerais (CEMIG) pelo suporte financeiro. Aos demais professores do Programa de Pós-graduação em Engenharia Elétrica, aos técnicos e demais profissionais da Universidade Federal de Uberlândia.

*"A atividade da engenharia, enquanto permanecer atividade, pode levar a criatividade do homem a seu grau máximo; mas, assim que o construtor pára de construir e se entrincheira nas coisas que fez, as energias criativas se congelam, e o palácio se transforma em tumba" Marshall Berman*

# Resumo

O serviço auxiliar em corrente contínua (SACC) é um dos componentes mais críticos dos sistemas de proteção, controle e monitoramento de unidades de geração de energia elétrica e subestações. Qualquer falha no SACC pode fazer com o que os equipamentos do sistema de proteção sejam incapazes de detectar falhas no sistema, que seccionadores e disjuntores não possam abrir, etc. O SACC é composto por um ou mais bancos de baterias, um ou mais carregadores, um sistema de distribuição, chaves, dispositivos de proteção e equipamentos de monitoramento.

A maioria dos SACC são sistemas não aterrados. O principal objetivo de sistemas não aterrados é manter o sistema operando após a primeira falta à terra. Isto permite que a equipe de manutenção localize e corrija a falta antes que uma segunda falta à terra ocorra no outro barramento.

Detectar a presença de uma falta à terra é simples e diversos métodos podem ser utilizados tais como, luzes indicadoras, voltímetros, relés sensores de tensão, relés sensores de corrente, etc. Em faltas de alta impedância relés sensores de corrente devem ser capazes de detectar uma pequena corrente de falta na presença de uma corrente de carga relativamente elevada. A maioria dos métodos de detecção de falta são não seletivos isto é, o barramento em falta é detectado mas a falta pode estar em qualquer local da rede. Os métodos mais comuns de localização são o isolamento da falta por meio do desligamento seletivo da rede e o rastreamento utilizando um injetor de sinais e um sensor/detector portátil. O desligamento seletivo da rede é o método mais simples entretanto o processo de busca interrompe a continuidade do serviço. O rastreamento utilizando um sinal superimposto é o método de localização preferido visto que a continuidade do serviço é mantida. Em ambos os métodos o processo de busca pode ser difícil e demorado além de necessitarem de uma equipe bem treinada e familiar com todo o sistema.

A identificação e localização de faltas à terra ainda é um desafio. O objetivo desta tese é desenvolver um sistema inteligente de detecção e localização de faltas à terra em sistemas auxiliares de alimentação em CC. O sistema proposto baseia-se na técnica de rastreamento da falta utilizando um sinal superimposto e na utilização de sensores eletromagnéticos distribuídos no sistema de alimentação. Estes sensores são filtros sintonizados acoplados magneticamente aos polos do SACC e são responsáveis por determinar o trecho do circuito em falta.

**Palavras-chaves**: barramento CC, detecção, localização, falta à terra.

# Abstract

The auxiliary DC power system is the most critical component of a protection, control and monitoring system. Any failure of the DC power system may render system protection devices unable to detect faults, secctionalizers and breakers unable to trip, etc. The auxialiary DC power system consist of battery array, battery charger, distribution system, switches, protective devices and monitoring equipment.

Most of the auxiliary DC power systems are ungrounded. The primary intent of ungrounded systems is to keep system operating after first ground fault. This allow maintenance staff to find and correct the fault before a second ground fault occur on another bus.

Detecting the presence of a ground fault is simple and several methods can be used such as indicator lights, voltmeters, voltage and current sensitive relays, etc. In high impedance ground faults current sensitive relays must be able to detect small current values in presence o high load current.

Most of the methods for ground fault detection are nonselective that is, the faulted bus is detected but the fault could be anywhere in the network. Common methods of localization are fault isolation by network switching and circuit tracing using a signal injector and a portable sensor/detector. Network switching is the simplest method but the search process eliminate the continuity of the service. Circuit tracing using a superimposed signal is the preferred method for locating a fault since the continuity of the service is maintained. In both methods the search may be very difficult, time consuming and require well trained personel that are familiar whith the entire power system network.

Detecting and locating a ground fault is still a challenge. The aim of this thesis is develop a intelligent system to detect and locate ground faults in auxiliary DC power systems. The proposed system is based on circuit tracing method and utilizes a superimposed signal and electromagnetic sensor deployed on the power system. These sensors are resonant filters magnetically coupled to the poles of auxiliary DC power system and they are reponsible to determine the circuit under fault.

**Key-words**: DC bus, groud fault, detection, location.

# Sumário

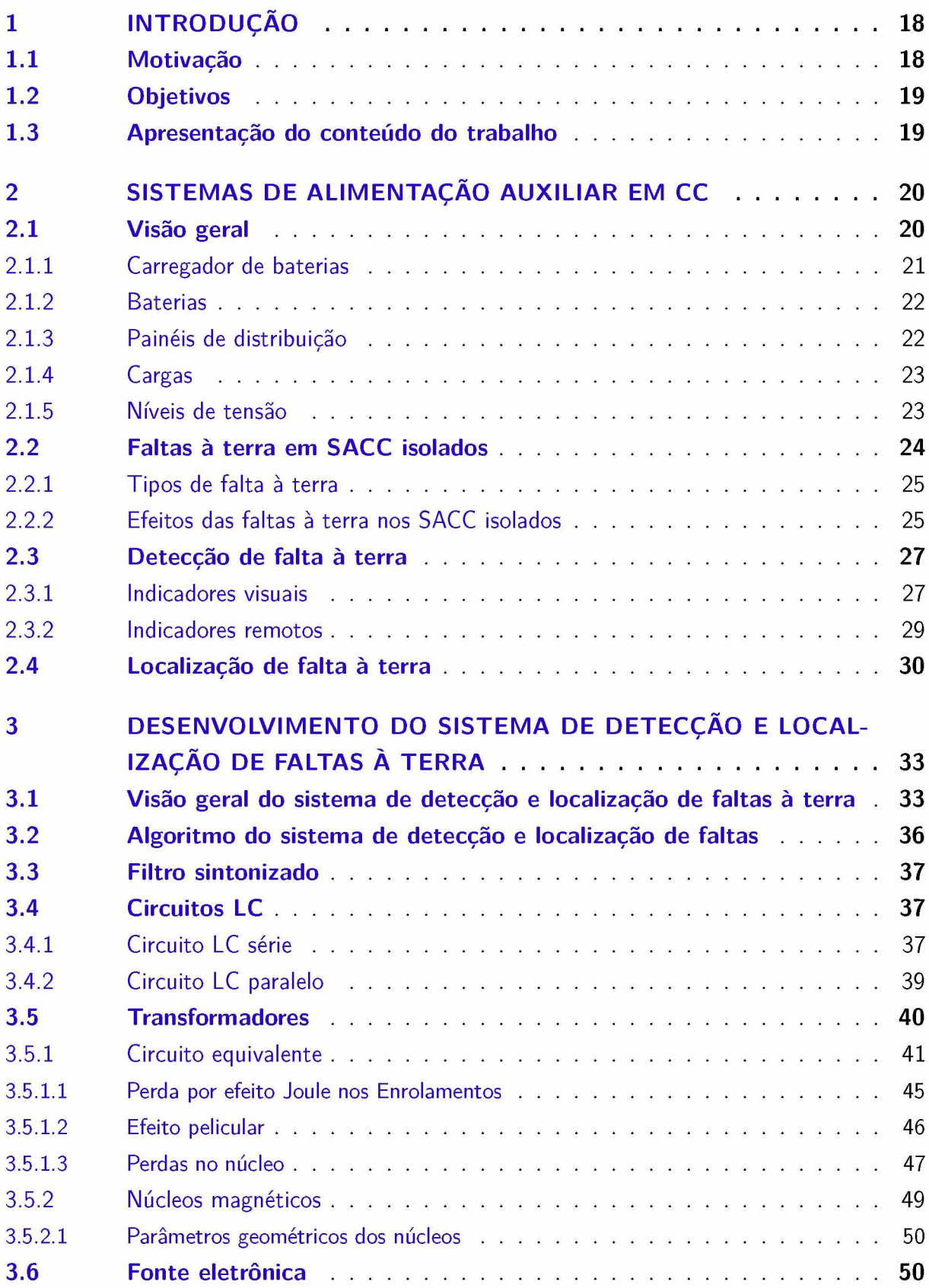

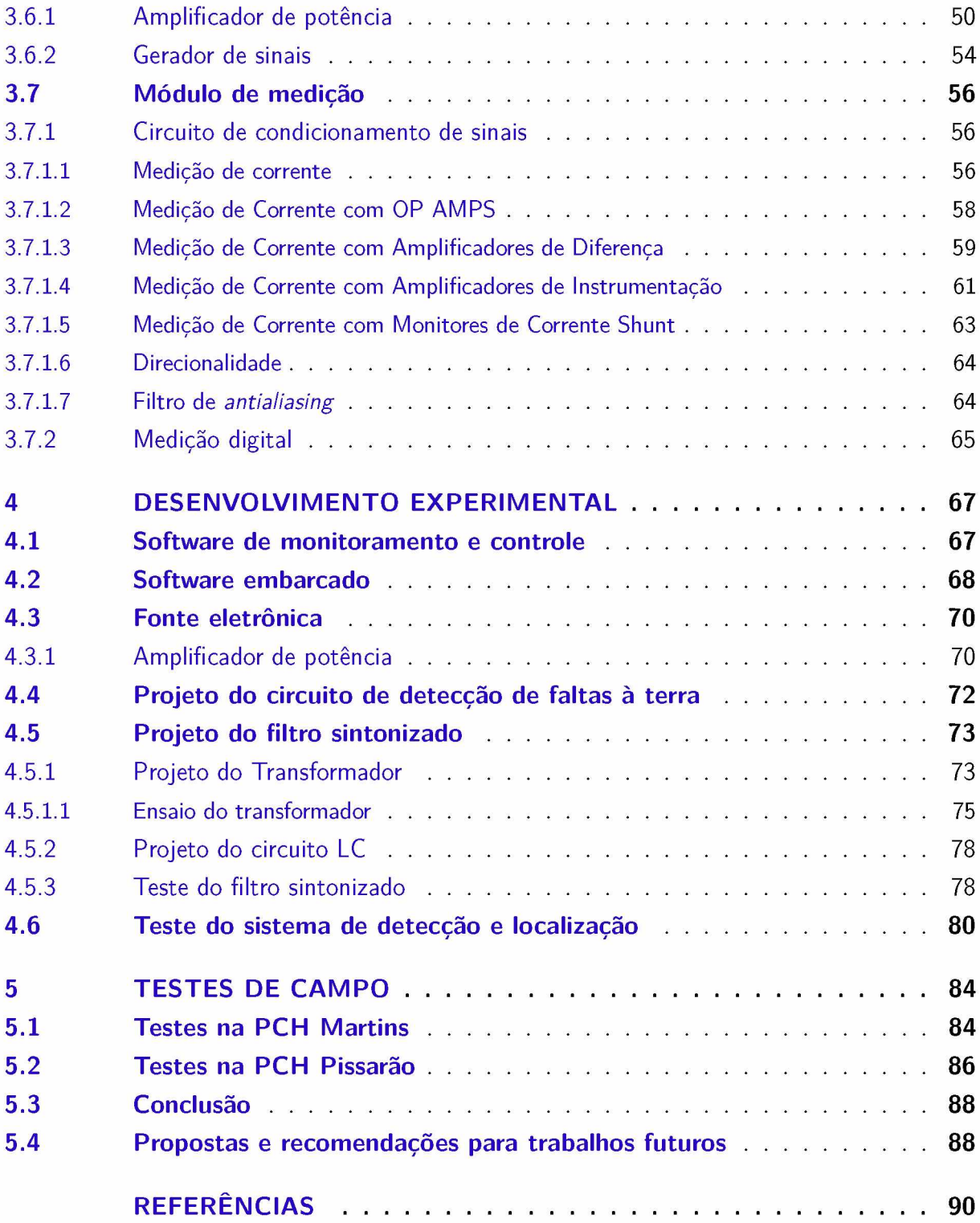

# Lista de ilustrações /

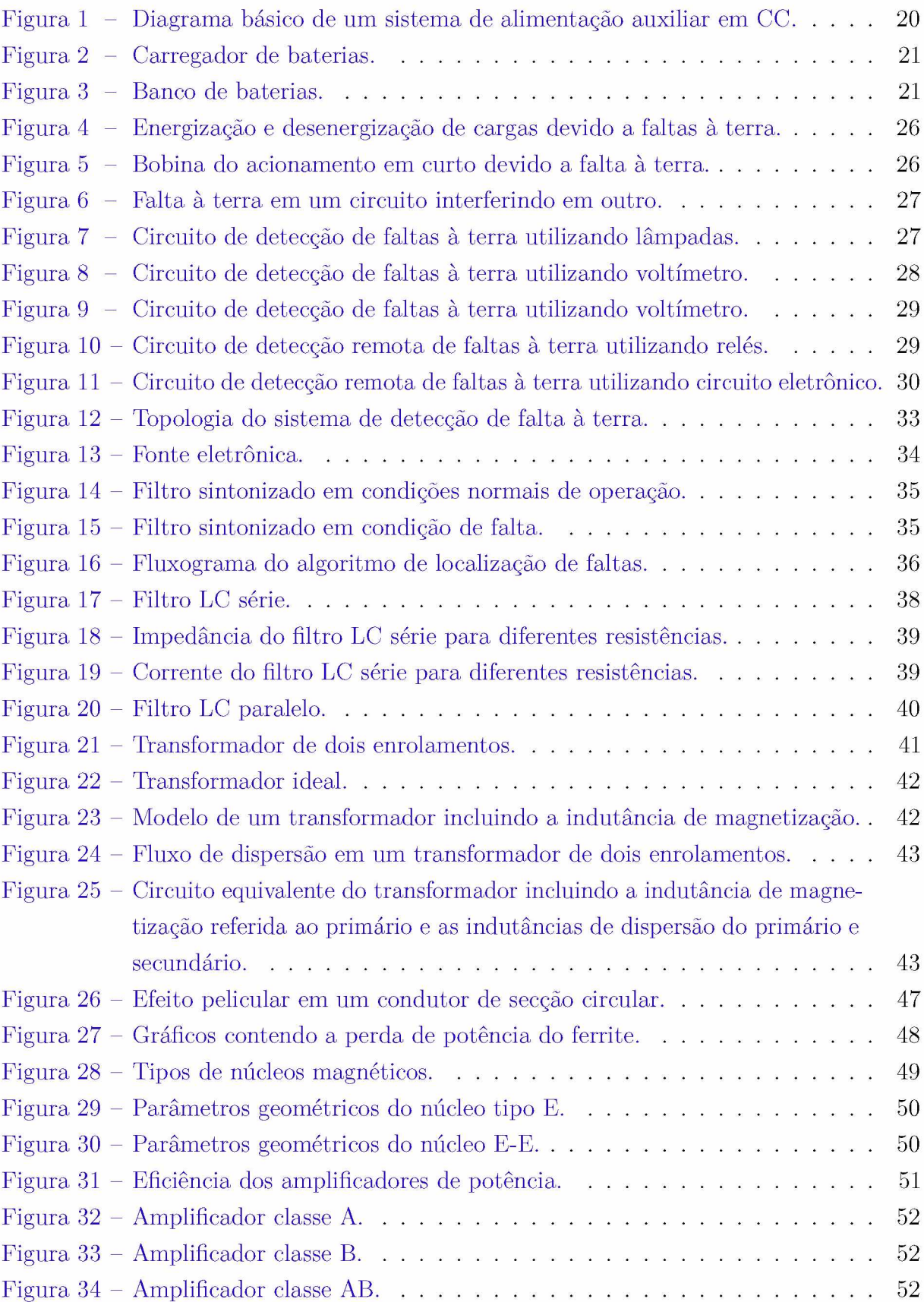

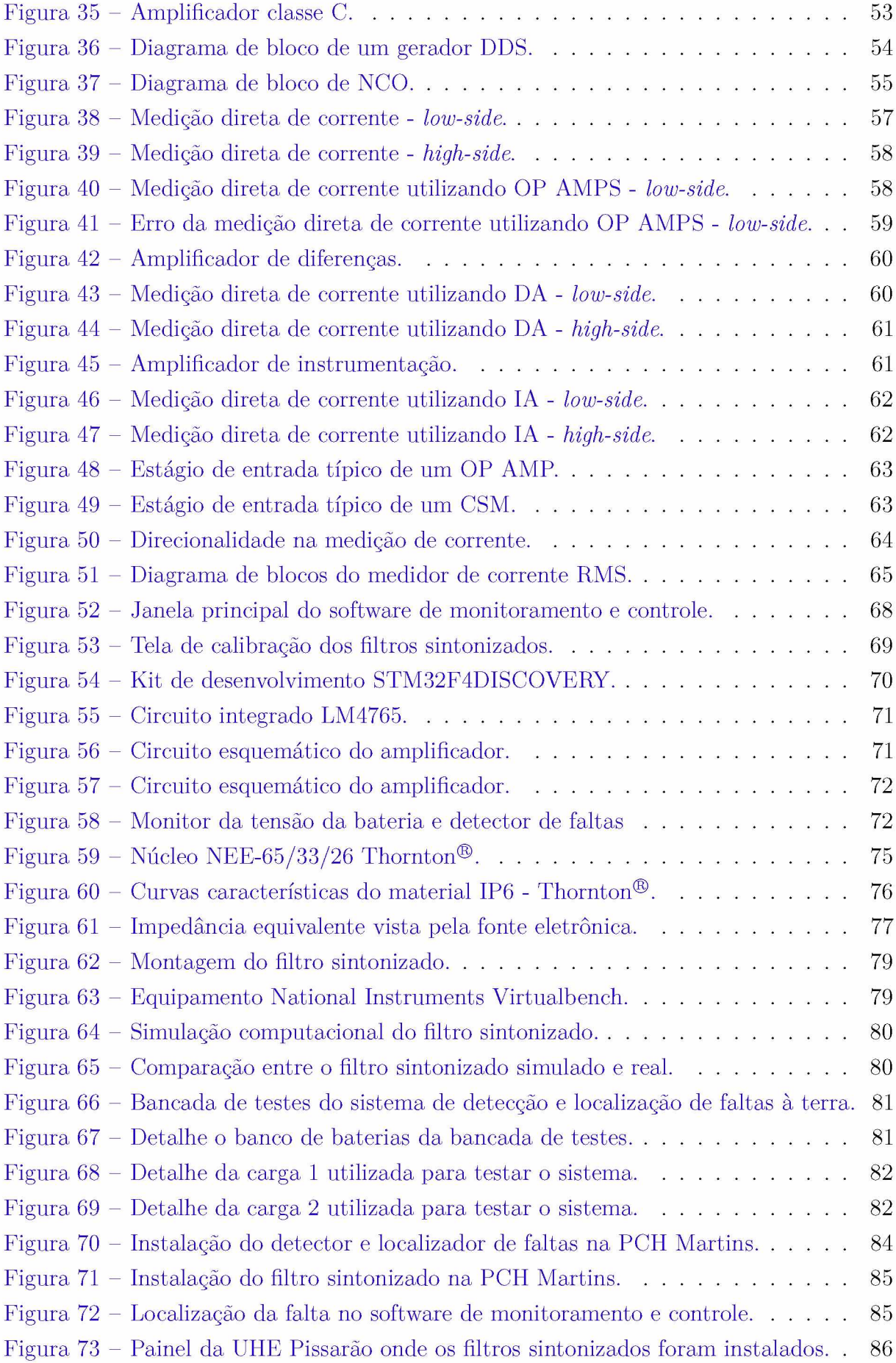

# Lista de tabelas

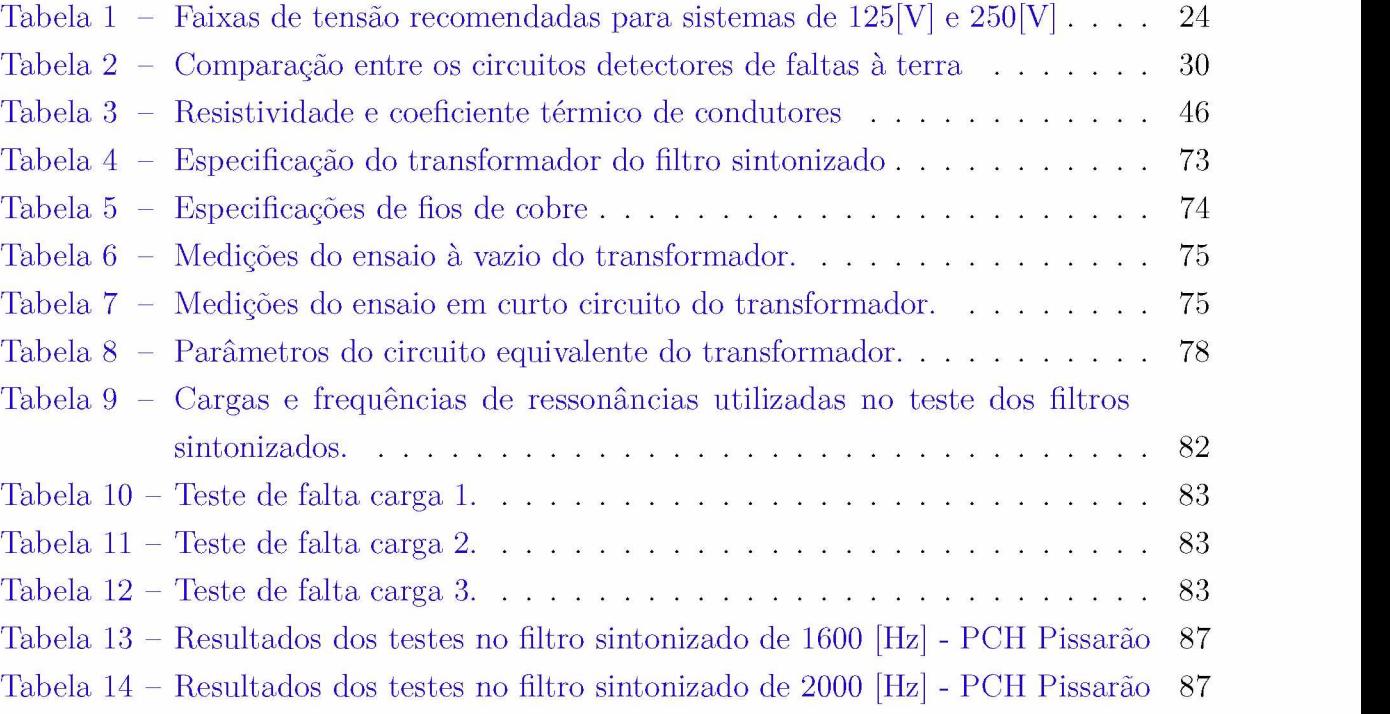

## Lista de abreviaturas e siglas

- CA Corrente Alternada
- CC Corrente Contínua
- CEMIG Companhia Hidrelétrica de Minas Gerais
- CSM *Current Shunt Monitor* (Monitor de Corrente *Shunt*)

DA - *Difference Amplifier* (Amplificador de Diferenças)

DAC - *Digital Analog Converter* (Conversor Analógico Digital)

DDS - *Direct Digital Synthesis* (Síntese Direta Digital)

DVM - *Digital Voltmeter* (Voltímetro Digital)

FE - Fonte Eletrônica

FET - *Field Effect Transistor* (Transistores de Efeito de Campo)

fmm - Força magnetomotriz

IA - *Instrumentation Amplifier* (Amplificador de Instrumentação)

IEEE - *Institute of Electrical and Electronics Engineers* (Instituto de Engenheiros Eletricistas e Eletrônicos)

MLT - *Mean Length Turn* (Comprimento médio da espira)

NCO - *Numerically Controlled Oscillator* (Oscilador Numérico Controlado)

OP AMP - *Operational Amplifier* (Amplificador Operacional)

PCH - Pequena Central Hidrelétrica

RF - Radiofrequência

RMS - *Root Mean Square* (Valor Eficaz)

SACC - Serviço Auxiliar em Corrente Contínua

SE - Subestação

UGE - Unidade Geradora de Energia Elétrica

UTR - Unidade Terminal Remota

VRLA - *Valve-Regulated Lead-Acid* (Chumbo-Ácido Regulada à Válvula)

# Lista de símbolos

- *a* Coeficiente térmico do material do enrolamento
- *ó* Espessura pelicular
- $\mu$  Permeabilidade magnética
- *u* Frequência angular da corrente
- *p* Resistividade do material que compõe o enrolamento
- po Resistividade do enrolamento na temperatura *t0*
- *<sup>t</sup>* Temperatura
- *A e* Área efetiva (parâmetro geométrico do núcleo magnético)
- *Aw* Área da secção transversal do enrolamento
- *Bp* Densidade de fluxo de pico
- *f* Frequência em Hz
- *L\* Indutância do enrolamento primário
- *L2* Indutância do enrolamento secundário referida ao primário
- *Lm* Indutância de magnetização
- *Lw* Comprimento do enrolamento
- *Pw* Potência média dissipada no enrolamento
- *Pv* Potência dissipada no núcleo por unidade de volume
- *T\* Resistência do enrolamento primário
- *r2* Resistência do enrolamento secundário referida ao primário
- *Tm* Resistência de magnetização
- *R* Resistência do enrolamento na temperatura *t*
- *R0* Resistência do enrolamento na temperatura *t0*
- *Rcc* Resistência em corrente contínua do enrolamento
- *Rca* Resistência em corrente alternada do enrolamento
- *t* Tempo
- *T* Período
- $t_0$  Temperatura de referência
- *Wa* Área da janela (parâmetro geométrico do núcleo magnético)
- *x\* Reatância do enrolamento primário
- $\boldsymbol{x}_2$  Reatância do enrolamento secundário referida ao primário
- $\boldsymbol{x}_m$  Reatância de magnetização
- $\mathcal{X}_{\mathcal{C}}$  Reatância capacitiva
- $X_L$  Reatância indutiva

# <span id="page-18-0"></span>1 Introdução

### <span id="page-18-1"></span>1.1 Motivação

A qualidade dos serviços de Geração, Transmissão e Distribuição de Energia Elétrica está diretamente relacionada a necessidade de se manter constante e sem interrupções o sistema de serviço auxiliar em corrente contínua (SACC) presentes nas Usinas Geradoras de Energia Elétrica (UGE) e nas Subestações (SE).

Entende-se como sendo serviços auxiliares elétricos todo o sistema de transformação, manobra e distribuição de energia para fornecimento de eletricidade com qualidade e confiabilidade às cargas necessárias para a operação segura das unidades geradoras, equipamentos e estruturas das instalações de uma UGE ou SE. São constituídos por quadros de distribuição, transformadores, gerador diesel, cubículos de média tensão, banco de baterias, conversores CA/CC, inversores CC/CA, iluminação de emergência, motores elétricos e seu respectivo acionamento, etc. [\[1\].](#page-90-0)

Tipicamente os SACC's são projetados como sistemas não aterrados, ou seja, os polos positivo e negativo do barramento são isolados do terra de forma que a ocorrência de uma falta à terra com baixa impedância em um dos polos não afetará a operação do sistema aumentando a confiabilidade e a disponibilidade do serviço.

Mesmo que o aterramento de um único ponto do circuito não represente nenhum problema imediato para a operação do sistema, caso esta falta não seja corrigida e uma nova falta desta natureza ocorra no outro barramento, tem-se um curto-circuito no SACC que pode comprometer seriamente a operação da UGE ou da SE. Assim, qualquer contato de um dos barramentos com o terra (falta à terra) deve ser identificado e rapidamente corrigido.

A maioria das UGE's e SE's substituíram, em seus projetos, os sistemas de controle e proteção baseados em relés lógicos ou pneumáticos por sistemas baseados em microprocessadores. Entretanto, muitas delas mantiveram uma parte significativa dos antigos SACC, em especial aqueles utilizados para controlar a saída de relés discretos nos novos sistemas para permitir o desligamento seguro de equipamentos utilizando a energia armazenada no banco de baterias [\[2\].](#page-90-0) Mesmo que os novos sistemas de controle microprocessados sejam menos sujeitos à faltas para à terra, como resultado de uma diminuição da complexidade do cabeamento, elas ainda devem ser tratadas com a mesma importância e utilizando os mesmos procedimentos de antes.

De maneira geral os métodos de detecção de falta são não seletivos isto é, o barramento em falta é detectado mas a falta pode estar em qualquer local da rede. Os métodos mais comuns de localização são o isolamento da falta por meio do desligamento seletivo da rede e o rastreamento utilizando um injetor de sinais e um sensor/detector portátil.

O desligamento seletivo da rede é o método de localização de faltas mais simples. Entretanto, o processo de busca interrompe a continuidade do serviço. O rastreamento utilizando um sinal superimposto é o método de localização preferido visto que a continuidade do serviço é mantida. Em ambos os métodos o processo de busca pode ser difícil e demorado, além de necessitarem de uma equipe bem treinada e familiar com todo o sistema.

### <span id="page-19-0"></span>1.2 Objetivos

A identificação e localização de faltas à terra em SACC não aterrados ainda é um desafio. De acordo com [\[3\],](#page-90-1) a pouca precisão na identificação e localização de faltas à terra nestes sistemas tem, historicamente, causado interrupções nos sistemas de potência.

Nesse processo a única informação disponível é a existência de ponto à terra no polo positivo ou no polo negativo, sem identificação de tronco, ramal ou circuito defeituoso. Associadas à demanda excessiva de mão de obra existem os aspectos não menos importantes: o tempo envolvido na busca e da interferência em circuitos são os que podem ter sua confiabilidade afetada pela intervenção para pesquisa de defeito, com manuseio de cabos de controle. Em instalações de grande porte, o problema se torna bastante complexo devido à quantidade e variedade de instalações elétricas auxiliares.

<span id="page-19-1"></span>Assim, o objetivo deste trabalho é projetar e desenvolver um sistema eletrônico que seja capaz de detectar e localizar automaticamente faltas à terra em SACC's não aterrados.

### 1.3 Apresentação do conteúdo do trabalho

No Capítulo [2](#page-20-0) deste trabalho são apresentadas as principais definições e conceitos relacionados aos sistemas de alimentação auxiliar em CC além dos métodos mais utilizados para detecção e localização de faltas à terra.

O Capítulo [3](#page-33-0) apresenta o sistema de detecção e localização de faltas à terra. Primeiramente têm-se uma visão geral do sistema descrevendo seus componentes principais. Em seguida o algoritmo de detecção e localização de faltas à terra é descrito. Por fim este capítulo mostra uma análise detalhada do desenvolvimento dos componentes do sistema proposto.

Apresentada a análise conceitual do sistema o Capítulo [4 m](#page-67-0)ostra o projeto do filtro sintonizado, incluindo o projeto do transformador de acoplamento, do firmware embarcado, do software de monitoramento e controle, etc.

Por fim, o Capítulo [5](#page-84-0) apresenta os resultados dos testes realizados nas PCH's de Martins e Pissarão, as conclusões a respeito da técnica proposta e recomendações para trabalhos futuros.

## <span id="page-20-0"></span>2 Sistemas de alimentação auxiliar em CC /

Toda UGE e SE necessitam de um SACC para que possam operar de maneira segura e confiável. No SACC são conectados equipamentos essenciais que devem estar disponíveis durante uma perda eventual da alimentação CA. Tradicionalmente as SE's possuíam cargas como relés de controle, bobinas de disjuntores, alarmes e lâmpadas. As UGE's utilizavam o SACC para as bombas de lubrificação das turbinas, conversores CC/CC, inversores e diversos sistemas de controle e alarmes. As cargas das SE's e UGE's construídas atualmente são essencialmente as mesmas, exceto pelo fato de que o barramento de CC alimenta um número maior de cargas eletrônicas contendo, por exemplo, conversores CC/CC.

Este capítulo apresenta uma visão geral do SACC, suas principais características conceitos e os métodos de detecção e localização de faltas mais utilizados.

### <span id="page-20-1"></span>2.1 Visão geral

A Figura [1 m](#page-20-2)ostra o diagrama esquemático do SACC [\[4\]](#page-90-2). De maneira geral estes sistemas são compostos por um carregador de baterias, Figura [2,](#page-21-1) pelo banco de baterias, Figur[a 3](#page-21-2), por dispositivos de proteção, pelos painéis de distribuição e pelas cargas. É importante ressaltar que sistemas que necessitam de alta disponibilidade podem possuir carregadores de baterias redundantes e apenas um banco de baterias ou carregadores e bancos de baterias redundantes, criando dois sistemas independentes.

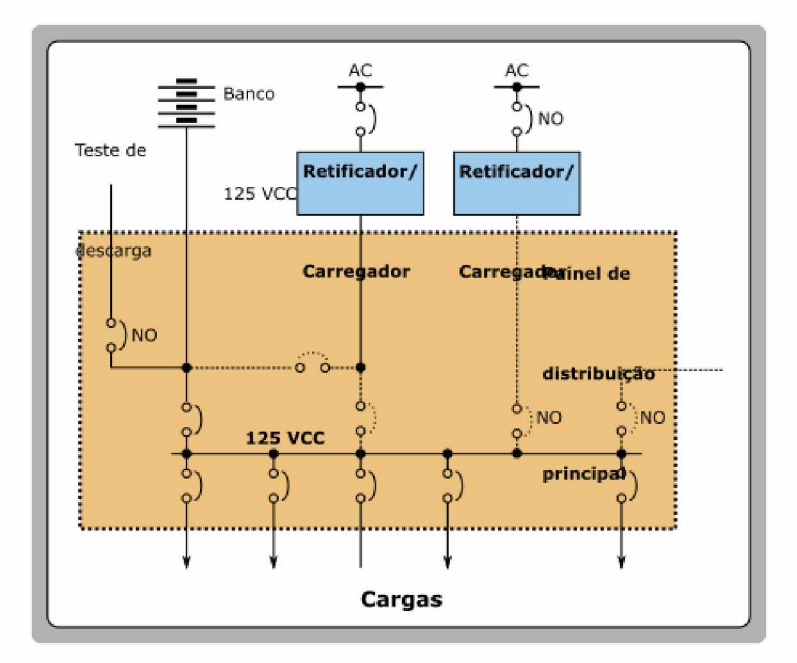

<span id="page-20-2"></span>Figura 1 - Diagrama básico de um sistema de alimentação auxiliar em CC.

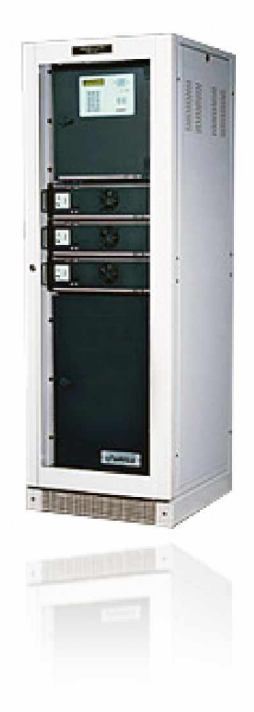

Figura 2 - Carregador de baterias.

<span id="page-21-1"></span>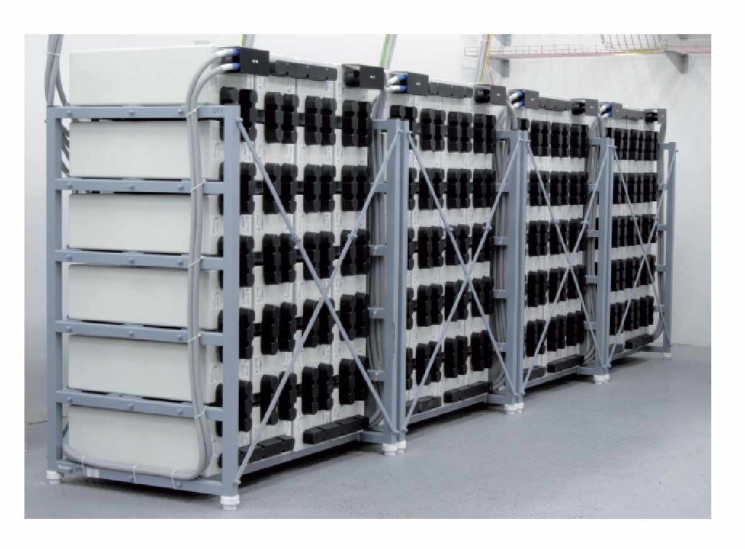

Figura 3 - Banco de baterias.

### <span id="page-21-2"></span><span id="page-21-0"></span>2.1.1 Carregador de baterias

Em condições normais de operação o carregador deve ser capaz de fornecer a tensão e corrente necessárias para recarregar o banco de baterias após um evento de descarga, de manter a tensão de flutuação e fornecer a corrente de auto-descarga do banco de baterias e de alimentar as cargas contínuas do sistema enquanto que as baterias suportam as cargas intermitentes e momentâneas como bobinas de *trip* e motores de CC [\[5\]](#page-90-3).

Segundo [\[4\]](#page-90-2) o carregador dever ser dimensionado para recarregar o banco de baterias dentro de um período de tempo razoável, tipicamente de 8 a 24 horas, após um evento de descarga. Vale ressaltar que a taxa de recarga das baterias depende de diversos fatores entre eles pode-se destacar a tecnologia de construção da bateria e a temperatura. Assim, o fabricante das baterias deve ser consultado para determinar a máxima corrente de carga das baterias. Caso as baterias sejam carregadas com uma corrente acima da especificada pelo fabricante a temperatura do banco de baterias irá aumentar, aumentando o consumo de água e diminuindo o intervalo entre manutenções, além disso, haverá uma maior liberação de gás hidrogênio ou que em casos extremos pode culminar com incêndios e explosões.

No caso de perda da alimentação CA ou falha do carregador o banco de baterias deve suportar todas as cargas contínuas juntamente com as cargas intermitentes e momentâneas do sistema até que a alimentação CA seja restabelecida ou o carregador de baterias seja consertado. O dimensionamento do banco de baterias é baseado em premissas de piores cenários, dos perfis de carga contínua, intermitente e momentânea durante a perda de alimentação CA ou da falha do carregador.

A maioria dos carregadores de baterias modernos incluem funções de monitoramento que auxiliam a verificar o estado do SACC. Estas funções incluem: alarmes de sub e sobretensão, estado da alimentação CA, corrente de saída CC, estado dos diodos do retificador e, para sistemas não aterrados, circuito de detecção de faltas à terra [\[5\]](#page-90-3). Adicionalmente à corrente fornecida pelo carregador, os padrões IEEE 45[0\[6\]](#page-90-4) e IEEE 484[\[7\]](#page-90-4) recomendam a instalação de medidores para a corrente que flui do banco de baterias. Esta medição pode fornecer informações como o estado de carga do banco de baterias durante o ciclo de recarga, detecção de falhas em baterias, por exemplo, circuito aberto (baterias VRLA). Entretanto esta função exige a instalação de sensores de corrente, tipicamente resistor *shunt,* em série com o barramento do banco de baterias e normalmente não está disponível nos carregadores utilizados em UGE's e SE's.

#### <span id="page-22-0"></span>2.1.2 Baterias

Diferentes tipos de baterias têm características de descarga distintas, o que pode resultar em capacidades nominais (ampere-hora) diferentes para um mesmo perfil de carga. Algumas tecnologias de baterias podem necessitar de capacidade nominal maior para atender a cargas momentâneas elevadas como bobinas de *trip.* Outro fator que pode afetar o dimensionamento do banco é a margem de segurança do projeto necessária para compensar a perda de performance e de capacidade devido ao envelhecimento do banco. As referências [\[8\]](#page-90-5) [\[9\]](#page-90-6) [\[10\]](#page-90-7) fornecem uma discussão detalhada da especificação de bancos de baterias para os três tipos mais comuns de baterias utilizados em UGE's e SE's.

#### <span id="page-22-1"></span>2.1.3 Painéis de distribuição /

Os painéis SACC são os equipamentos responsáveis por fazer a distribuição e proteção dos circuitos em CC para a alimentação dos equipamentos e funções secundárias da UGE <span id="page-23-0"></span>ou da SE.

#### 2.1.4 Cargas

As cargas das UGE's e das SE's são classificadas de acordo com o grau de segurança necessário para sua alimentação. Esta classificação, que leva em consideração o tempo que cada carga pode ficar ausente do sistema, é descrita a seguir:

- **Cargas Permanentes**: são aquelas que devem ter suprimento de energia ininterrupta, mesmo que ocorra uma falha de curta duração em sua alimentação. Normalmente estas cargas são alimentadas em CC e estão relacionadas à continuidade operacional do sistema e a segurança do pessoal e das instalações. Exemplos de cargas permanentes são: proteção, telemedição, dispositivos de comando e controle e teleproteção;
- **Cargas essenciais**: são aquelas alimentadas em CA e que admitem interrupções de curta duração (poucos minutos) em sua alimentação. Este tipo de carga esta relacionada, por exemplo, ao grupo gerador diesel. Exemplo de cargas essenciais são: carregadores de baterias, os motores de acionamento dos disjuntores e seccionadoras, iluminação essencial das edificações, etc.;
- **Cargas não essenciais**: são aquelas que admitem interrupções em sua alimentação por tempo prolongado. Estas cargas são alimentadas em CA e contemplam os seguintes equipamentos: sistema de iluminação normal, aquecimento de equipamentos, refrigeração de autotransformadores, sistema de abastecimento de água e sistema anti-incêndio;
- **Cargas de emergência**: são as cargas relacionadas à iluminação de emergência e que visam manter um nível de iluminação mínimo para permitir a visualização da instrumentação nos painéis de comando e a circulação segura do pessoal. Este grupo alimentado em corrente alternada, funciona em CC durante a falta de alimentação CA.

#### <span id="page-23-1"></span>2.1.5 Níveis de tensão

Os parâmetros de projeto do SACC dependem das características e das condições operacionais da planta em questão. Para que se possa compreender melhor o SACC deve-se primeiramente conhecer quais as tensões disponíveis, as variações permitidas, quais são os tipos de carga instalados no sistema, etc.

Os níveis de tensão nominal recomendados para os sistemas de alimentação auxiliar em CC são 250[V], 125[V], 48[V] e 24[V] [\[4\].](#page-90-2) Sistemas em 250[V] são utilizados, normalmente, para motores de bombas de emergência, para operação de válvulas de grande porte, e

inversores de potência elevada. Sistemas em 125[V] são utilizados tipicamente para alimentar pequenos inversores, fontes de alimentação CC, fonte de alimentação para relés de proteção e para realizar as operações de *trip* e *close* em disjuntores e seccionadores. Os sistemas em 48[V] e 24[V] são utilizados em equipamentos de instrumentação e telecomunicações.

Para um dado SACC as tensões máxima e mínima de operação devem ser especificadas em função dos equipamentos conectados a ele. Os padrões internacionais [\[11\]](#page-90-8) [\[12\]](#page-90-9) estabelecem os limites de tensão para vários equipamentos e relés de proteção. A não observância dos limites de operação dos equipamentos podem afetar sua vida útil, a velocidade de operação, o torque disponível e até mesmo a capacidade do equipamento em operar corretamente. Quando os limites operacionais de tensão são estabelecidos a especificação do banco de baterias (número de células e capacidade) e os procedimentos operacionais podem ser estabelecidos conforme descrito nos padrões [\[8\]](#page-90-5) e [\[6\]](#page-90-4).

<span id="page-24-1"></span>A Tabel[a 1 m](#page-24-1)ostra as faixas de tensões recomendadas pelo padrão [\[4\]](#page-90-2) e alguns exemplos de equipamentos típicos conectados a estes barramentos.

| Equipamento                      | Faixa de Tensão |          |
|----------------------------------|-----------------|----------|
|                                  | 125V            | 250V     |
| Bobina de fechamento seccionador | 90-140V         | 180-280V |
| Bobina de abertura seccionador   | 70-140V         | 140-280V |
| Bobina de motor starter          | 90-140V         | 180-280V |
| Válvula solenóide                | 90-140V         | 180-280V |
| Válvula operada por motor        | 90-140V         | 180-280V |
| Motor auxiliar                   | 100-140V        | 200-280V |
| Bobina de relés eletromecânicos  | 100-140V        | 200-280V |
| Relés de estado sólido           | 100-140V        | 200-280V |
| Instrumentação                   | 100-140V        | 200-280V |
| Lâmpada de indicação             | 100-140V        | 200-280V |
| Inversores e conversores         | 100-140V        | 200-280V |

Tabela 1 - Faixas de tensão recomendadas para sistemas de 125 $[V]$  e 250 $[V]$ 

### <span id="page-24-0"></span>2.2 Faltas à terra em SACC isolados

Os SACC's geralmente são projetados como sistemas não aterrados ou com alta impedância para o terra, ou seja, os polos positivo e negativo do barramento são isolados do terra. Assim a ocorrência de uma falta à terra com baixa impedância em um dos polos não afetará a operação do sistema o que aumenta a confiabilidade e a disponibilidade do serviço.

SACC's com alta impedância para o terra possuem diversas vantagens sobre os sistemas isolados ou de baixa impedância. Uma falta à terra nos sistemas de alta impedância drenam

uma pequena corrente e não necessitam de correção imediata. Esta pequena corrente de falta minimiza os danos nos equipamentos elétricos e aumenta a segurança dos trabalhadores. Adicionalmente a qualidade de energia é melhorada com a eliminação de *sags* de tensão momentâneos causados por faltas à terra em um único barramento e reduz as correntes harmônicas de sequencia zero gerada por conversores [\[13\]](#page-91-0).

Mesmo que o aterramento de um único ponto do circuito não represente nenhum problema imediato para a operação do sistema, caso esta falta não seja corrigida e uma nova falta desta natureza ocorra no outro barramento tem-se um curto-circuito no SACC que pode comprometer seriamente a operação da UGE ou da SE. Assim qualquer contato de um dos barramentos com o terra (falta à terra) deve ser identificado, localizado e rapidamente corrigido.

#### <span id="page-25-0"></span>2.2.1 Tipos de falta à terra

A identificação e a localização de pequenas correntes de falta devem ser realizadas na presença das correntes nominais de operação do SACC, minimizando interrupções de sistemas de controle e medição, críticos na operação da UGE ou SE. Para realizar este trabalho de maneira eficiente, deve-se, primeiramente, entender os diferentes tipos de falta para a terra. De acordo com [\[3\]](#page-90-1) pode-se dividir as faltas à terra em quatro tipos básicos são eles:

- **contínuas**: após a primeira ocorrência a falta não desaparece, a corrente de falta pode permanecer no mesmo nível ou aumentar ao longo do tempo, este tipo de falta é facilmente detectada utilizando os equipamentos tradicionais de detecção de falta;
- **intermitentes**: são faltas repetitivas com duração relativamente longa, maiores que 5 minutos, podem ocorrer em períodos de tempo fixo ou aleatório. Este tipo de falta também pode ser detectada com os equipamentos tradicionais de detecção de falta;
- **transitórias em pulsos**: são faltas repetitivas com pulsos de pequena duração, entre 0,5 e 5 minutos, com intervalos fixos ou randômicos. Faltas desta categoria não podem ser detectadas utilizando os equipamentos tradicionais de detecção de falta;
- **transitórias em** *spikes:* são faltas bastante curtas com duração de 0,01 até 5 minutos com período fixo ou aleatório. Também não podem ser detectadas com os equipamentos tradicionais de detecção de falta.

#### <span id="page-25-1"></span>2.2.2 Efeitos das faltas à terra nos SACC isolados

Uma falta à terra de baixa impedância em um dos polos do SACC isolado não irá afetar a operação do sistema. Entretanto, uma falta com impedância suficientemente baixa em um polo seguida por uma falta no outro polo pode produzir correntes com

magnitude suficiente para iniciar a operação de cargas (dispositivos) desenergizadas ou inibir o desligamento de cargas energizadas.

A falta à terra ilustrada na Figur[a 4](#page-26-0)(A) mostra como múltiplas faltas à terra podem iniciar a operação de uma carga desenergizada. Esta condição pode resultar em uma falsa operação de um relé normalmente aberto. A configuração de falta ilustrada pela Figura [4](#page-26-0)(B) pode existir em um circuito lógico normalmente fechado e pode inibir o desligamento de uma carga.

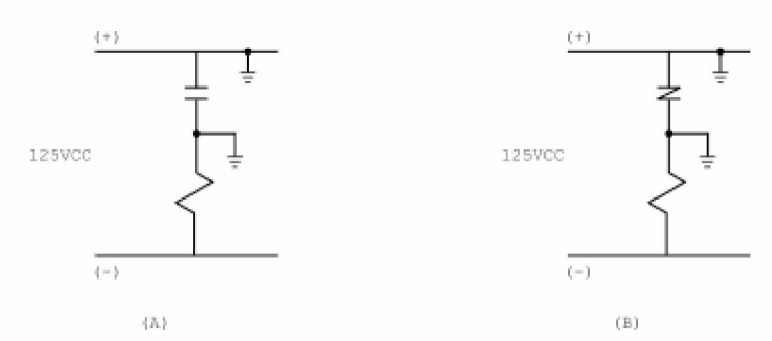

<span id="page-26-0"></span>Figura 4 - Energização e desenergização de cargas devido a faltas à terra.

A Figura [5 m](#page-26-1)ostra três combinações de falta que curto-circuitam uma bobina de acionamento e/ou a fonte CC. Para faltas de baixa impedância um fusível ou disjuntor deverá atuar caso o circuito tenha sido projetado com proteção de sobrecarga, retirando o circuito em falta e todas as cargas energizadas, Figuras [5\(](#page-26-1)B), ou impedir a operação de cargas desenergizadas, Figuras  $5(A)$  e  $5(C)$ .

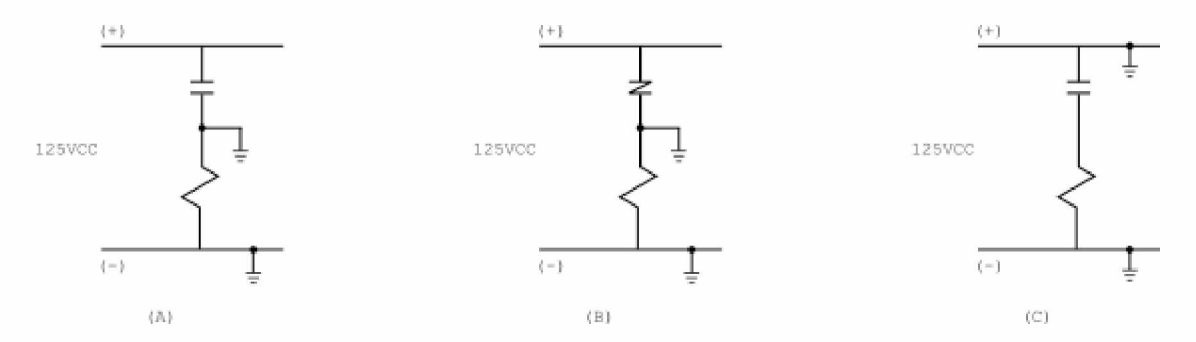

<span id="page-26-1"></span>Figura 5 - Bobina do acionamento em curto devido a falta à terra.

As configurações de faltas mostradas na Figura [6\(](#page-27-2)A) o[u 6](#page-27-2)(B) podem fazer com que os contatos associados ao relé de um equipamento em um circuito afetem a operação de um dispositivo com uma falta semelhante em outro.

Para determinar a resistência mínima de uma falta à terra que, se seguida de uma falta direta à terra poderia iniciar a operação de uma carga normalmente aberta ou inibir a saída de uma carga normalmente fechada, as cargas mais sensíveis devem ser identificadas e sua corrente de *pickup* mínima e de *dropout* devem ser avaliadas.

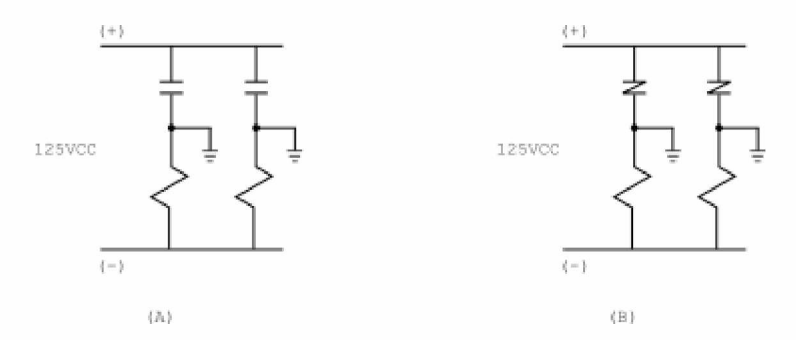

Figura 6 - Falta à terra em um circuito interferindo em outro.

### <span id="page-27-2"></span><span id="page-27-0"></span>2.3 Detecção de falta à terra

Os SACC isolados devem incluir dispositivos de detecção de falta à terra. Estes dispositivos podem ser divididos em dois grupos [\[14\].](#page-91-0) O primeiro grupo provê apenas uma indicação visual enquanto o segundo pode indicar a falta remotamente.

#### <span id="page-27-1"></span>2.3.1 Indicadores visuais

A Figura [7 m](#page-27-3)ostra um diagrama do indicador visual mais simples. Ele é baseado na luminosidade de duas lâmpadas do tipo incandescente conectadas entre os barramentos positivo e negativo ao terra formando um divisor resistivo. Um benefício de se utilizar um divisor resistivo é a criação de um caminho para o terra para ruídos no barramento acoplados capacitivamente [\[5\].](#page-90-3) A operação deste circuito é direta e ocorre da seguinte forma. Caso não haja nenhuma falta nos barramentos o divisor resistivo estará balanceado e cada lâmpada irá brilhar com metade da intensidade. A ocorrência de uma falta à terra provocará um desequilíbrio no divisor resistivo e a intensidade da lâmpada conectada ao polo em falta terá seu brilho reduzido ou se apagará, dependendo da impedância da falta, enquanto a outra lâmpada terá seu brilho aumentado. Um resistor é colocado em série com as lâmpadas para reduzir seu brilho durante a operação normal e também para reduzir a corrente de fuga que o indicador introduz ao sistema. A sensibilidade desta solução depende da impedância das lâmpadas e da experiência do operador.

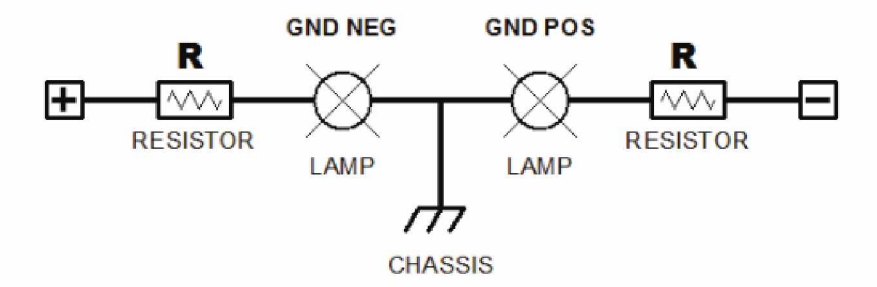

<span id="page-27-3"></span>Figura 7 - Circuito de detecção de faltas à terra utilizando lâmpadas.

O funcionamento básico deste circuito pode ser melhorado adicionando uma chave que,

em uma determinada posição, conecta as lâmpadas diretamente ao barramento CC, em outra posição conecta as lâmpadas ao terra, mostrando desbalanceamento e, numa posição central, desconecta as lâmpadas do barramento, aumentando a vida útil das mesmas.

Outro tipo de indicador visual é a instalação de um medidor entre os polos do barramento e o terra. Dois tipos de medidores podem ser utilizados. A primeira possibilidade é o voltímetro que, por meio de chaves pode ser conectado tanto ao polo positivo quanto ao polo negativo, Figur[a 8.](#page-28-0) O percentual de desbalanceamento pode ser medido ao se comparar as duas medidas de tensão dos dois polos em relação ao terra. Os carregadores de baterias modernos utilizam medidores digitais que, ao invés de medirem diretamente a tensão dos polos, utilizam pequenos sinais derivados da tensão do barramento e os exibem por meio de um sistema microprocessado.

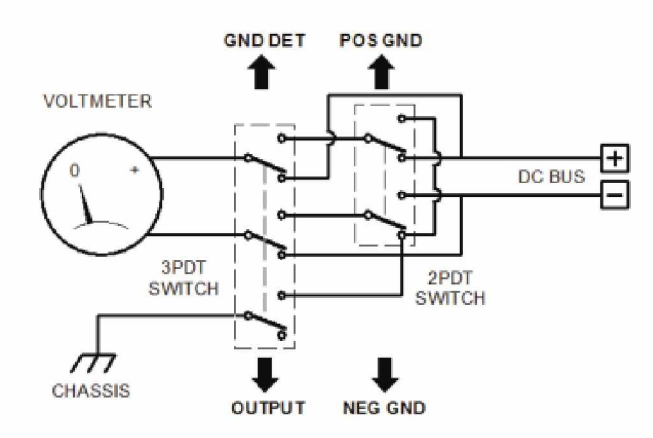

Figura 8 - Circuito de detecção de faltas à terra utilizando voltímetro.

<span id="page-28-0"></span>A Figura [9 m](#page-29-1)ostra o diagrama esquemático de um detector de faltas utilizando um amperímetro. Como pode-se observar o circuito é composto de um amperímetro analógico, resistores e uma chave para testes. Geralmente a escala é mostrada em [V],  $150 - 0 - 150$ ou 200 — 0 — 200 e os resistores são dimensionados para fundo de escala no caso de um curto circuito entre o polo e o terra. A deflexão indica a diferença entre as impedâncias adicionadas ao circuito e a impedância adicionada pela falta.

Pode-se realizar a detecção da falta de uma maneira bastante simples utilizando um DVM (Digital Voltmeter). O procedimento consiste em medir a tesão entre os polo positivo e terra e em seguida entre o polo negativo e o terra. Caso não haja diferença entre as medições não existirá falta à terra. O problema com esta técnica é a alta impedância de entrada do DVM, por volta de 10MQ. Um desbalanceamento de *2MQ* produzirá uma grande diferença nos valores medidos, mesmo que não haja falta. Isto acontece, por exemplo, quando existe um outro detector de faltas balanceado conectado ao SACC.

Vale ressaltar que os método apresentados até o momento possuem apenas indicação local da falta e dependem da habilidade do operador. Em muitas instalações estes equipamentos são instalados em salas de baterias que são visitadas apenas durante as manutenções preventivas e inspeções. Assim uma falta pode passar desapercebida por muito tempo.

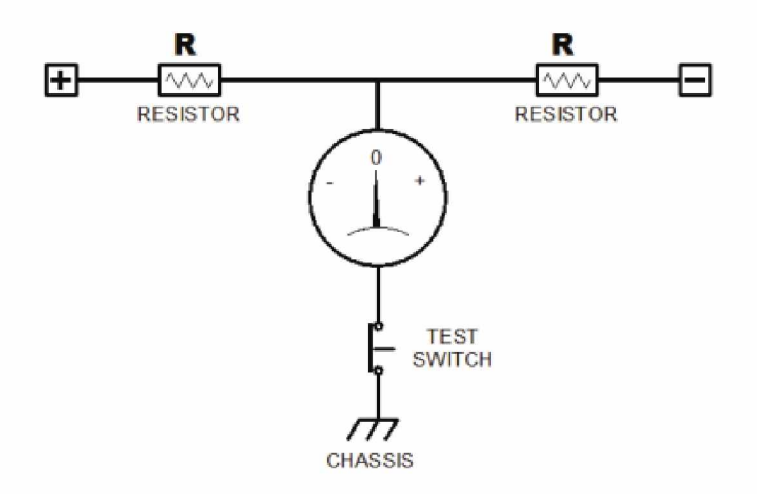

<span id="page-29-1"></span>Figura 9 - Circuito de detecção de faltas à terra utilizando voltímetro.

#### <span id="page-29-0"></span>2.3.2 Indicadores remotos

A Figura [10 m](#page-29-2)ostra o diagrama esquemático de um circuito de detecção remota de faltas à terra. Neste circuito as lâmpadas são substituídas pelas bobinas de um relé. Os resistores em série com a bobina são dimensionados de forma que a corrente da bobina seja o suficiente para vencer a tesão da mola caso uma falta à terra ocorra. Uma vez energizada por uma falta momentânea o relé tende a se manter na condição energizada, pois, a corrente de retenção é bem menor que a corrente necessária para ativar o relé. Por este motivo é adicionada uma chave para desenergizar o relé.

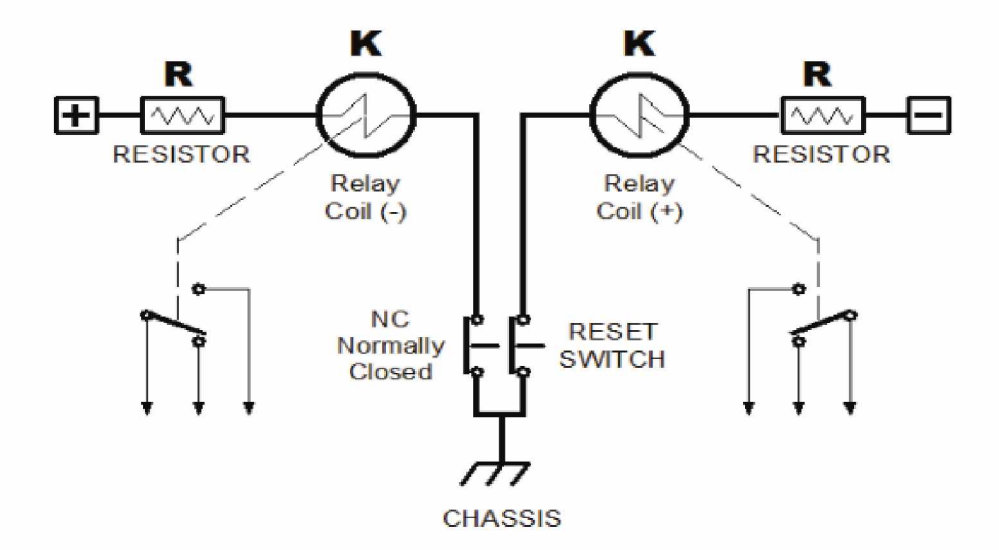

<span id="page-29-2"></span>Figura 10 – Circuito de detecção remota de faltas à terra utilizando relés.

O circuito da Figura [11](#page-30-1) mostra um detector eletrônico de faltas à terra. Neste projeto a tensão do barramento é medida por meio de uma rede resistiva balanceada a qual é amostrada por meio de um amplificador de instrumentação ou circuito comparador. Caso a rede resistiva fique desbalanceada o circuito pode ativar um relé ou acionar uma lâmpada.

A vantagem deste circuito é que o seu efeito no barramento do SACC pode ser minimizado. A resistência adicionada ao sistema tende a ser muitas vezes maior do que a resistência dos equipamentos descritos anteriormente. Um outro ponto a ser destacado é que este projeto é ajustável. O alarme pode ser ajustado para ativar em baixas impedâncias o que pode evitar indicações falsas em ambientes com muito ruído ou, caso a carga seja mais sensível à faltas à terra, o circuito eletrônico pode ser ajustado para detectar pequenos desbalanceamentos.

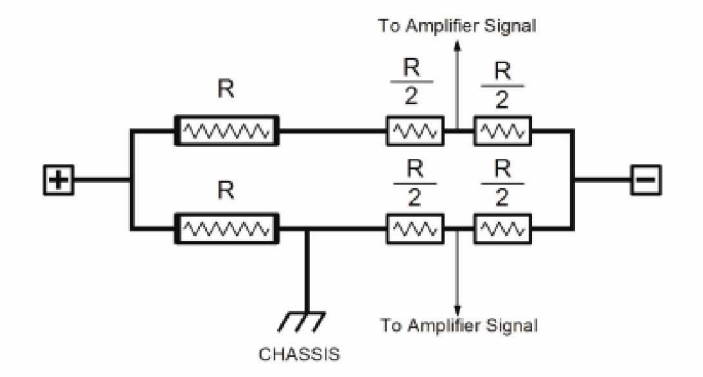

<span id="page-30-1"></span>Figura 11 - Circuito de detecção remota de faltas à terra utilizando circuito eletrônico.

<span id="page-30-2"></span>A Tabela [2](#page-30-2) mostra uma comparação simples entre as principais técnicas de detecção de falta à terra.

| Circuito           | Sensibilidade | Custo          | Alarme Remoto | Ajustável |
|--------------------|---------------|----------------|---------------|-----------|
| Lâmpadas           | Baixa         | Baixo          | Não           | Não       |
| Voltímetro         | Média         | Baixo-Moderado | Não           | Não       |
| Amperímetro        | Média         | Moderado       | Não           | Não       |
| Voltímetro digital | Alta          |                |               |           |
| Relés              | Baixa         |                | Sim           | Não       |
| Eletrônicos        | Média         | Alto           | Sim           | Sim       |

Tabela 2 - Comparação entre os circuitos detectores de faltas à terra

### <span id="page-30-0"></span>2.4 Localização de falta à terra

O procedimento de localização e a eliminação das faltas para à terra envolve, tradicionalmente, o desligamento de equipamentos e circuitos ou rastreamento por meio de um sinal superimposto utilizando um injetor de sinais e um sensor/detector [\[2\].](#page-90-0)

O processo de desligamento seletivo necessita ser realizado com muito cuidado. Deve-se levar em consideração aspectos operacionais e de segurança, tanto de pessoal quanto de equipamentos. Muitos dos seccionamentos só podem ser realizados ao se desligar

apropriadamente as cargas do barramento. O procedimento de isolar a falta à terra deve ser realizado tendo em mente as seguintes considerações:

- não seccionar geradores, transformadores ou circuitos de proteção com os mesmos em serviço;
- não seccionar barramentos que fornecem alimentação para o circuito de *TRIP* de geradores, transformadores, seccionadores auxiliares, etc., com os mesmo na posição *CLOSE*;
- caso exista a possibilidade da falta à terra estar no banco de baterias, no carregador ou na fiação de conexão deve-se ter em mente, independentemente do procedimento a ser adotado, que todos os sistemas de proteção assumem que existirá energia no barramento CC quando necessário. Assim, caso as baterias sejam desconectadas do barramento e ocorrer uma perda de alimentação no barramento CA não haverá nenhuma fonte de energia até que o banco de baterias seja reconectado ou a alimentação CA seja restabelecida. Esta situação pode ser muito perigosa para a segurança do sistema podendo ocasionar até mesmo um desligamento da planta. Este risco pode ser reduzido utilizando banco de baterias redundantes.

<span id="page-31-0"></span>Em [\[15\]](#page-91-1) é proposto um método de detecção da corrente contínua de dispersão, utilizando um núcleo de ferro com 3 enrolamentos independentes. Em [\[16\]](#page-91-2) é realizada uma análise comparativa entre os dois métodos mais comumente utilizados, injeção de sinais e corrente CC de dispersão. Após esta análise comparativa os autores propõem um método alternativo baseado na injeção de múltiplas frequências entre o barramento CC e o terra. Neste método dois sinais de igual amplitude e com frequências  $f_1$  e  $f_2$  são injetados entre as linhas do barramento e o terra. As correntes de falta  $I_{f1}$  e  $I_{f2}$ , medidas utilizando um TC, são compostas por duas componentes, uma puramente resistiva e outra capacitiva dependente da capacitância distribuída entre o terra e o barramento. A resistência através da qual circula a corrente puramente resistiva, representa o nível de isolação entre o barramento e o terra, e que pode ser obtida através das Equações [2.1 e 2.2](#page-31-0). Este método possibilita determinar a resistência de isolação sem a influência da capacitância entre os barramentos CC e a terra.

$$
I_R^2 = \frac{k^2 \cdot (I_{f1}^2 - I_{f2}^2)}{k^2 - 1} \tag{2.1}
$$

$$
R = \frac{U}{I_R} \tag{2.2}
$$

$$
k = \frac{f_1}{f_2} \tag{2.3}
$$

Em [\[17\]](#page-91-3) diversos circuitos e sensores de corrente foram avaliados. Além disso, foi desenvolvido e testado na UHE de Ilha Solteira o protótipo de um sensor/detector portátil. A principal dificuldade associada ao método de injeção de sinais superimpostos é que a identificação de pequenas correntes de falta devem ser feitas na presença de uma corrente de carga CC elevada e, preferencialmente, sem nenhuma interrupção dos serviços essenciais de proteção e controle da planta.

O uso de novas tecnologias têm simplificado o processo de identificação e localização de faltas de diversas formas, mas um bom entendimento das complexidades do sistema de alimentação auxiliar em CC ainda é necessária para a utilização da nova geração de Equipamentos de Detecção e Localização de Faltas à Terra (GFDE - Ground Fault Detection Equipament). As limitações do GFDE e a sua interação com o sistema de alimentação auxiliar em CC deve ser entendida.

# <span id="page-33-0"></span>3 Desenvolvimento do sistema de detecção e localização de faltas à terra

Este capítulo tem como objetivos apresentar o sistema de detecção e localização de faltas à terra. Primeiramente será apresentada uma visão geral do sistema proposto, mostrando seus componentes e uma breve descrição. Em seguida é mostrado o algoritmo de localização de faltas a terra e, por fim, os principais componentes do sistema são analisados de maneira mais completa.

## <span id="page-33-1"></span>3.1 Visão geral do sistema de detecção e localização de faltas à terra

A Figura [12 m](#page-33-2)ostra de maneira simplificada a topologia do sistema proposto. Como pode-se observar a figura apresenta os componentes tradicionais presentes em um SACC tais como baterias, carregador, detector de faltas à terra, painéis de distribuição e cargas. Adicionalmente a figura também inclui uma malha de falta à terra com impedância *R f*, filtros sintonizados *f* 1 e f2, uma fonte eletrônica (FE), o detector e o módulo de medição (M).

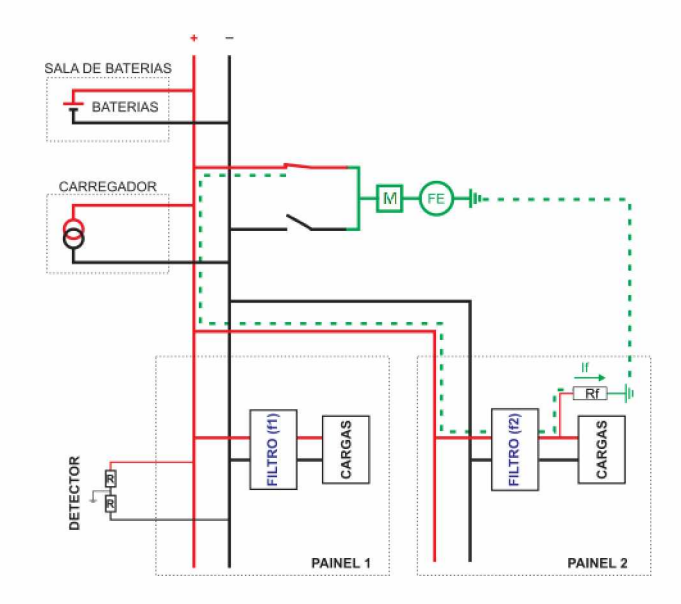

Figura 12 - Topologia do sistema de detecção de falta à terra.

<span id="page-33-2"></span>O sistema de detecção e localização de faltas à terra proposto baseia-se no princípio da injeção de sinais em CA e seu funcionamento pode ser compreendido a partir das Figuras [12](#page-33-2) [e 14.](#page-35-0)

O detector monitora continuamente os polos do SACC em busca de uma falta à terra. A fonte eletrônica gera um sinal senoidal de tensão com valores controlados pelo processador. O módulo de medição é responsável por medir o valor RMS e a frequência do sinal gerado pela fonte eletrônica. A frequência do sinal gerado é periodicamente alterada em intervalos de tempo determinados, Figura [13.](#page-34-0) As medições são utilizadas posteriormente pelo algoritmo de localização.

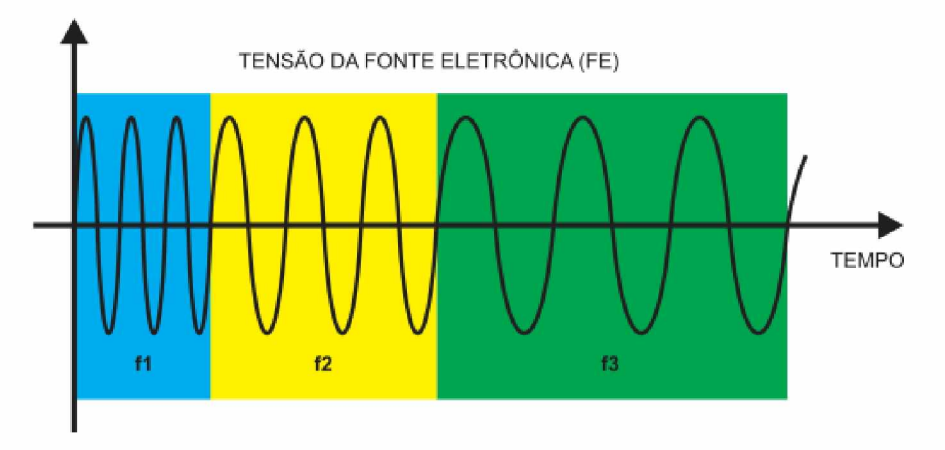

<span id="page-34-0"></span>Figura 13 - Fonte eletrônica.

De maneira simplificada o filtro sintonizado pode ser entendido como um filtro LC magneticamente acoplado. Os filtros são sintonizados em frequência diferentes  $(f_1, f_2, f_3, ...$ *f n).* Para cada ponto vulnerável à falta, existe um filtro sintonizado em uma determinada frequência  $f_i$ . Como exemplo, a Figura [12](#page-33-2) ilustra apenas dois pontos vulneráveis com frequências  $f_1$  e  $f_2$ . Estes dois filtros estão ligados às suas respectivas cargas que representam elementos dos sistemas de comando e proteção, ou seja, relés, disjuntores, sinalizadores, etc.

A análise da operação do sistema inicia-se pela compreensão do funcionamento do filtro sintonizado. A Figura [14](#page-35-0) mostra a estrutura física do filtro, e sua instalação nos barramentos positivo, negativo e na carga (relés, disjuntores, sinalizadores, etc). Como pode-se observar o filtro é composto por três enrolamentos magneticamente acoplados sendo que dois estão conectados aos polos positivo e negativo do SACC e o terceiro conectado a um circuito ressonante LC.

Considerando que os enrolamentos conectados aos polos positivo e negativo do barramentos são iguais com polaridades opostas e que o SACC está em condições normais de operação, ou seja, sem nenhuma falta à terra, qualquer corrente que circule pelo enrolamento positivo, produz uma força magnetomotriz *(fmm)* no núcleo ferromagnético no sentido oposto daquele produzido pela mesma corrente circulando pelo enrolamento negativo. Assim, nestas condições, o filtro não tem nenhuma influência no circuito do SACC.

A Figura [15 m](#page-35-1)ostra o filtro após a ocorrência de uma falta à terra de impedância *Rf* no polo positivo e a fonte eletrônica devidamente conectada a este polo.

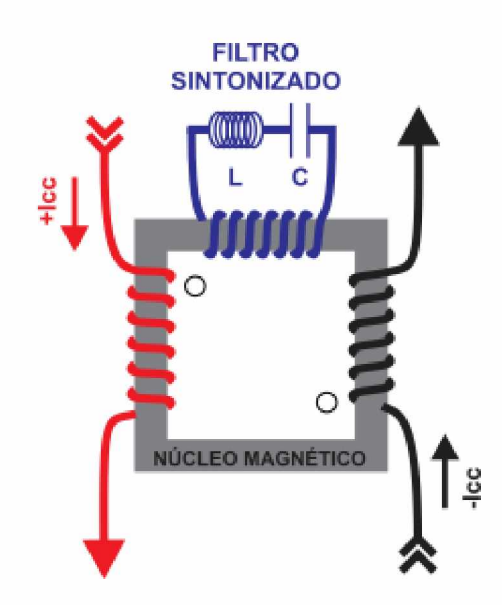

<span id="page-35-0"></span>Figura 14 - Filtro sintonizado em condições normais de operação.

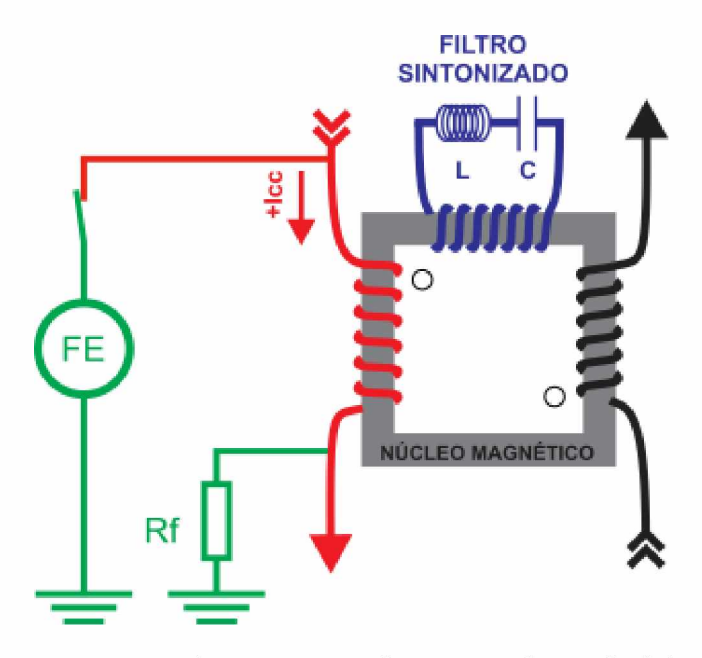

<span id="page-35-1"></span>Figura 15 - Filtro sintonizado em condição de falta.

Após a ocorrência de uma falta à terra as *fm m 's* produzidas pelos enrolamentos do polo positivo e negativo ficam desequilibradas induzindo uma corrente no enrolamento que contem a malha do circuito LC. Portanto, nesta condição, a impedância vista pela fonte eletrônica será função do filtro ressonante LC.

Assim, conhecendo-se a frequência de ressonância de cada filtro e sua localização no circuito do SACC é possível determinar o local da falta variando-se a frequência da fonte eletrônica e medindo o valor RMS da corrente.
# 3.2 Algoritmo do sistema de detecção e localização de faltas

A Figur[a 16](#page-36-0) mostra o algoritmo de detecção e localização de faltas à terra. Sua operação pode ser dividida em duas fases distintas, a fase de detecção da falta e a fase da localização.

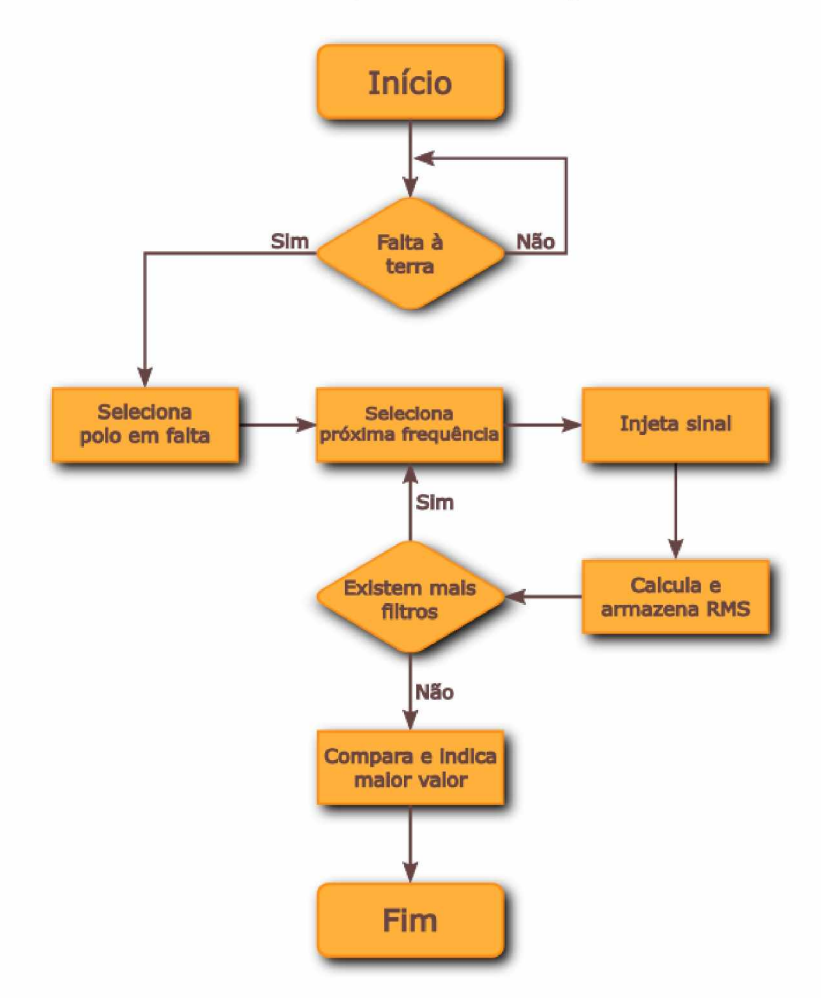

Figura 16 - Fluxograma do algoritmo de localização de faltas.

<span id="page-36-0"></span>Na fase de detecção da falta o sistema checa continuamente o SACC a ocorrência de uma falta à terra. Este procedimento pode ser realizado por circuitos tradicionais de detecção de faltas à terra.

A partir do momento que ocorre uma falta à terra, por exemplo, a falta ilustrada na Figura [12](#page-33-0), e a mesma é detectada inicia-se o processo de localização. O processo de localização consiste, em um primeiro momento, determinar em qual polo encontra-se a falta e conectar a fonte eletrônica a este polo. Normalmente o circuito detector de faltas à terra é o elemento responsável por determinar o polo em que a falta ocorreu.

Em seguida, para cada filtro sintonizado instalado no SACC, a amplitude e a frequência do gerador de sinais é ajustada e sua saída é habilitada. A corrente de falta de cada filtro é medida e armazenada montando-se uma tabela da frequência do sinal em função da corrente.

Ao final do processo os valores armazenados são comparados e o filtro que apresenta o maior valor de corrente é selecionado como o filtro em falta. Assim, conhecendo-se a localização do circuito onde o filtro foi instalado pode-se determinar o local da falta.

## 3.3 Filtro sintonizado

O filtro sintonizado pode ser considerado o elemento principal do sistema de detecção e localização de faltas à terra proposto. Como dito anteriormente, o filtro sintonizado é constituído de um circuito LC ressonante acoplado magneticamente por meio de um transformador.

# 3.4 Circuitos LC

Circuitos LC podem ser utilizados para gerar sinais em uma frequência em particular ou selecionar uma determinada frequência de um sinal complexo. São componentes essenciais de diversos dispositivos eletrônicos, usados em circuitos como osciladores, filtros, sintonizadores, etc.

A ressonância acontece porque a energia é armazenada no circuito elétrico de duas formas distintas, no capacitor é armazenada como campo elétrico e no indutor como campo magnético. Além disso, a energia pode ser transferida de um para o outro e este processo pode ser oscilatório.

## 3.4.1 Circuito LC série

No circuito LC série a frequência de ressonância é definida como a frequência na qual a impedância do circuito é mínima. Esta definição é equivalente a dizer que na frequência de ressonância a impedância do circuito é puramente resistiva.

Nesta configuração o indutor *(L)* e o capacitor *(C* ) são conectados conforme a Figura [17.](#page-38-0) A tensão *v* é simplesmente a soma das tensões do indutor e do capacitor. A corrente *i* é igual a corrente que circula pelo indutor e pelo capacitor.

$$
v = v_L + v_C \tag{3.1}
$$

$$
i = i_L = i_C \tag{3.2}
$$

<span id="page-37-0"></span>A reatância indutiva *X L* aumenta com a frequência enquanto a reatância capacitiva *X c* diminui. Na frequência de ressonância as duas reatâncias possuem magnitudes idênticas e sinais opostos, Equação [3.3.](#page-37-0)

$$
X_L = -X_C \tag{3.3}
$$

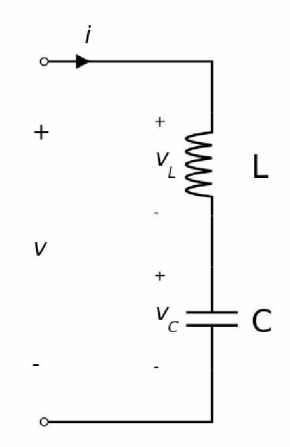

<span id="page-38-0"></span>Figura 17 - Filtro LC série.

$$
\omega.L = \frac{1}{\omega.C} \tag{3.4}
$$

Resolvendo a equação anterior para  $\omega$ ,

$$
\omega = \omega_0 = \frac{1}{\sqrt{L.C}}\tag{3.5}
$$

<span id="page-38-1"></span>obtêm-se a frequência de ressonância do filtro LC série. A Equação [3.6 e](#page-38-1)xpressa a frequência de ressonância em *H z*.

$$
f_0 = \frac{1}{2\pi \sqrt{L.C}}\tag{3.6}
$$

Idealmente, na ressonância, a impedância do circuito é zero, uma vez que a impedância capacitiva,  $X_C$ , e a impedância indutiva,  $X_L$ , se cancelam e não existe nenhum elemento resistivo no circuito. Entretanto, em implementações reais, a corrente do circuito será limitada pela resistência do enrolamento do indutor e da fiação do circuito. Portanto, pode-se concluir que a corrente fornecida à um circuito LC série será máxima na frequência de ressonância.

A operação deste circuito pode ser resumida em três regiões de operação:

- $\bullet$   $f \rightarrow f_0$ , a impedância do circuito é mínima;
- $f < f_0, X_L \ll -X_C$ , o circuito é capacitivo;
- $f > f_0, X_L \gg -X_C$ , o circuito é indutivo.

As Figura[s 18](#page-39-0) [e 19](#page-39-1) ilustram a impedância e a corrente em função da frequência de um circuito LC ressonante série.

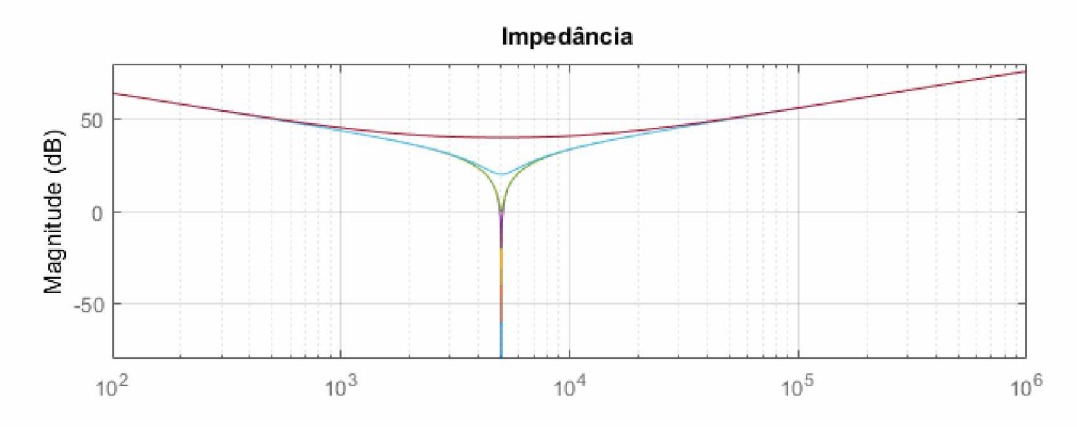

<span id="page-39-0"></span>Figura 18 - Impedância do filtro LC série para diferentes resistências.

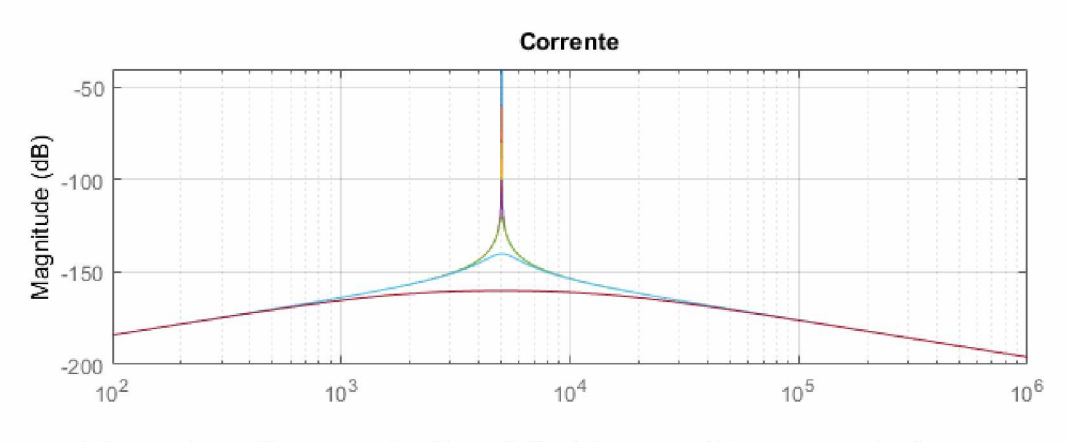

Figura 19 - Corrente do filtro LC série para diferentes resistências.

# <span id="page-39-1"></span>3.4.2 Circuito LC paralelo

Nesta configuração o indutor *(L)* e o capacitor *(C* ) são conectados conforme a Figura [20](#page-40-0). Diferentemente do circuito LC serie circuitos LC paralelo possuem uma impedancia máxima ao inves de mínima, por esta razão tambem são frequentemente descritos como circuitos anti-ressonadores. Ainda assim a frequência onde a impedância do circuito é máxima continua sendo chamada de frequência de ressonância.

Como pode ser observado na Figura [20 n](#page-40-0)o circuito LC paralelo a tensão  $v$  é igual as tensões do indutor e do capacitor. A corrente *i e* igual a soma das correntes que circulam pelo indutor e pelo capacitor.

$$
v = v_L = v_C \tag{3.7}
$$

$$
i = i_L + i_C \tag{3.8}
$$

Na ressonância, isto é,  $X_L = X_C$  as correntes dos ramos são iguais e com sentidos opostos. Assim as correntes de cada ramo se cancelam fazendo com que a corrente da

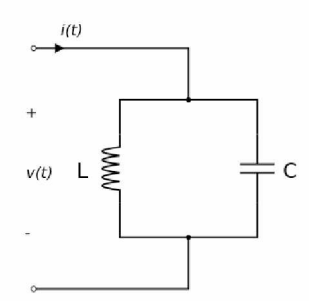

<span id="page-40-0"></span>Figura 20 - Filtro LC paralelo.

fonte seja mínima. É importante ressaltar que a corrente de cada ramo não é mínima na ressonância e pode ser calculada de acordo com a lei de Ohm.

<span id="page-40-1"></span>A frequência de ressonância é calculada de acordo com a Equação [3.9](#page-40-1).

$$
f_0 = \frac{1}{2\pi \sqrt{L.C}}\tag{3.9}
$$

A operação deste circuito pode ser resumida em três regiões de operação

- $\bullet$   $f \rightarrow f_0$ , a impedância do circuito é máxima;
- $f < f_0, X_L \ll -X_C$ , o circuito é indutivo;
- $f \gt f_0, X_L \gg -X_C$ , o circuito é capacitivo.

# 3.5 Transformadores

Essencialmente, um transformador consiste em dois ou mais enrolamentos acoplados por meio de um fluxo magnético comum. Os transformadores são utilizados em várias aplicações de processamento de informação e de energia. Dentre as quais, é possível destacar:

- Elevação ou redução da tensão em redes de transmissão e distribuição de energia elétrica;
- Redução de tensão e de corrente em instrumentos de medida;
- Adaptação de impedâncias;
- Armazenamento de energia em conversores CC-CC;
- Isolamento galvânico, etc.

## 3.5.1 Circuito equivalente

O comportamento dos transformadores pode ser analisado utilizando-se circuitos elétricos. Neste caso o modelo pode contemplar as perdas de energia (enrolamentos e núcleo), dispersão de fluxo magnético e campo elétrico gerado por condutores carregados.

Considerando o transformador de dois enrolamentos mostrado na Figura [21 c](#page-41-0)om área efetiva do núcleo,  $A_e$ , comprimento do caminho magnético,  $l_m$  e permeabilidade magnética *p.* A relutância do núcleo, R, pode ser calculada de acordo com a Equação [3.10.](#page-41-0)

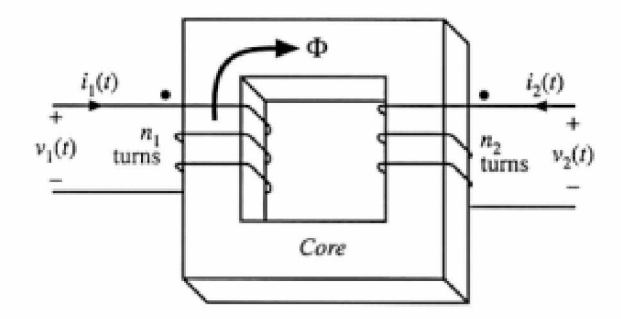

Figura 21 – Transformador de dois enrolamentos.

$$
\mathcal{R} = \frac{l_m}{\mu \cdot A_e} \tag{3.10}
$$

<span id="page-41-0"></span>Considerando as polaridades relativas dos enrolamentos aditivas a força magnetomotriz pode ser calculada de acordo com a lei de *Ampere,* Equação [3.11.](#page-41-0)

$$
\mathcal{F} = n_1.i_1 + n_2.i_2 \tag{3.11}
$$

<span id="page-41-1"></span>Substituindo  $\mathcal{F} = \phi \mathcal{R}$  na Equação [3.11 o](#page-41-0)btêm-se:

$$
\phi \mathcal{R} = n_1 \dot{i}_1 + n_2 \dot{i}_2 \tag{3.12}
$$

No transformador ideal a relutância do núcleo magnético,  $R$ , tende a zero. Isto faz com que a a força magnetomotriz também seja zero. Portanto a Equação [3.12 p](#page-41-1)ode ser reescrita como:

$$
0 = n_1 \dot{i}_1 + n_2 \dot{i}_2 \tag{3.13}
$$

De acordo com a lei de *Faraday*

$$
v_1 = n_1 \cdot \frac{d\phi}{dt} \qquad v_2 = n_2 \cdot \frac{d\phi}{dt} \tag{3.14}
$$

O fluxo magnético *0* é o mesmo para os dois enrolamentos, assim

$$
\frac{d\phi}{dt} = \frac{v_1}{n_1} = \frac{v_2}{n_2} \tag{3.15}
$$

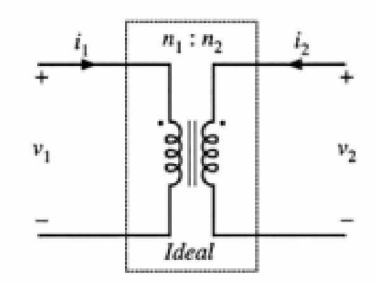

<span id="page-42-0"></span>Figura 22 - Transformador ideal.

<span id="page-42-1"></span>A Figur[a 22 i](#page-42-0)lustra o símbolo de um transformador ideal definido pelas Equações [3.16](#page-42-1)

$$
\frac{v_1}{n_1} = \frac{v_2}{n_2} \quad e \quad n_1 \dot{i}_1 + n_2 \dot{i}_2 = 0 \tag{3.16}
$$

Para um transformador real, onde a relutância é diferente de zero têm-se

$$
\phi \cdot \mathcal{R} = n_1 \cdot i_1 + n_2 \cdot i_2 \quad com \quad v_1 = n_1 \cdot \frac{d\phi}{dt} \tag{3.17}
$$

Eliminando *0*

$$
v_1 = \frac{n_1^2}{\mathcal{R}} \frac{d}{dt} \left[ i_1 + \frac{n_2}{n_1} i_2 \right] \tag{3.18}
$$

Esta equação é da forma

$$
v_1 = L_m \frac{di_m}{dt} \tag{3.19}
$$

com

$$
L_m = \frac{n_1^2}{\mathcal{R}} \quad e \quad i_m = i_1 + \frac{n_2}{n_1} i_2 \tag{3.20}
$$

onde:

*Lm* - indutância de magnetização;

*im* - corrente de magnetização.

A Figura [23](#page-42-2) mostra o modelo de um transformador incluindo a indutância de magnetização.

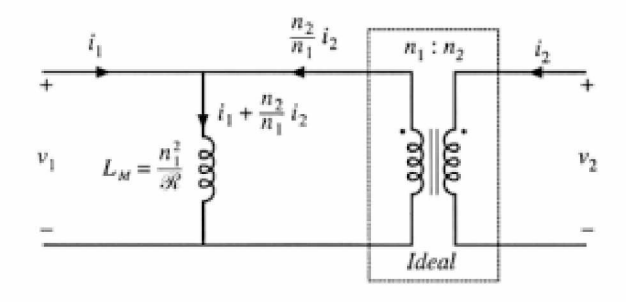

<span id="page-42-2"></span>Figura 23 - Modelo de um transformador incluindo a indutância de magnetização.

Em implementações reais de transformadores as linhas de fluxo magnético não são totalmente acopladas, algumas linhas de fluxo "vazam" pelo ar ou por algum outro mecanismo. Este efeito é representado pela indutância de dispersão e pode ser modelado como uma indutância conectada em série com os enrolamentos, Figura [24.](#page-43-0)

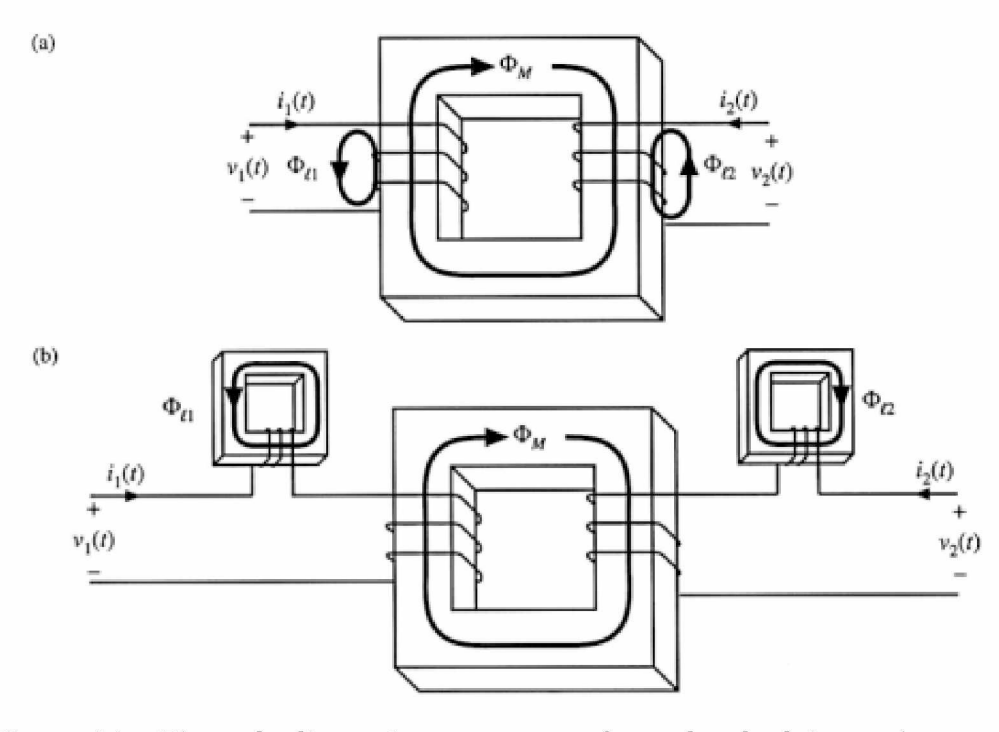

<span id="page-43-0"></span>Figura 24 - Fluxo de dispersão em um transformador de dois enrolamentos.

A Figura [25 m](#page-43-1)ostra o modelo do circuito equivalente incluindo os indutores  $L_{l1}$  e  $L_{l2}$ que representam as indutâncias de dispersão do primário e do secundário, respectivamente.

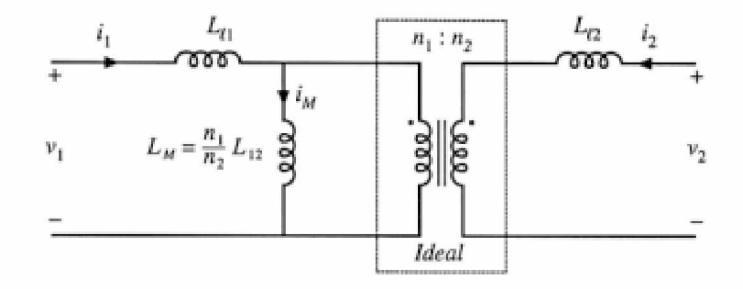

<span id="page-43-1"></span>Figura 25 - Circuito equivalente do transformador incluindo a indutância de magnetização referida ao primário e as indutâncias de dispersão do primário e secundário.

Geralmente as equações de terminal para um transformador de dois enrolamentos são escritas como

$$
v_1 = L_m \frac{di_m}{dt} \tag{3.21}
$$

<span id="page-44-0"></span>com

$$
\begin{bmatrix} v_1(t) \\ v_2(t) \end{bmatrix} = \begin{bmatrix} L_{11} & L_{12} \\ L_{12} & L_{22} \end{bmatrix} \cdot \frac{d}{dt} \begin{bmatrix} i_1(t) \\ i_2(t) \end{bmatrix}
$$
 (3.22)

onde:

*L12* - é chamada de indutância mútua;

*L11* e *L22* - são chamadas de indutâncias próprias do primário e secundário, respectivamente. A indutância mútua é dada por

$$
L_{12} = \frac{n_1 n_2}{\mathcal{R}} = \frac{n_2}{n_1} L_m \tag{3.23}
$$

e as indutâncias próprias por

$$
L_{11} = L_{l1} + \frac{n_1}{n_2} L_{12}
$$
\n(3.24)

$$
L_{22} = L_{l2} + \frac{n_2}{n_1} L_{12}
$$
\n(3.25)

É importante notar que a Equação [3.22 n](#page-44-0)ão utiliza de forma explícita a relação de transformação. Ao invés disso a relação de transformação é expressa somente utilizando grandezas elétricas. Entretanto, utilizando a Equação [3.22](#page-44-0) é possível definir a relação de transformação efetiva

$$
n_e = \sqrt{\frac{L_{22}}{L_{11}}} \tag{3.26}
$$

e o coeficiente de acoplamento

$$
k = \frac{L_{12}}{\sqrt{L_{11} \cdot L_{22}}} \tag{3.27}
$$

O coeficiente de acoplamento *k* possui valores no intervalo de  $0 \leq k \leq 1$  e é uma medida do grau de acoplamento magnético entre os enrolamentos primário e o secundário do transformador. Em um transformador com acoplamento magnético perfeito as indutâncias de dispersão *Ll1* e *Ll2* são zero e o coeficiente de acoplamento *k* é igual a 1. Transformadores pequenos e de baixa tensão com coeficientes de acoplamento superiores a 0, 99 são possíveis. Quanto mais próximo o coeficiente de acoplamento é de 1, mais a relação de transformação efetiva *ne* se aproxima da relação de espiras *n1/n2.*

#### <span id="page-45-0"></span>3.5.1.1 Perda por efeito Joule nos Enrolamentos

As perdas por efeito Joule nos enrolamentos são um dos fatores determinantes no tamanho de dispositivos magnéticos. A resistência em corrente contínua do enrolamento podem ser calculadas de acordo com a Equação [3.28](#page-45-0)

$$
R_{cc} = \rho \cdot \frac{L_w}{A_w} \tag{3.28}
$$

onde:

*Rcc* - resistência em corrente contínua do enrolamento;

*p* - resistividade do material que compõe o enrolamento;

 $L_w$  - comprimento do enrolamento;

*Aw* - área da secção transversal do enrolamento.

<span id="page-45-1"></span>A resistência de um condutor varia com a temperatura. No caso dos metais a resistência aumenta quando a temperatura aumentar. Esse estudo é feito experimentalmente: varia-se a temperatura do condutor e mede-se a resistência. Assim pode-se chegar a uma relação algébrica entre a resistência e a temperatura, Equação [3.29](#page-45-1)

$$
R = R_0. [1 + \alpha.(t - t_0)] \tag{3.29}
$$

onde:

*R* - resistência do enrolamento na temperatura t;

*R*o - resistência do enrolamento na temperatura *t*o;

*a* - coeficiente térmico do material do enrolamento;

*t* - temperatura;

*t*o - temperatura de referência.

<span id="page-45-2"></span>Alternativamente pode-se expressar a variação de resistividade em função da temperatura, Equação [3.30.](#page-45-2)

$$
\rho = \rho_0 [1 + \alpha.(\tau - \tau_0)] \tag{3.30}
$$

onde:

 $\rho$  - resistividade do enrolamento na temperatura  $\tau$ ;

 $\rho_0$  - resistividade do enrolamento na temperatura  $\tau_0$ .

A Tabela [3](#page-46-0) mostra a resistividade de alguns materiais utilizados na construção de enrolamentos de transformadores.

Em frequências elevadas observa-se um aumento da resistência do enrolamento em função da frequência. A esse valor de resistência, dependente da frequência, se dá o nome de resistência CA do enrolamento, *R*ca. Os principais motivos desse aumento são o efeito pelicular ou efeito *skin* e o efeito de proximidade. Nas situações em que estes efeitos podem ser desprezados, o estudo das perdas nos enrolamentos limita-se ao cálculo das perdas por efeito Joule nos condutores.

| Material       | Resistividade       | Coeficiente térmico         |
|----------------|---------------------|-----------------------------|
|                | $\rho = [\Omega.m]$ | $\alpha = [^{\circ}C^{-1}]$ |
| Alumínio       | $2,92x10^{-8}$      | 0,00390                     |
| <b>Bronze</b>  | $6,70x10^{-8}$      | 0,00200                     |
| Cobre puro     | $1,62x10^{-8}$      | 0,00382                     |
| Cobre duro     | $1,78x10^{-8}$      | 0,00382                     |
| Cobre recozido | $1,72x10^{-8}$      | 0,00382                     |

<span id="page-46-0"></span>Tabela 3 - Resistividade e coeficiente térmico de condutores

<span id="page-46-1"></span>A potência média dissipada nos enrolamentos pode ser obtida através da Equaçã[o 3.31](#page-46-1)

$$
P_w = \frac{1}{T} \int_0^T R \cdot i(t)^2 dt \tag{3.31}
$$

onde:

*T* - período;

*R* - resistência do enrolamento (CA e CC);

*i(t)* - corrente instantânea que circula pelo enrolamento.

Para situações onde a corrente que circula pelo enrolamento for contínua a Equação [3.31 p](#page-46-1)ode ser reescrita como

$$
P_w = R_{cc} I_{cc}^2 \tag{3.32}
$$

#### 3.5.1.2 Efeito pelicular

Quando um condutor de seção transversal não negligenciável, é percorrido por uma corrente elétrica constante, ou seja, corrente contínua (CC), a distribuição de corrente no condutor é uniforme [\[18\]](#page-91-0)[\[19\].](#page-91-1) Entretanto, o mesmo não é válido quanto este condutor é percorrido por uma corrente CA de frequência *f* . Nesta situação existe uma maior concentração de corrente numa região próxima à superfície do condutor. Este fenômeno é conhecido como efeito pelicular ou *skin effect.* É um efeito caracterizado pela repulsão entre linhas de corrente eletromagnética, criando a tendência desta fluir na superfície do condutor elétrico.

O efeito pelicular pode ser visualizado na Figur[a 26](#page-47-0). Neste caso, a densidade de corrente varia ao longo do raio, sendo máxima na superfície e mínima sobre o eixo. Nota-se, também, que existe uma maior concentração de corrente na região *õ* denominada espessura pelicular ou profundidade de penetração.

O efeito pelicular depende, entre outros fatores, da frequência, da condutividade elétrica, das dimensões e da forma geométrica do condutor. O efeito pelicular pode ser calculado

<span id="page-47-1"></span>de acordo com a Equação [3.33](#page-47-1) [\[20\]](#page-91-2)[\[21\]](#page-91-3)

$$
\delta = \sqrt{\frac{2 \cdot \rho}{\omega \cdot \mu}}\tag{3.33}
$$

onde:

*u* - frequência angular da corrente;

*p* - resistividade elétrica;

 $\mu$  - permeabilidade magnética.

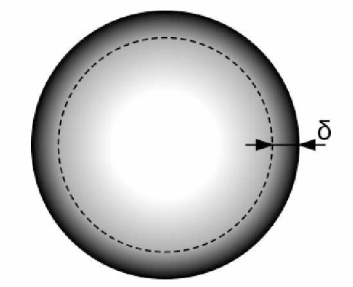

Figura 26 - Efeito pelicular em um condutor de secção circular.

<span id="page-47-0"></span>Considerando um condutor cilíndrico de cobre com  $\mu$  igual a  $\mu_0$  e  $\rho$  a 100°C igual a *2, 3.10-6Q.cm* a equação [3.33](#page-47-1) pode ser reescrita como:

$$
\delta = \frac{7,5}{\sqrt{f}}\tag{3.34}
$$

Para que o efeito pelicular seja negligenciado, adota-se, no caso de enrolamentos circulares, uma relação  $\frac{d}{\delta} \leq 2$  onde d representa o diâmetro da seção circular.

#### 3.5.1.3 Perdas no núcleo

Devido à falta de um modelo exato para as perdas no núcleo, vários métodos empíricos e teóricos têm sido propostos na literatura. Entre os métodos teóricos existentes, há o método da separação das perdas. Neste método, as perdas totais no núcleo são divididas em três categorias: perdas por histerese, perdas por correntes parasitas e perdas excedentes ou anômalas. A divisão dessas perdas é amplamente utilizada em problemas envolvendo dispositivos magnéticos laminados.

O outro grupo principal de métodos fundamentais de estimativa de perdas é baseado em equações empíricas. Esta abordagem é fácil de usar, uma vez que requer apenas um número limitado de medições. Ao usar estes métodos, não é preciso ter muita experiência e conhecimento de magnetismo.

<span id="page-47-2"></span>A Equação [3.35](#page-47-2) [\[22\]](#page-91-4)[\[23\]](#page-91-5) é a equação empírica mais utilizada para caracterizar a potência perdida no núcleo. Esta equação é frequentemente referida como equação de Steinmetz, em virtude de ser similar à equação proposta por Steinmetz em 1892.

$$
\bar{P}_v = C_m f^\alpha . B_p^\beta \tag{3.35}
$$

onde:

*Pv* - potência perdida por unidade de volume;

*Bp* - densidade de fluxo de pico;

 $C_m$ ,  $\alpha \in \beta$  - parâmetros que dependem do material do núcleo.

No trabalho desenvolvido por [\[24\]](#page-91-6) foi proposta uma variação da Equação [3.35 c](#page-47-2)om o objetivo de obter as perdas magnéticas em função da temperatura. Foi acrescentado o fator  $C_T$  correspondente a uma função quadrática da temperatura  $(\tau)$ , que possui valor unitário para uma temperatura de 100*°C* e é expresso por:

$$
C_T(\tau) = ct_0 - ct_1 \cdot \tau + ct_2 \cdot \tau^2 \tag{3.36}
$$

Os parâmetros  $C_m$ ,  $\alpha$ ,  $\beta$ ,  $ct_0$ ,  $ct_1$  e  $ct_2$  podem ser obtidos por meio da folha de dados do fabricante como mostrado na Figura [27](#page-48-0) [\[25\]](#page-91-6).

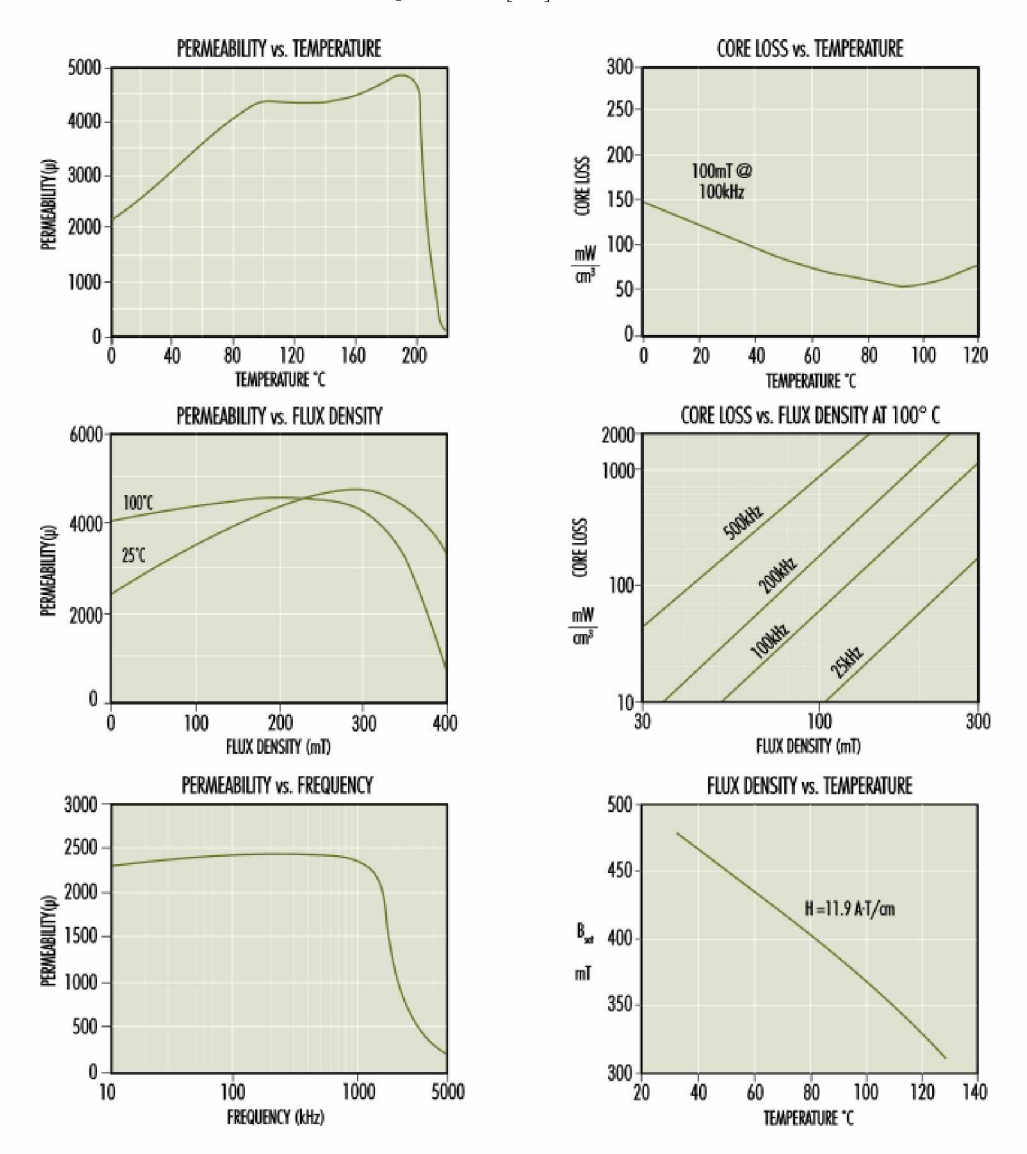

<span id="page-48-0"></span>Figura 27 - Gráficos contendo a perda de potência do ferrite.

## 3.5.2 Núcleos magnéticos

Como dito anteriormente um transformador é construído de dois ou mais enrolamentos acoplados por um núcleo magnético. As características elétricas e magnéticas do núcleo são de grande importância no projeto do mesmo.

De modo geral os núcleos são feitos de materiais de alta resistividade, para minimizar as correntes parasitas, e com alta permeabilidade magnética, para reduzir a corrente de magnetização. Nos transformadores utilizados para aplicações de alta frequência o núcleo é construído utilizando materiais "moles". Os materiais moles são aqueles que podem ser facilmente magnetizados, com baixa força coercitiva, e que não retém o magnetismo quando o campo externo é removido. As ferrites estão entre os materiais moles mais utilizados em núcleos de transformadores de alta frequência. São uma classe de materiais cerâmicos cujas propriedades magnéticas surgem de interações entre íons metálicos ocupando posições específicas em relação a íons de oxigênio na estrutura cristalina do óxido [\[26\].](#page-91-7) Conforme mostrado na Figur[a 28](#page-49-0) as ferrites são comercializadas em diferentes geometrias.

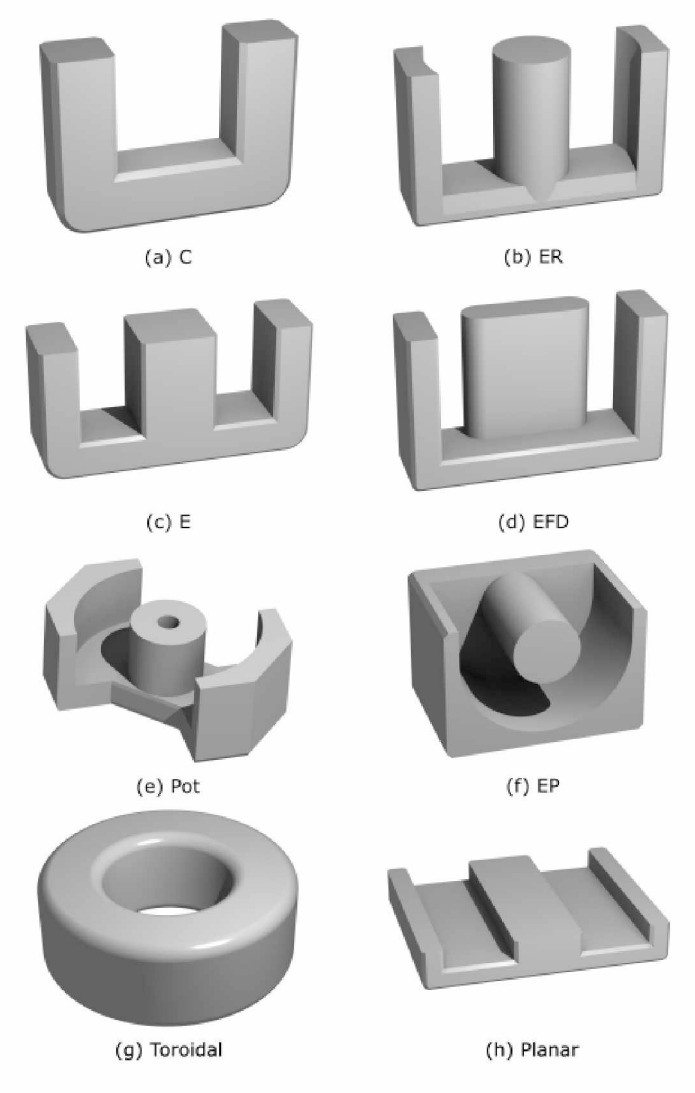

<span id="page-49-0"></span>Figura 28 - Tipos de núcleos magnéticos.

#### 3.5.2.1 Parâmetros geométricos dos núcleos

Os parâmetros geométricos dos núcleos estão diretamente relacionados ao tamanho das espiras, ao caminho do fluxo magnético e a área disponível para a passagem do fluxo magnético. Como exemplo será utilizado o núcleo do tipo E, Figur[a 29,](#page-50-0) pois ele é um dos mais utilizados no projeto de dispositivos magnéticos. Normalmente o núcleo do tipo E não é utilizado isoladamente, ele é combinado com outro núcleo do tipo E, formando um núcleo E-E ou então, com outros tipos de núcleos do tipo E. Uma das configurações mais adotadas para construção de núcleos geométricos é a configuração E-E mostrada na Figura [30](#page-50-1).

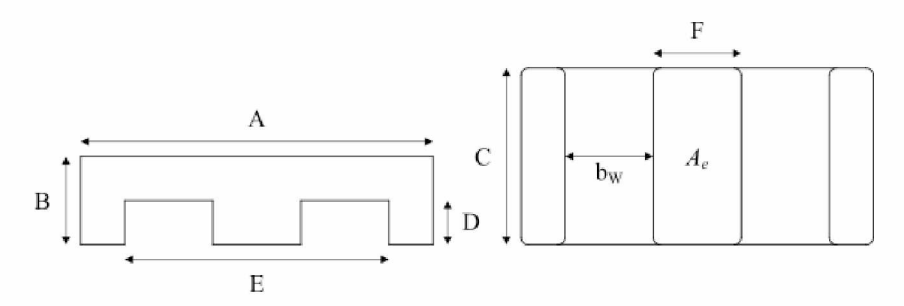

Figura 29 – Parâmetros geométricos do núcleo tipo E.

<span id="page-50-0"></span>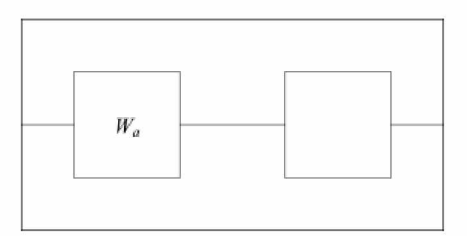

Figura 30 - Parâmetros geométricos do núcleo E-E.

<span id="page-50-1"></span>O parâmetro *Ae* é a área efetiva ou a área de seção transversal da coluna central do núcleo, é a área efetiva para passagem do fluxo magnético. *Wa* é a área da janela onde são alojados os enrolamentos.

## 3.6 Fonte eletrônica

A fonte eletrônica é o elemento responsável por injetar um sinal no SACC. Ela pode ser dividida em duas partes, um amplificador de potência e um gerador de sinais.

## 3.6.1 Amplificador de potência

Um amplificador é um dispositivo que, utilizando uma fonte externa de energia, produz um sinal de saída maior que o sinal de entrada. Idealmente o amplificador deve preservar a forma de onda do sinal de entrada, modificando apenas o nível de tensão e/ou de corrente a ele imposto. Qualquer mudança é considerada distorção e, obviamente indesejável.

Historicamente os amplificadores têm sido dividido em classes. No início a classificação era diretamente relacionada com a polarização dos elementos ativos do amplificador e, de certa forma, esta classificação revelava a característica linearidade em função da eficiência. Amplificadores classe A podiam ser construídos para serem bastante lineares mas com eficiência limitada. Na teoria um amplificador classe A podia atingir até 50% de eficiência com acoplamento indutivo ou 25% com acoplamento capacitivo. Já amplificadores da classe B, sujeitos à distorção devido ao *crossover,* podem atingir, teoricamente, uma eficiência de até 78, 5%. A Figura [31](#page-51-0) ilustra um resumo das classes dos amplificadores em função da eficiência.

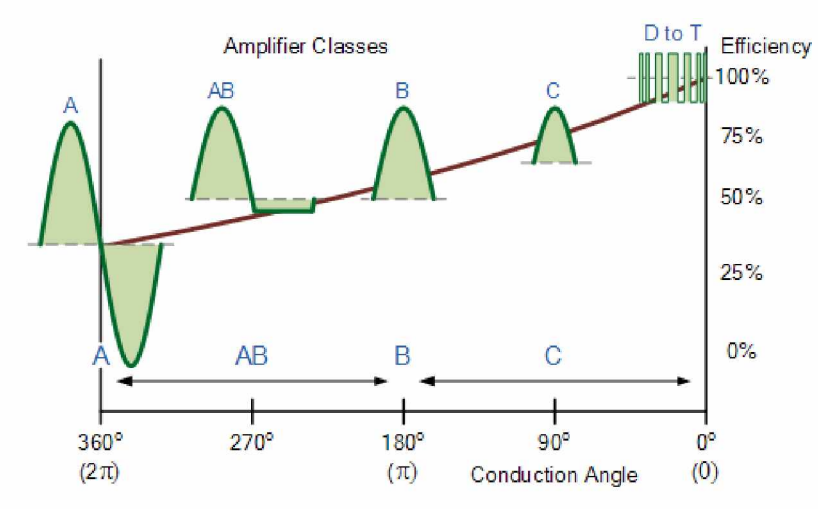

Figura 31 – Eficiência dos amplificadores de potência.

<span id="page-51-0"></span>Com o advento de novas tecnologias, por exemplo, os amplificadores chaveados, esta forma de classificação têm se tornado menos usual e novas classes são inseridas para acomodar novas técnicas.

Nos amplificadores classe A a polarização de um único elemento ativo (geralmente um transistor bipolar) permite que o mesmo opere na sua região linear durante todo o ciclo do sinal. A polarização significa limitar o sinal de entrada à uma faixa tensão ou corrente. Região linear significa que o sinal de saída amplificado é uma proporção exata das variações do sinal de entrada. A Figur[a 32 i](#page-52-0)lustra um amplificador classe A e sua polarização.

Os amplificadores da classe B possuem dois elementos ativos. O sinal de entrada é dividido de forma que um elemento ativo conduz durante um semiciclo e o outro no semiciclo seguinte. Estes amplificadores são comumente chamados de amplificadores *pushpull* devido às saídas dos elementos ativos possuírem uma fase de 180°. A Figura [33 i](#page-52-1)lustra um amplificador classe A e sua polarização.

Amplificadores classe AB são bastante semelhantes aos amplificadores classe B, exceto pelo fato de que os elementos ativos são polarizados de tal forma que, durante uma pequena

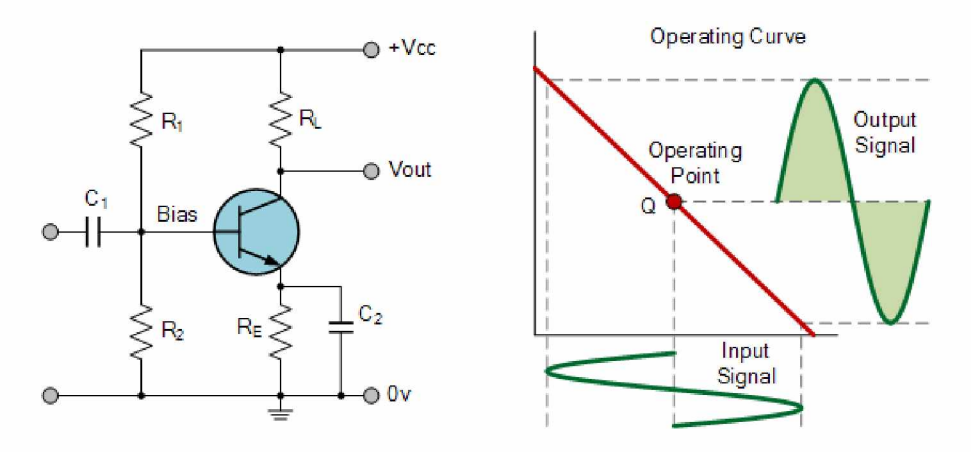

<span id="page-52-0"></span>Figura 32 - Amplificador classe A.

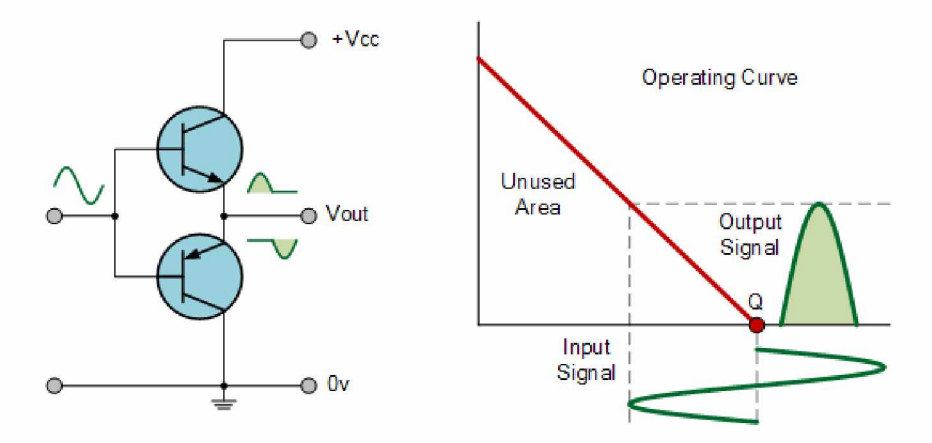

<span id="page-52-1"></span>Figura 33 - Amplificador classe B.

parcela do sinal de entrada *(crossover*), os dois elementos estarão conduzindo. Isto sacrifica um pouco a eficiência do amplificador de forma a obter uma saída mais linear. A Figura [34 i](#page-52-2)lustra um amplificador classe A e sua polarização.

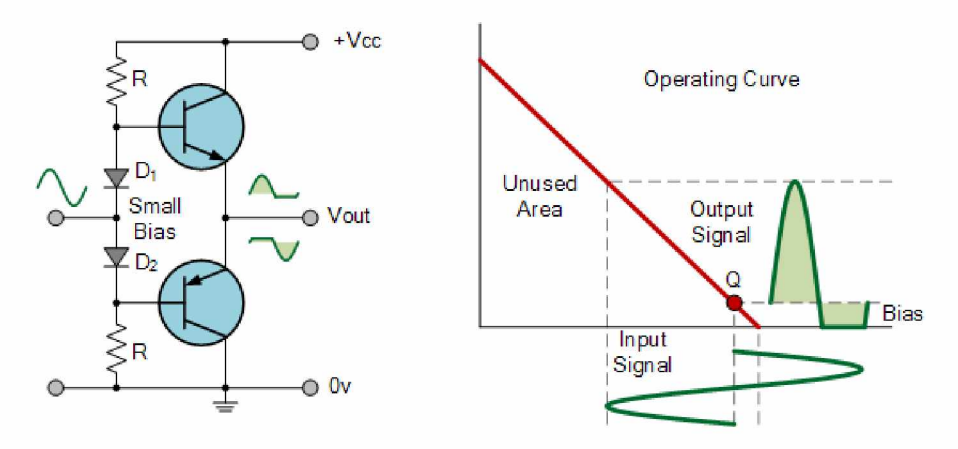

Figura  $34$  – Amplificador classe AB.

<span id="page-52-2"></span>Os amplificadores das classes A, B e AB são considerados amplificadores lineares visto que o sinal amplificado é uma relação linear tanto da amplitude quanto da fase do sinal de entrada.

Amplificadores classe C são projetados para serem eficientes sacrificando a linearidade. Eles são polarizados de forma que o elemento ativo conduza apenas durante uma pequena parte do sinal de entrada permanecendo cortado durante o restante do tempo, o ângulo de condução é significativamente inferior a 180°, geralmente por volta de 90°. Durante a condução a energia é utilizada por um circuito LC que continua a oscilar na frequência de ressonância durante o tempo em que o elemento ativo não está conduzindo.

Devido a esta distorção a utilização de amplificadores da classe C geralmente está limitada à osciladores senoidais de alta frequência e certos tipos de amplificadores de RF (radiofrequência), geralmente limitados a *100MHz.*

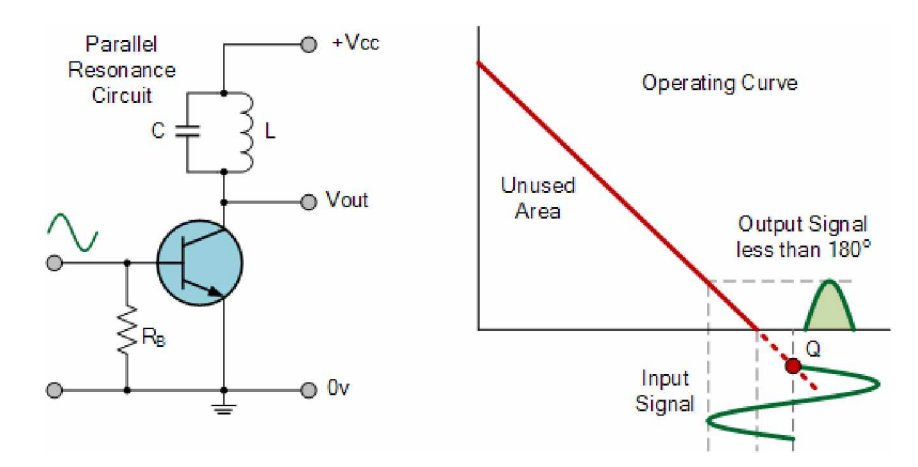

Figura 35 - Amplificador classe C.

Os amplificadores da classe D são muito utilizados em aplicações de áudio. Os elementos ativos geralmente são FET's operando como chaves. Uma onda quadrada com frequência muito superior à componente de maior frequência do aciona os elementos ativos entre o corte e a saturação. A largura de pulso da onda quadrada é variável e controlada pelo sinal de entrada . Na saída do amplificador um filtro passa-baixas atenua a frequência de chaveamento e suas harmônicas deixando apenas a versão amplificada do sinal de entrada. Estes amplificadores podem atingir eficiências de até 90% com distorção próxima dos amplificadores da classe AB.

Amplificadores das classes E e F, assim como os da classe C, são utilizados em aplicações de RF com topologias que utilizam um circuito LC. A principal diferença entre os amplificadores das classes E e C é que o elemento ativo opera como uma chave ao invés de trabalhar na região linear da curva característica.

Os amplificadores da classe F são semelhantes aos da classe E, mas utilizam um circuito de carga mais complexo. Este circuito é utilizado para melhorar o casamento de impedâncias entre carga e a chave e eliminar os harmônicos pares do sinal de entrada fazendo com que o chaveamento do sinal se comporta mais como uma onda quadrada. Isto faz com que a chave permaneça mais tempo nas regiões de corte e saturação, melhorando a eficiência.

## 3.6.2 Gerador de sinais

O gerador de sinais é controlado pelo algoritmo de localização. É responsável por gerar o sinal de tensão senoidal que será injetado no SACC pelo amplificador. O gerador de sinais dever ser capaz de gerar sinais com amplitude e frequência ajustáveis.

Diferentes técnicas podem ser utilizadas para gerar sinais senoidais, por exemplo, osciladores analógicos. Devido a necessidade de ajuste dinâmico da frequência e amplitude do sinal gerado optou-se por utilizar a técnica de geração de sinais denominada Síntese Direta Digital, DDS (do inglês, Direct Digital Synthesis).

A DDS é uma técnica utilizada para gerar formas de onda arbitrárias a partir de um sinal de *clock* com frequência fixa. As principais aplicações da DDS são: geradores de função, osciladores em sistemas de telecomunicações, mixers, sintetizadores de som, moduladores, etc.

A Figur[a 36](#page-54-0) ilustra o diagrama de blocos de um gerador DDS básico. O gerador DDS consiste, de modo simplificado, de um sinal de clock, um oscilador numérico controlado NCO (Numerically Controlled Oscilator), um conversor digital analógico, DAC (Digital Analog Converter), e um filtro passa baixa para reconstruir o sinal.

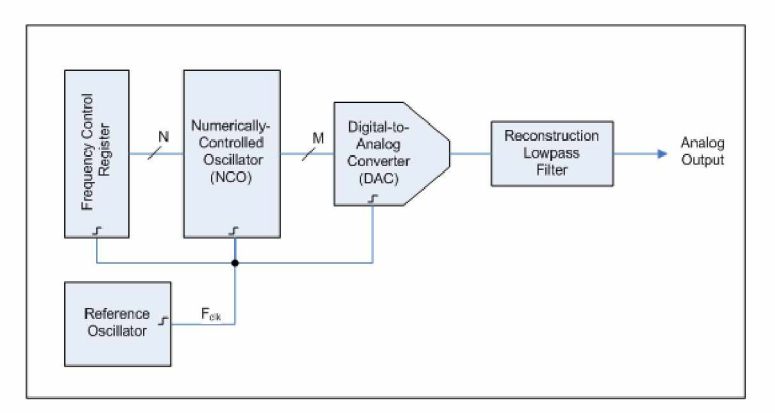

<span id="page-54-0"></span>Figura 36 - Diagrama de bloco de um gerador DDS.

Os sistemas de geração de sinais baseados em na técnica DDS têm diversas vantagens quando comparados a sistemas de geração de sinais analógicos entre elas pode-se destacar:

- resoluções de micro hertz na frequência de saída e capacidade de sintonia com alta resolução tudo sob o controle digital;
- *hopping speed,* salto entre frequências ou fases distintas, de forma rápida e contínua, sem *overshoots* ou anomalias de tempo de acomodação típicos em implementações analógicas;
- a arquitetura digital da DDS elimina a sintonia manual do sistema e ajustes associados ao *drift* devido à variação de parâmetros de componentes usados em soluções analógicas;

• a interface de controle digital facilita um ambiente onde sistemas podem ser remotamente controlados, e rapidamente otimizados, sob controle de um processador.

O principal elemento de um sistema de geração de sinais DDS é o NCO ilustrado na Figura [37](#page-55-0). O NCO é composto, principalmente, de duas partes que são:

- o acumulador de fase: que, a cada período de *clock,* soma a fase o valor armazenado no registro de controle de frequência;
- o conversor fase amplitude: geralmente utiliza a saída do acumulador de fase como índice de uma *lookup table* que contem a amplitude do sinal de saída em função da fase.

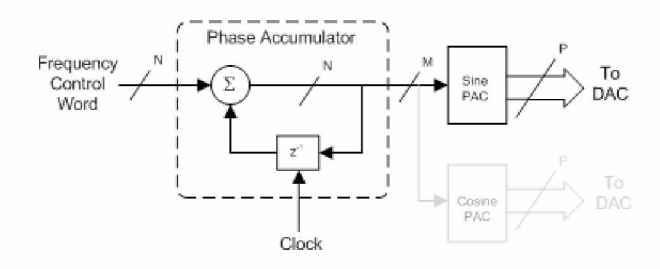

<span id="page-55-0"></span>Figura 37 - Diagrama de bloco de NCO.

A saída do acumulador de fase é linear e não pode ser utilizada diretamente para gerar um sinal senoidal ou qualquer outra forma de onda, exceto uma rampa. Portanto, uma tabela que converte fase em amplitude é usada para fornecer uma versão truncada da saída instantânea do acumulador de fase em informação de amplitude da forma de onda senoidal.

O acumulador de fase pode ser descrito como um contador de módulo M que é incrementado cada vez que ele recebe um pulso de *clock*, sendo que a magnitude do incremento é determinada pela palavra digital *M* armazenada no registro de controle de frequência. A palavra M do registrador de fase determina o tamanho do passo a cada ciclo de *clock.* Quanto maior o valor de M mais rápido o acumulador de fase completa o ciclo de fase equivalente.

Um acumulador de fase com  $N = 32$  bits e  $M = 1$  resultará em um acumulador que atingirá seu fundo de escala após 232 ciclos de *clock.* Se *M* muda para 216, o acumulador de fase atingirá o fundo de escala em somente 2 ciclos de *clock.* Este controle do tamanho do salto resulta na extrema resolução em frequência da arquitetura DDS.

<span id="page-55-1"></span>A relação do acumulador de fase para sintonia da frequência de saída em sistemas DDS pode ser representada pela Equação [3.37.](#page-55-1)

$$
F_{out} = \frac{M}{2^N.F_{ref}}\tag{3.37}
$$

onde:

*Fout* - frequência gerada pelo DDS;

*M* - palavra digital armazenada no registro de controle de frequência;

*Fciock* - é a frequência de referência utilizada pelo DDS;

*N* - número de bits utilizado pelo acumulador de fase.

Uma mudança no valor de *M* resulta numa imediata e contínua mudança de fase e frequência na saída do DDS. Em geral, a velocidade limite de mudança da frequência de saída é devido ao tempo de carregamento da palavra de sintonia digital no registrador interno.

Uma das vantagens da natureza digital da arquitetura DDS é que blocos de funções digitais podem ser adicionados ao núcleo principal para enriquecer a capacidade e características de um dado dispositivo. Para uso em aplicações gerais, um dispositivo DDS inclui um conversor  $D/A$  para fornecer na saída um sinal já na forma analógica.

Em sistemas DDS típicos, é comum utilizar um filtro passa-baixas para suprimir os efeitos das respostas imagem presentes no espectro de saída. Visando manter as restrições da frequência de corte dentro de limites razoáveis é comum limitar *Fout* a aproximadamente 40% de *F*clock. Isto facilita a implementação de filtros econômicos na saída.

# 3.7 Módulo de medição /

O detector é o elemento responsável por medir a corrente RMS de falta à terra. É composto por um circuito de condicionamento de sinais e por um sistema de medição digital.

#### 3.7.1 Circuito de condicionamento de sinais

A principal função do circuito de aquisição e condicionamento de sinais é adequar o sinal de corrente proveniente para que o mesmo possa ser amostrado e digitalizado em um sistema microprocessado.

#### 3.7.1.1 Medição de corrente

Existem duas técnicas para se medir corrente: medição direta e medição indireta. A medição indireta de corrente é baseada em propriedades físicas como as leis de *Ampere* e *Faraday* ou no efeito Hall sem que haja nenhuma conexão elétrica direta entre o circuito monitorado e o circuito de medição. Por exemplo, ao se colocar uma bobina em torno de um condutor percorrido por uma corrente, aparecerá em seus terminais, uma tensão induzida proporcional a corrente no condutor. Esta técnica é tipicamente utilizada para medições de correntes elevadas na faixa de 100A até 1000A. Esta técnica, entretanto, exige a utilização de sensores relativamente caros e não é indicada para medições de pequenas correntes.

A medição direta de corrente é baseada na lei de Ohm e consiste em colocar um resistor (resistor *shunt)* em série com a carga, a tensão gerada no resistor *shunt* é proporcional a corrente da carga. A tensão no resistor *shunt* pode ser medida por amplificadores diferenciais como os monitores de corrente *shunt (Current Shunt Monitors* - CSMs), amplificadores operacionais (OP AMPS), amplificadores de diferença *(Difference Amplifiers* - DAs) ou amplificadores de instrumentação *(Instrumentations Amplifiers* - IAs). Esta técnica é considerada invasiva uma vez que o resistor *shunt* e o circuito de medição estão diretamente conectados ao circuito de medição. O resistor *shunt* também dissipa potência, o que pode ser um problema para muitas aplicações assim, esta técnica é indicada para aplicações com correntes inferiores a 100A.

O resistor *shunt* pode ser posicionado de duas formas no circuito, entre a fonte de alimentação e a carga ou entre a carga e a terra. O primeiro é chamado medição *high-side* enquanto o segundo medição *low-side.*

A principal vantagem da medição *low-side* é que a tensão em modo comum é próxima do terra o que permite a utilização de amplificadores operacionais com alimentação unipolar *(single-supply*) e entrada e saída *rail-to-rail.* As desvantagens deste método são os distúrbios inseridos no potencial de terra da carga (resistor *shunt*) e a impossibilidade de detecção de curto circuito da carga. A Figura [38](#page-57-0) ilustra um sistema de medição de corrente *low-side* típico.

A medição de corrente *high-side* monitora, diretamente, a corrente fornecida pela fonte de alimentação o que permite que curtos na carga sejam detectados. O problema deste método é que a tensão em modo comum deve incluir a tensão da fonte o que exige o uso de DA's ou CSM's que permitam uma tensão de modo comum muito superior a tensão de alimentação. A Figur[a 39 i](#page-58-0)lustra um sistema de medição de corrente *high-side* típico.

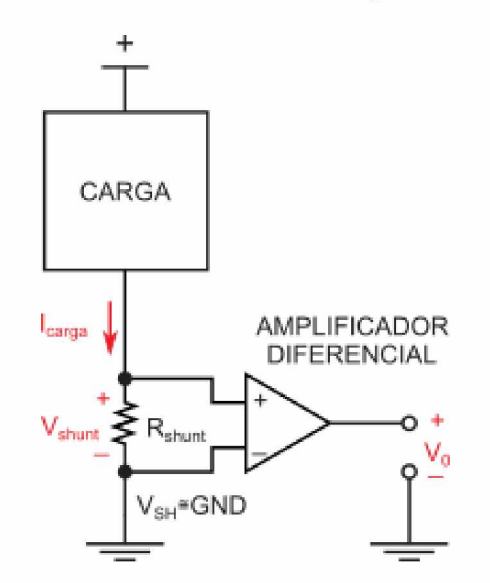

<span id="page-57-0"></span>Figura 38 - Medição direta de corrente - *low-side.*

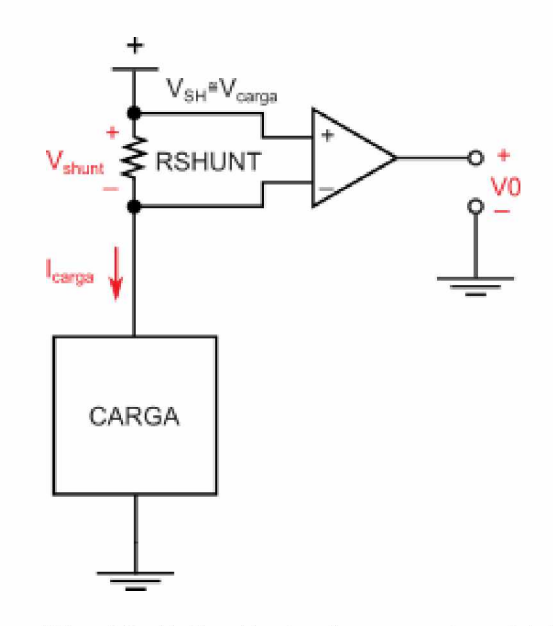

<span id="page-58-0"></span>Figura 39 - Medição direta de corrente - *high-side.*

#### 3.7.1.2 Medição de Corrente com OP AMPS

A utilização de amplificadores operacionais para medição de corrente é limitada pela tensão em modo comum. Devido ao projeto do estágio de entrada do amplificador a tensão em modo comum é limitada pela tensão de alimentação. Além disso o elevado ganho de malha aberta dos amplificadores operacionais tradicionais exige uma malha de *feedback,* o que limita sua utilização a sinais com entrada *single-ended.* A Figur[a 40](#page-58-1) ilustra a utilização de amplificadores operacionais tradicionais para medição de corrente *low-side.* A Equação [3.38 m](#page-59-0)ostra a relação entre a tensão de saída e a tensão de entrada.

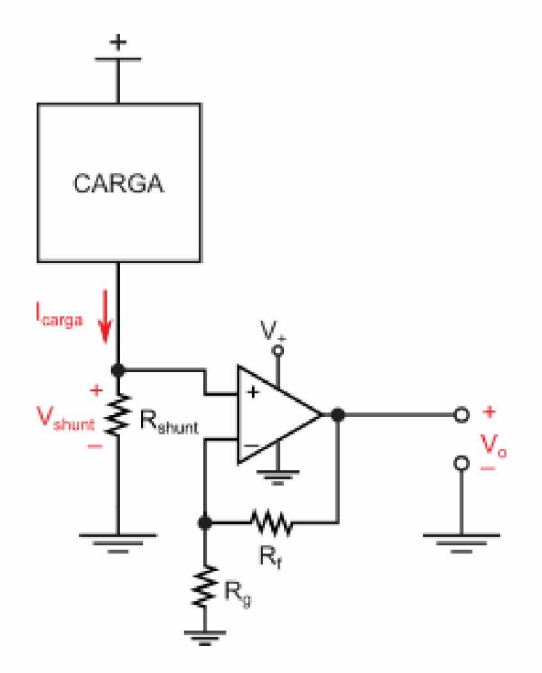

<span id="page-58-1"></span>Figura 40 - Medição direta de corrente utilizando OP AMPS - *low-side.*

$$
V_o = V_{shunt} \cdot \left(1 + \frac{R_f}{R_g}\right) \tag{3.38}
$$

<span id="page-59-0"></span>Uma vez que a tensão de modo comum do circuito mostrado na Figura [40](#page-58-1) está próximo do terra a tensão de modo comum do amplificador operacional também deve incluir o terra. É desejável a utilização de um amplificador operacional com saída *rail-to-rail* o que permite a leitura de uma faixa maior de correntes com maior precisão.

Como pode ser observado na Figur[a 41 o](#page-59-1) principal problema associado ao circuito da Figura [40 é](#page-58-1) que qualquer resistência parasita entre o resistor *shunt* e o terra será adicionada ao *shunt,* levando a erros de medição. A Equaçã[o 3.39 c](#page-59-1)alcula a tensão de saída em função da tensão de entrada levando em consideração o efeito da resistência parasita. Uma forma de se eliminar o efeito da resistência parasita é realizar uma medição diferencial no resistor *shunt.*

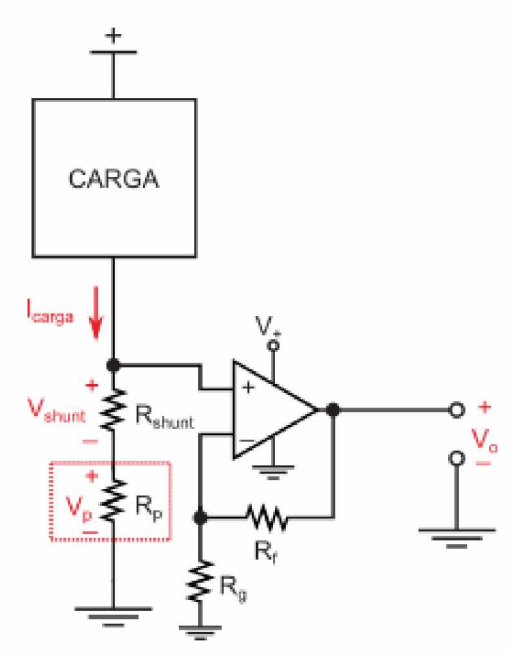

<span id="page-59-1"></span>Figura 41 - Erro da medição direta de corrente utilizando OP AMPS - *low-side.*

$$
V_o = (V_{shunt} + V_p) \cdot \left(1 + \frac{R_f}{R_g}\right) \tag{3.39}
$$

#### 3.7.1.3 Medição de Corrente com Amplificadores de Diferença

Um amplificador de diferenças (Difference Amplifier - DA) nada mais é que um amplificador operacional com uma rede de resistores precisamente ajustada, Figur[a 42](#page-60-0). De maneira geral os resistores são ajustados durante o processo de fabricação de tal forma que *R2/R1 — R4/R3* sendo o ganho diferencial do circuito *A dm* dado pelo relação *R2/R1* e a tensão de referência $V_{ref}$ é somada a tensão de saída $V_o$ 

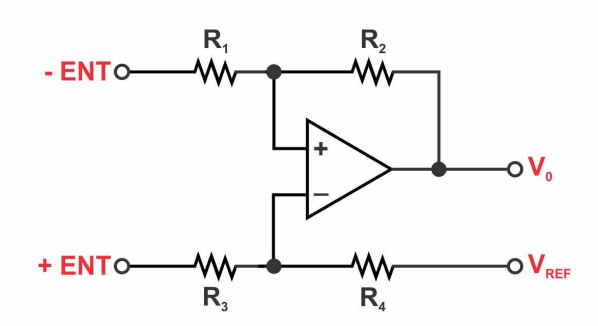

Figura  $42$  – Amplificador de diferenças.

<span id="page-60-0"></span>Com respeito a medição de correntes os DA's tem uma tensão de modo comum superior à tensão de alimentação devido ao divisor resistivo nas entradas. Isto permite que sejam utilizados tanto em medições *low-side*, Figura [43](#page-60-1), quanto *high-side*, Figura [44](#page-61-0) . Por outro lado os DA's adicionam uma carga ao barramento devido às impedâncias de modo comum e diferencial serem finitas. Esta carga consome corrente do barramento o que adiciona uma incerteza à medição. Para que a incerteza de medição possa ser reduzida deve-se garantir que as impedâncias de entrada do DA seja significativamente menor que a impedância da carga do sistema.

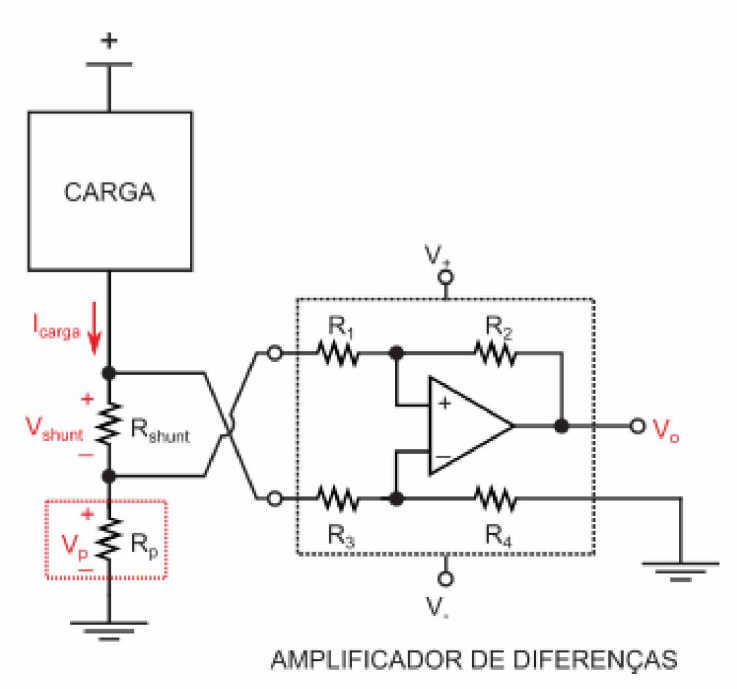

Figura 43 - Medição direta de corrente utilizando DA - *low-side.*

<span id="page-60-1"></span>A utilização de DA para medição *low-side* resolve o problema causado pela resistência parasita entre o resistor *shunt* e o terra e, além disso, DA's possuem ganho diferencial fixo. O ajuste de fábrica dos resistores da malha de realimentação é muito importante pois proporcionam uma boa razão de rejeição em modo comum. Alguns DA's possuem um amplificador não inversor integrado o que permite um ajuste no ganho. Caso outros ganhos sejam necessários deve-se escolher outro dispositivo ou adicionar ganhos à saída

do DA por meio de outros circuitos. Quando utilizado para medições *high-side* um erro é introduzido devido às impedâncias de entrada comum e diferencial serem finitas.

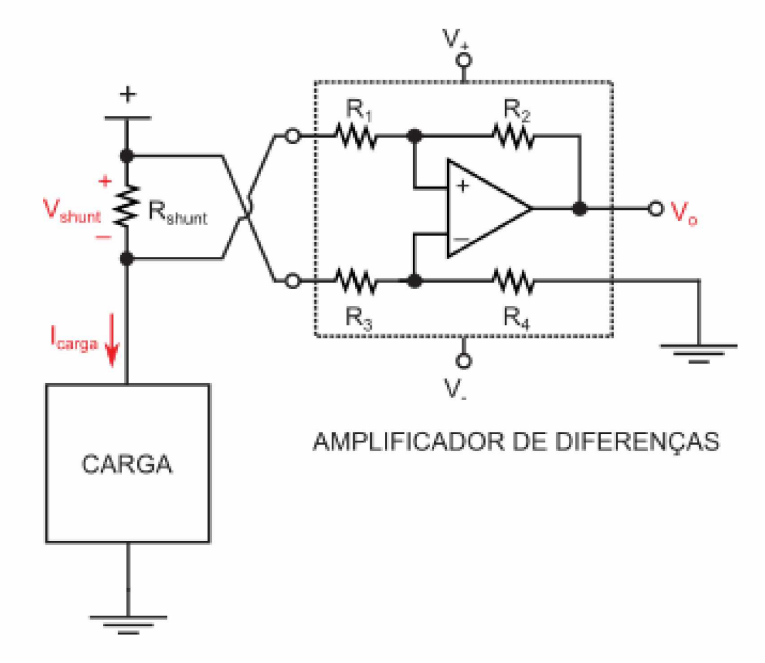

Figura 44 - Medição direta de corrente utilizando DA - *high-side.*

<span id="page-61-1"></span><span id="page-61-0"></span>A relação entre a tensão de entrada e a tensão de saída pode ser expressa pela Equação [3.40](#page-61-1).

$$
V_o = (V_{shunt}.A_{dm}) + V_{ref}
$$
\n
$$
(3.40)
$$

#### 3.7.1.4 Medição de Corrente com Amplificadores de Instrumentação

Um amplificador de instrumentação *(Instrumentation Amplifier* – IA) é composto tipicamente de um DA no estágio de saída com *buffers* no estágio de entrada, como mostrado na Figur[a 45.](#page-61-2)

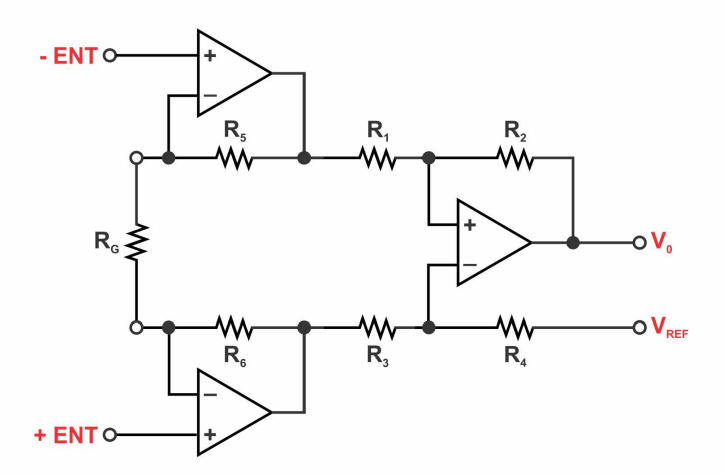

<span id="page-61-2"></span>Figura 45 - Amplificador de instrumentação.

A principal vantagem sobre os DA's é a possibilidade de se ajustar facilmente o ganho diferencial, *Adm,* por meio de um resistor de ganho externo, *R*g. Outra vantagem é que as entradas são conectadas às entradas não inversoras do buffer de entrada que possuem alta impedância de entrada e praticamente não adicionam carga ao barramento. Isto permite que pequenas correntes sejam medidas com um mínimo de erro. Por outro lado, a tensão de entrada em modo comum é limitada à tensão de alimentação do dispositivo. Portanto, os IA's são utilizados, na maioria da vezes, em aplicações com medição de corrente *low-side,* Figura [46](#page-62-0).

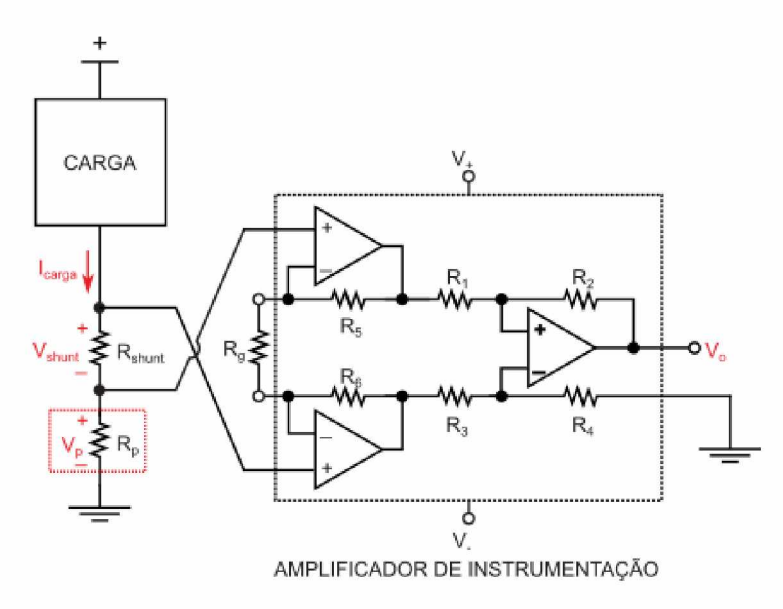

Figura 46 – Medição direta de corrente utilizando IA - low-side.

<span id="page-62-0"></span>Também é possível utilizar um IA para realizar medições de corrente *high-side*, Figura [46.](#page-62-0) Entretanto é importante garantir que a tensão do barramento não ultrapasse a tensão de entrada de modo comum do IA, que é dada pela tensão de alimentação do dispositivo.

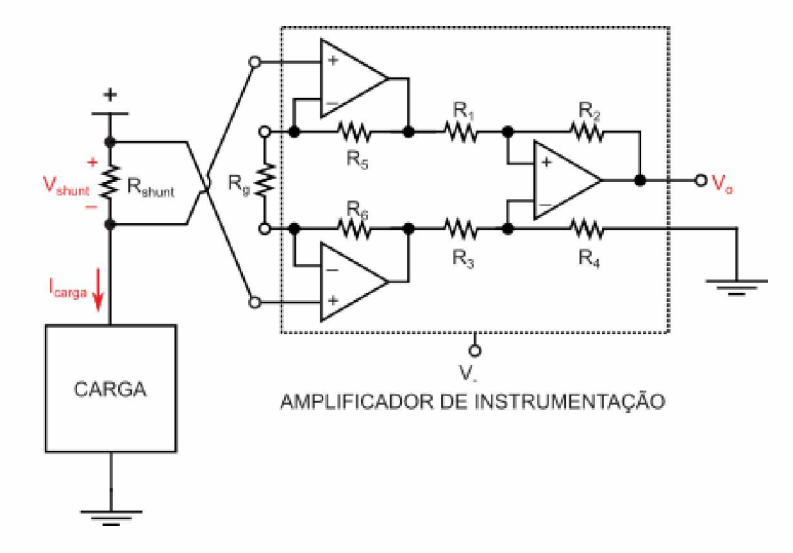

Figura 47 - Medição direta de corrente utilizando IA - *high-side.*

<span id="page-63-0"></span>A relação entre a tensão de entrada e a tensão de saída pode ser expressa pela Equação [3.41.](#page-63-0)

$$
V_o = (V_{shunt}.A_{dm}) + V_{ref}
$$
\n
$$
(3.41)
$$

#### 3.7.1.5 Medição de Corrente com Monitores de Corrente Shunt

Os monitores de corrente *shunt (Current Shunt Monitor* - CSM) são dispositivos projetados para inserir pequenas cargas no barramento e permitir medições de corrente em aplicações com grande tensão de entrada de modo comum. Esta característica é obtida por meio de um projeto único do seu estágio de entrada. A Figur[a 48 m](#page-63-1)ostra o estágio de entrada típico, emissor-comum, de um amplificador operacional, enquanto a Figur[a 49](#page-63-2) mostra o estágio de entrada, base comum de um CSM.

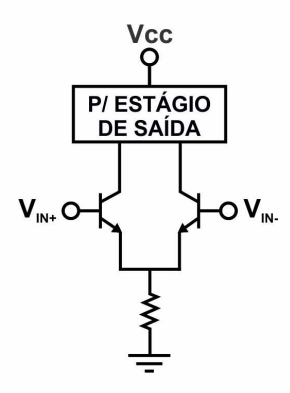

<span id="page-63-1"></span>Figura 48 - Estágio de entrada típico de um OP AMP.

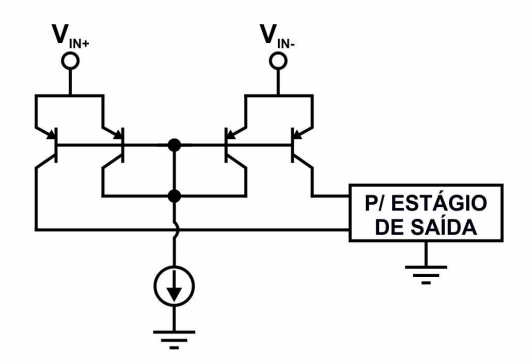

<span id="page-63-2"></span>Figura 49 - Estágio de entrada típico de um CSM.

Para demonstrar o benefício o exemplo abaixo realiza uma comparação entre um DA e um CSM utilizados para medição de corrente *high-side* com uma tensão de modo comum,  $V_{cm}$ , de 70[*V*].

Considerando o dispositivo CSM INA282 [\[27\]](#page-91-8) com tensão de entrada em modo comum variando de  $-16[V]$  até  $80[V]$  e um  $V_{cm}$  de  $70[V]$  a corrente de bias na entrada será de aproximadamente 70[uA]. Comparando com o DA INA146 [\[28\]](#page-92-0) que permite tensão de entrada em modo comum variando de  $-100|V|$  até  $100|V|$  para uma tensão de alimentação

de  $\pm 15[V]$  e impedância de entrada em modo comum de  $55[k\Omega]$  drenando uma corrente de 1, 27[mA] do barramento. Esta comparação mostra que o CSM possui maior precisão, ou permite que sejam utilizadas cargas maiores, em tensão de modo comum elevadas.

Para que a razão de rejeição em modo comum possa ser mantida em níveis aceitáveis e dentro de um preço baixo os CSM's tipicamente possuem ganho fixo. As exceções incluem os dispositivos com saída em corrente que necessitam de um resistor de precisão externo para ajustar o ganho e dispositivos com saída digital.

#### 3.7.1.6 Direcionalidade

Dependendo da aplicação a corrente da fonte de alimentação pode fluir em apenas um sentido, unidirecional, ou nas duas direções, bidirecional. Projetos de circuitos de medição unidirecionais são mais simples já que a tensão de saída não precisar indicar a direção do fluxo de corrente. Caso seja necessário um projeto bidirecional a solução mais comum é adicionar uma tensão de referência. Tensões de saída acima da tensão de referência indicam que a corrente está em um sentido enquanto que tensões abaixo da tensão de referência indicam que a corrente está no sentido oposto. A Figura [50 d](#page-64-0)emonstra o conceito de direcionalidade da corrente.

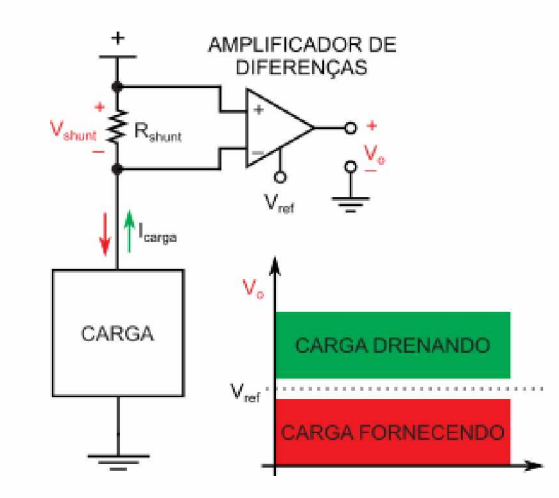

<span id="page-64-0"></span>Figura 50 - Direcionalidade na medição de corrente.

Soluções para cargas com corrente bidirecional incluem a maioria dos DA's, IA's e CSM's. A folha de dados do dispositivo indica se o mesmo pode ser utilizado em sistemas bidirecionais. Uma indicação da bidirecionalidade do dispositivo é a disponibilidade de uma entrada de referência.

#### 3.7.1.7 Filtro de *antialiasing*

De acordo com o Teorema de Nyquist, para que um sinal possa ser reproduzido integralmente e sem erros, a quantidade de amostras por unidade de tempo (taxa ou frequência de amostragem) deve ser maior que o dobro da maior frequência contida no sinal

a ser amostrado [\[29\].](#page-92-1) A metade da frequência de amostragem é chamada frequência de Nyquist e corresponde ao limite máximo de frequência do sinal que pode ser reproduzido. Como não é possível garantir que o sinal não contenha sinais acima deste limite (devido a distorções, interferências, ruídos, etc...), é necessário filtrar o sinal com um filtro passa baixas com frequência de corte igual (ou menor) a frequência de Nyquist, este filtro é chamado de filtro *antialiasing.*

<span id="page-65-0"></span>Portanto, antes de realizar o processo de amostragem os sinais de entrada provenientes dos sensores devem passar por um filtro passa baixas com frequência de corte *f c*. De acordo com [\[30\]](#page-92-1) pode-se determinar a frequência de corte utlizando a Equação [3.42.](#page-65-0)

$$
f_k < f_c \le \frac{f_s - f_k}{3} \tag{3.42}
$$

onde:

*f c* - frequência de corte do filtro;

 $f_k$  - componente de maior frequência do sinal;

*f s* - frequência de amostragem.

Isto fará com que todos os componentes com frequências menores que  $f_k$  passem pelo filtro com distorções mínimas enquanto que frequências maiores sejam suprimidas.

## 3.7.2 Medição digital

Uma vez condicionado e amostrado sinal com a resolução aumentada, o microcontrolador pode utilizar estes valores para o cálculo da tensão RMS. A Figura [51 i](#page-65-1)lustra o algoritmo utilizado para cálculo da tensão RMS, consiste basicamente de um filtro digital para remoção do valor de offset adicionado, juntamente com uma média recursiva quadrática para obtenção do valor RMS em cascata com outra média para remover as oscilações do cálculo do valor RMS [\[31\]](#page-92-2).

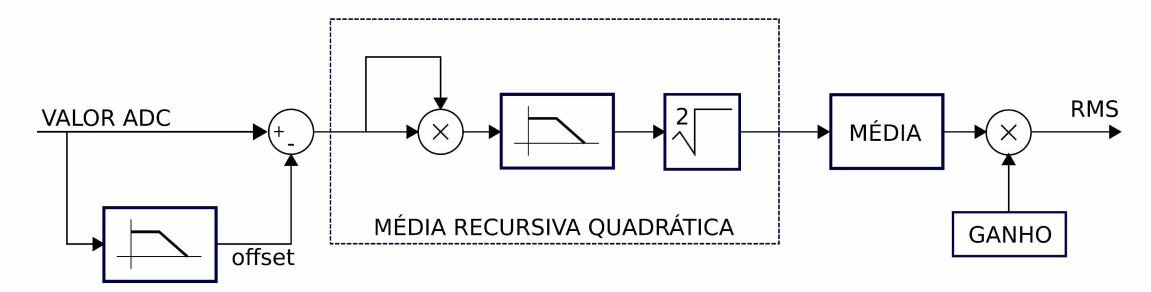

<span id="page-65-1"></span>Figura 51 - Diagrama de blocos do medidor de corrente RMS.

Caso se utilize conversores AD unipolares é necessário remover a componente DC do sinal do conversor analógico digital e obter o valor RMS das amostras, foi utilizado um filtro digital de um polo, dado pela Equação [3.43,](#page-66-0) visando diminuir excesso de cálculos. O

<span id="page-66-0"></span>cálculo da tensão RMS foi realizado por meio da Equação [3.44,](#page-66-0) onde a letra N representa o número de amostras para estabilização do filtro digital [\[32\]](#page-92-3).

$$
y(n) = b_0 x(n) - a_1 y(n-1); \ a_1 = \frac{N-1}{N}; \ b_0 = \frac{1}{N} \tag{3.43}
$$

$$
\langle y^2 \rangle_n = \alpha \langle y^2 \rangle_{n-1} + \beta x_n^2; \ \alpha = \frac{N-1}{N}; \ \beta = \frac{1}{N}
$$
\n
$$
(3.44)
$$

# 4 Desenvolvimento experimental

Este capítulo tem como objetivo apresentar em detalhes o projeto dos elementos que compõem o sistema inteligente de detecção de faltas à terra.

# 4.1 Software de monitoramento e controle

O software de monitoramento e controle é responsável por solicitar e receber as informações coletadas pela UTR e, utilizando o algoritmo proposto, verificar se existe ou não uma falta à terra e, em caso afirmativo, informar qual o local da falta.

O software de monitoramento foi construído utilizando-se o ambiente de desenvolvimento rápido Visual Studio e a linguagem de programação  $C#$ . Esta linguagem é orientada a objetos desenvolvida pela Microsoft como parte da plataforma .NET e é baseada no  $C++e$  Java.

A Figura [52 m](#page-68-0)ostra a interface com o usuário do software de parametrização e monitoramento. Observa-se que o programa oferece um formulário que permite ao usuário entrar com as informações necessárias para configurar a taxa que verifica se existe no sistema uma falta à terra, bem como as frequências utilizadas em cada canal. Além dos campos para configurar a operação do sistema, o software também possui bandeirolas para informar visualmente a presença de uma falta no barramento positivo ou negativo, e botões que permitem iniciar o processo de detecção e localização de faltas.

O procedimento de detecção de falta possui dois modos de operação, um manual, no qual o próprio usuário requisita as informações atualizadas do equipamento em campo, e outro automático, onde o software de monitoramento requisita periodicamente, de acordo com o intervalo de tempo especificado, as informações sobre o estado da barramento DC.

Assim como o processo de detecção, a localização de faltas também possui os modos de operação manual e automático. No modo de operação manual o usuário seleciona um filtro específico e realiza o teste. No modo automático o sistema testa todos os filtros cadastrados.

Para facilitar a instalação de novos filtros foi desenvolvido um processo de calibração que permite ajustar com precisão a frequência de ressonância do filtro. O processo de calibração consiste em provocar uma falta, nos polos positivo e negativo, imediatamente após o filtro e, utilizando a interface de calibração ajustar a frequência de ressonância e o ganho do sinal de teste para o filtro em questão. A Figura [53](#page-69-0) mostra a tela de cadastro e calibração dos filtros.

Para se calibrar um novo filtro deve-se acrescentá-lo ao arquivo de configuração por meio do botão ADICIONAR, em seguida deve-se selecionar o barramento para o qual o

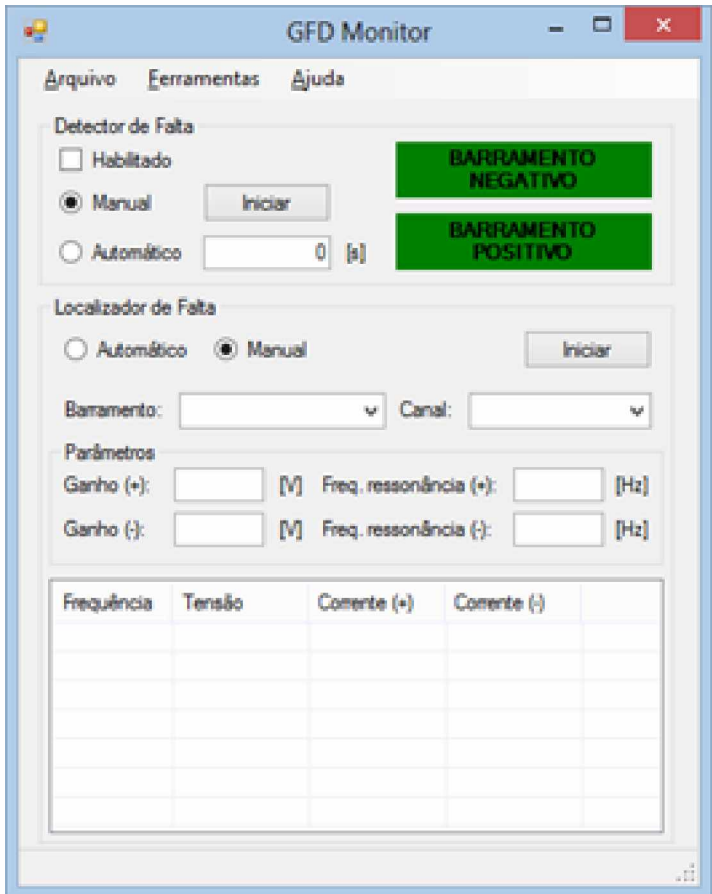

<span id="page-68-0"></span>Figura 52 - Janela principal do software de monitoramento e controle.

filtro será calibrado e selecionar o ganho, a frequência inicial e a frequência final. Após ajustar os parâmetros do processo de calibração deve-se clicar no botão INICIAR.

Ao se iniciar o processo de calibração o software irá medir, para cada frequência, a corrente imposta ao barramento e após selecionar o valor da maior corrente na tabela, o valor da frequência de ressonância e do ganho serão automaticamente copiados para os campos dos parâmetros dos filtros. Para se obter um resultado mais preciso pode-se começar com um intervalo maior entre as frequências e ir reduzindo o intervalo para obter valores mais precisos.

## 4.2 Software embarcado

Para que o algoritmo de detecção e localização de faltas à terra pudesse ser implementado foi utilizado um microcontrolador com um *software* embarcado. O microcontrolador utilizado foi o STM32F407VGT6 [\[33\]](#page-92-4) em conjunto com o kit de desenvolvimento STM32F4DISCOVERY [\[34\]](#page-92-5), Figura [54](#page-70-0).

O microcontrolador utilizado para realizar o monitoramento de todas as tarefas de controle do sistema de geração possui:

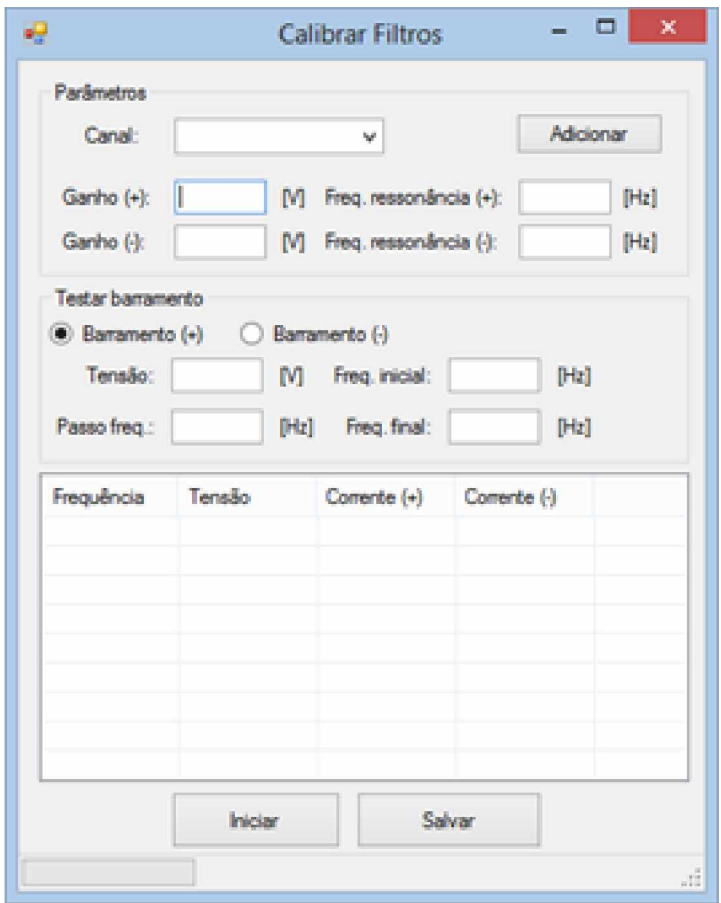

<span id="page-69-0"></span>Figura 53 - Tela de calibração dos filtros sintonizados.

- core ARM 32 bits Cortex-M4 com FPU;
- frequência de operação 168MHz/210 DMIPS;
- 1 Mbyte de memória flash;
- 192 Kbytes de memória SRAM;
- alimentação de 1.8 [V] até 3.6 [V];
- 3 conversores analógico-digital de 12 bits com até 24 canais podendo operar a taxas de até 7.2 MSPS;
- 3 conversores digital-analógico de 12 bits;
- 16 *streams* de DMA para acesso direto a memória;
- até 17 *timers;*
- *•* até 140 portas de I/O;
- até 4 UARTs para comunição serial.

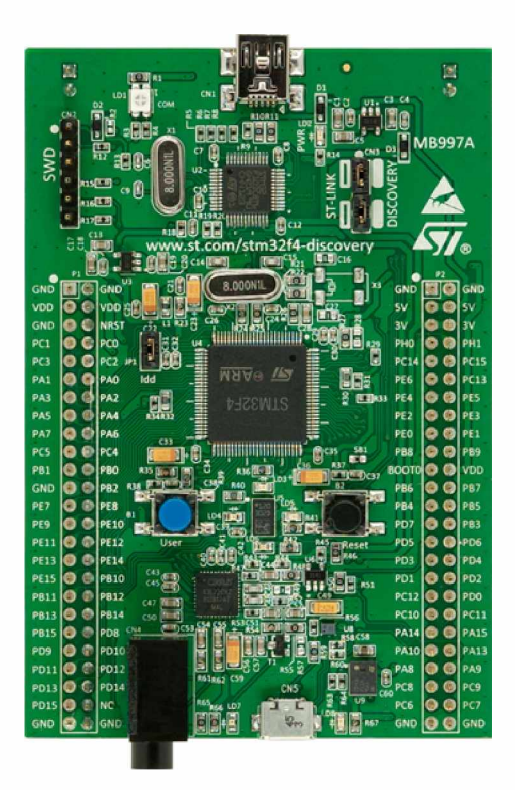

Figura 54 - Kit de desenvolvimento STM32F4DISCOVERY.

<span id="page-70-0"></span>O fato deste microcontrolador operar a 168 MHz processando até 210 milhões de instruções por segundo e com uma FPU *(Float Point Unit)* são características bem atrativas, pois o sistema envolve 3 controles digitais, cálculo de tensão RMS, filtros digitais, *oversample,* comunicação remota e envios de dados em tempo real.

# 4.3 Fonte eletrônica

#### 4.3.1 Amplificador de potência

O módulo do amplificador foi construído utilizando o circuito integrado LM4765 [\[35\]](#page-92-6) da Texas Instruments®. O LM4765 é composto por dois amplificadores com 30[W] de potência real cada um e conta com recursos adicionais como entrada de *mute* e *standby* e é fornecido em invólucro TO-220 de 15 pinos com a pinagem mostrada na Figur[a 55.](#page-71-0)

Este componente, apresenta uma THD+N menor do que  $0,1\%$  e cada um dos amplificadores do mesmo circuito integrado pode ser controlado de forma independente através de lógica externa.

O LM4765 contém diversos recursos de proteção integrados dotando-o de uma capacidade de funcionamento seguro mesmo sob condições adversas que, em outros casos causaria a queima do componente. Essas proteções incluem sobretensão, subtensão, sobrecarga da saída, deriva térmica e picos instantâneos de temperatura.

As principais características deste amplificador são:

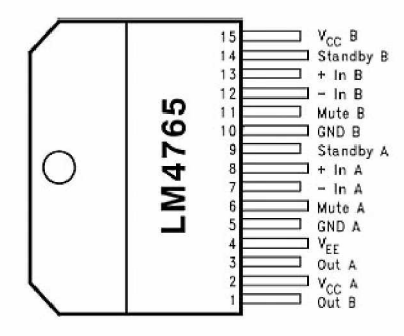

<span id="page-71-0"></span>Figura 55 - Circuito integrado LM4765.

- pequena quantidade de componentes externos;
- $\bullet$  faixa de tensões de alimentação de 20[V] a 66[V];
- modo standby;
- $\bullet$  potência de saída de 2 x 30[W] em 8 $\Omega$ ;
- THD+N típica em 1 kHz e  $30$ [W] em  $8\Omega$  de 0,009%
- THD+N máxima em 1kHz com 2 x 25[W] em 8 $\Omega$  de 0,1%
- invólucro TO-220 não isolado.

Nas Figura [56](#page-71-1) [e 57](#page-72-0) temos, respectivamente, o diagrama esquemático do amplificador para uso com fonte simétrica e o laioute em placa de circuito impresso.

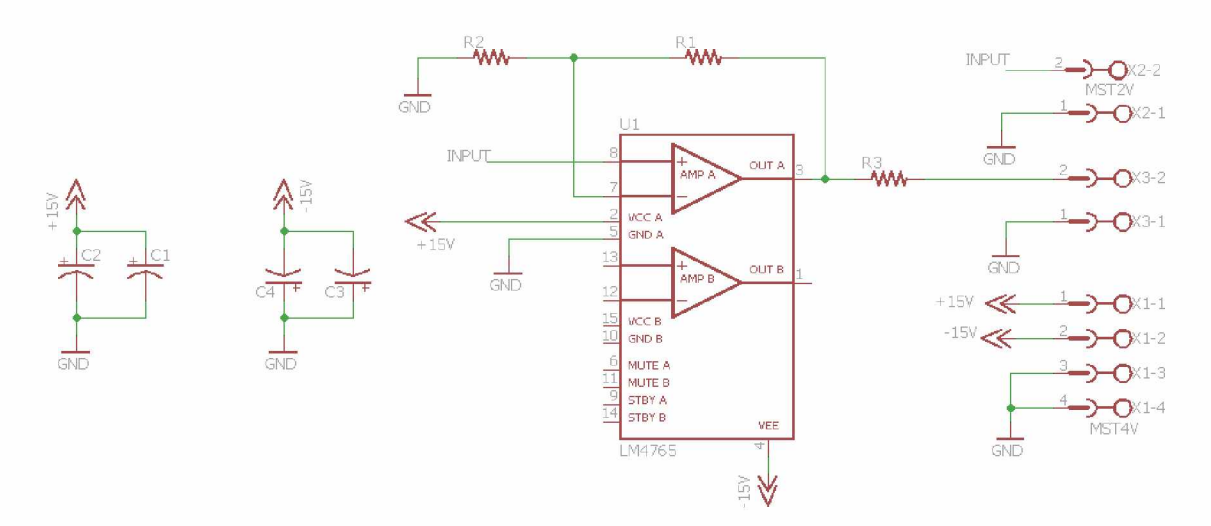

<span id="page-71-1"></span>Figura 56 - Circuito esquemático do amplificador.
<span id="page-72-1"></span>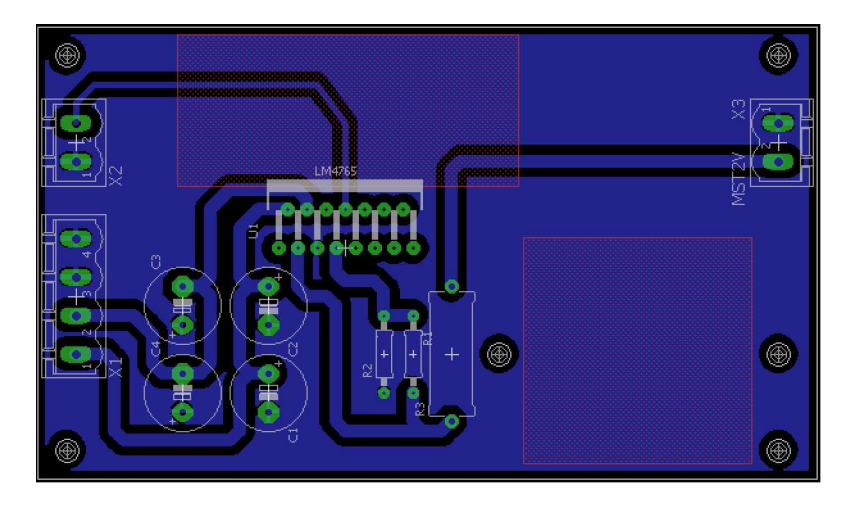

Figura 57 - Circuito esquemático do amplificador.

### 4.4 Projeto do circuito de detecção de faltas à terra

O circuito de detecção de falta à terra foi baseado na técnica proposta por [\[36\]](#page-92-0). Esta técnica consiste em medir a tensão entre os polos positivo e negativo e a tensão entre o polo positivo e o terra e, a partir destes dados, pode-se calcular a tensão entre o polo negativo e o terra. Comparando a tensão entre os polos positivo e o terra e o polo negativo e o terra pode-se determinar o barramento em falta. A Figura [58 m](#page-72-0)ostra o projeto do circuito detector de falta.

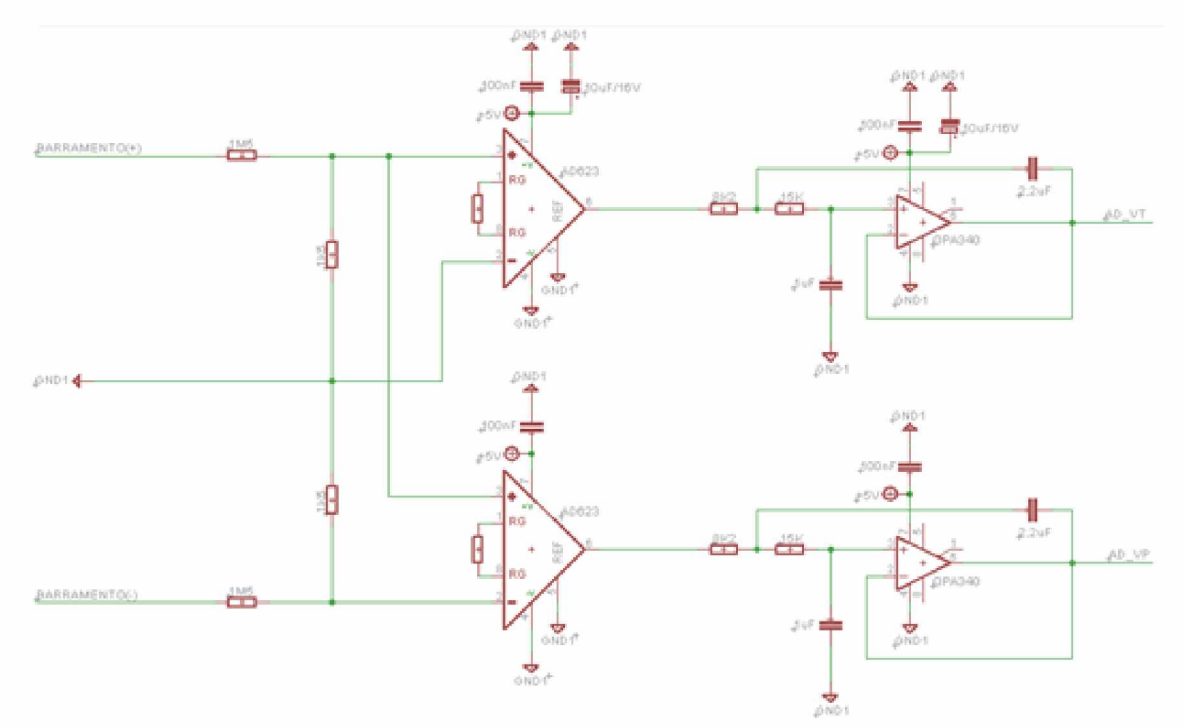

<span id="page-72-0"></span>Figura 58 - Monitor da tensão da bateria e detector de faltas

O funcionamento deste circuito se baseia no desequilíbrio de tensão que é provocado nos resistores de 1K5, instalados após dos resistores de 1M5 destinados a adequar a tensão

<span id="page-73-1"></span>do barramento aos valores de trabalho do AD623[\[37\].](#page-92-0) O desequilíbrio de tensão provocado por uma falta à terra é lido pelos conversores A /D do microcontrolador que identifica em qual dos barramentos a falta ocorreu. Caso a falta ocorra no barramento positivo, o *AD VT* fará a leitura de uma tensão nula e o *AD V P* a leitura que corresponde a tensão do barramento CC. Se a falta ocorrer no barramento negativo, ambos os  $A/D$ 's farão a leitura que corresponde a própria tensão do barramento CC. Filtros passa baixa de *2a* ordem, com frequência de corte de *10[Hz*], são utilizados para atenuar os ruídos que podem interferir na leitura dos A/Ds.

### 4.5 Projeto do filtro sintonizado

O filtro sintonizado é o elemento que possibilita a localização da falta. Ele é constituído de um circuito LC série ressonante acoplado magneticamente aos polos positivo e negativo do SACC.

#### 4.5.1 Projeto do Transformador

Como discutido no Capítul[o 3 o](#page-33-0) objetivo do transformador é acoplar o circuito ressonante LC à fonte eletrônica, sendo que o mesmo é constituído de dois enrolamentos primários e um enrolamento secundário. Uma vez que os enrolamentos primários são idênticos o projeto do transformador foi realizado considerando um transformador de dois enrolamentos com relação de transformação em 1 : 1. O ponto de partida do projeto do transformador está nas especificações do projeto. A Tabel[a 4 a](#page-73-0)presenta um resumo das especificações do transformador.

| Parâmetro                       | Valor        |
|---------------------------------|--------------|
| Tensão nominal do primário      | 30 [V]       |
| Corrente nominal do primário    | $1,5 \; [A]$ |
| Frequência nominal              | $10$ [kHz]   |
| Faixa de operação de frequência | $1-20$ [kHz] |

<span id="page-73-0"></span>Tabela 4 - Especificação do transformador do filtro sintonizado

O enrolamento primário do transformador é montado em série com a carga a ser monitorada assim o fio deve ser dimensionado para a corrente da carga juntamente com a corrente injetada pelo localizador de faltas. De acordo com as especificações e utilizando a Tabela [5 o](#page-74-0) fio a ser utilizado é o AWG 18.

Com o condutor especificado deve-se calcular a profundidade do efeito *skin* e verificar a necessidade de se utilizar múltiplos condutores.

$$
\delta = \frac{7,5}{\sqrt{f}} = \frac{7,5}{\sqrt{20.000}} = 53,03.10^{-3}[cm]
$$
\n(4.1)

|                | Fio de cobre nu |       |        |             |                          |              | Fio de cobre esmaltado   |                          |                              |                |
|----------------|-----------------|-------|--------|-------------|--------------------------|--------------|--------------------------|--------------------------|------------------------------|----------------|
| <b>Bitola</b>  | Diâmetro (mm)   |       | Secção | Resistência | Corrente                 |              | Grau 2 ou capa reforçada |                          |                              |                |
| AWG            |                 |       |        |             |                          | Prático      | Seg.                     | Isolante                 | $\overline{\text{Diámetro}}$ | Rigidez        |
|                |                 |       |        |             |                          |              |                          |                          | externo                      | dielétrica     |
|                | nom.            | min.  | máx.   | mm2         | ohm/m                    | $\mathbf{A}$ | А                        | min                      | máx                          | min            |
|                | 7,350           | 7,280 | 7,420  | 42,4        | $\overline{\phantom{a}}$ | 86,4         | 55,7                     | $\sim$                   | Ξ.                           | $\blacksquare$ |
| $\overline{2}$ | 6,540           | 6,470 | 6,610  | 33,6        | $\equiv$                 | 83,7         | 44,1                     | $\sim$                   | $\equiv$                     | ÷.             |
| 3              | 5,830           | 5,770 | 5,890  | 26,7        | $\overline{\phantom{a}}$ | 52,6         | 35                       | $\overline{\phantom{a}}$ | $\overline{\phantom{0}}$     | $\blacksquare$ |
| 4              | 5,189           | 5,137 | 5,241  | 21,147      | $\equiv$                 | 41,7         | 27,7                     | 94                       | 5,329                        | 3700           |
| 5              | 4,620           | 4,574 | 4,666  | 16,764      | $\overline{a}$           | 33,1         | 22                       | 91                       | 4,755                        | 3600           |
| 6              | 4,115           | 4,074 | 4,156  | 13,229      |                          | 26,3         | 17,5                     | 89                       | 4,244                        | 3500           |
|                | 3,665           | 3,628 | 3,702  | 10,550      | ٠                        | 20,8         | 13,8                     | 86                       | 3,787                        | 3400           |
| 8              | 3,264           | 3,231 | 3,297  | 8,367       | $\sim$                   | 16,5         | 11                       | 84                       | 3,383                        | 3300           |
| 9              | 2,906           | 2,877 | 2,935  | 6,633       | $\sim$                   | 13,1         | 8,7                      | 81                       | 3,020                        | 3200           |
| 10             | 2,588           | 2,562 | 2,614  | 5,260       | $\equiv$                 | 10,4         | 6,9                      | 79                       | 2,695                        | 6200           |
| 11             | 2,304           | 2,281 | 2,327  | 4,169       | ÷                        | 8,2          | 5,5                      | 76                       | 2,408                        | 6000           |
| 12             | 2,052           | 2,031 | 2,073  | 3,307       | $\omega$                 | 6,5          | 4,4                      | 74                       | 2,151                        | 5800           |
| 13             | 1,829           | 1,811 | 1,847  | 2,627       | $\overline{\phantom{a}}$ | 5,2          | 3,5                      | 71                       | 1,923                        | 5600           |
| 14             | 1,628           | 1,612 | 1,644  | 2,082       | $\equiv$                 | 4,1          | 2,7                      | 81                       | 1,732                        | 6325           |
| 15             | 1,450           | 1,435 | 1,465  | 1,651       | $\overline{\phantom{a}}$ | 3,3          | 2,2                      | 76                       | 1,547                        | 6175           |
| 16             | 1,290           | 1,277 | 1,393  | 1,307       | $\overline{\phantom{a}}$ | 2,6          | 1,7                      | 74                       | 1,384                        | 6000           |
| 17             | 1,151           | 1,139 | 1,163  | 1,040       | ÷                        | 2,0          | 1,3                      | 71                       | 1,240                        | 5850           |
| 18             | 1,024           | 1,014 | 1,834  | 0,8235      | $\overline{\phantom{a}}$ | 1,6          | 1,1                      | 66                       | 1,110                        | 5700           |
| 19             | 0,912           | 0,903 | 0,921  | 0,6533      | 0,026                    | 1,3          | 0,86                     | 64                       | 0,993                        | 5550           |

<span id="page-74-0"></span>Tabela 5 - Especificações de fios de cobre

<span id="page-74-1"></span>Para que o efeito pelicular seja negligenciado a relação [4.2](#page-74-1) deve ser respeitada.

$$
\frac{d}{\delta} \le 2\tag{4.2}
$$

Assim, considerando o condutor adotado e a profundidade do efeito *skin* verifica-se que não existe a necessidade de se utilizar múltiplos condutores.

$$
\frac{0,102}{53,03.10^{-3}} \le 2\tag{4.3}
$$

$$
1,931 \le 2\tag{4.4}
$$

Para este projeto foi utilizado o núcleo NEE-65/33/26 com material IP6 fabricado pela Thornton®. As Figura[s 59](#page-75-0) e [60 i](#page-76-0)lustram as características geométricas e as curvas características do material do núcleo utilizado, respectivamente.

Analisando-se o circuito equivalente do transformador pode-se, em uma aproximação, desprezar as resistências dos enrolamentos e as impedâncias de dispersão. Portanto, a impedância vista pela fonte eletrônica resume-se ao circuito da Figur[a 61.](#page-77-0)

Assim, para que a impedância vista pela fonte eletrônica seja a impedância do filtro LC deve-se projetar um transformador com a maior impedância de magnetização possível. De acordo com o exposto no Capítulo [3 a](#page-33-0) impedância de magnetização é definida como

$$
L_m = \frac{n_1^2}{\mathcal{R}} \tag{4.5}
$$

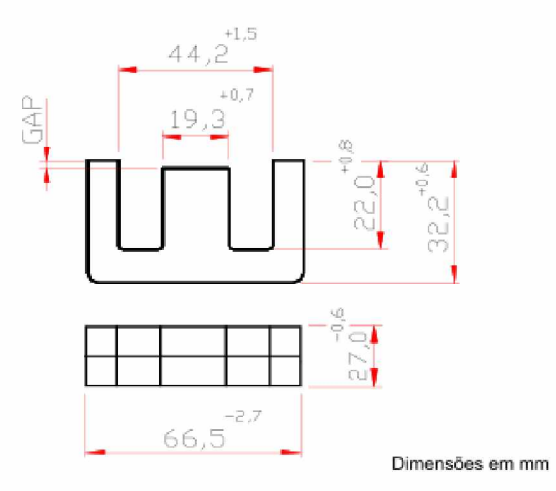

<span id="page-75-0"></span>Figura 59 - Núcleo NEE-65/33/26 Thornton<sup>®</sup>.

Portanto o primário deve possuir o maior numero de espiras possível. Experimentalmente foi possível enrolar 30 espiras. Se

$$
\mathcal{R} = \frac{l_m}{\mu_0 \cdot \mu_e A_e} = \frac{0,147}{1,257.1604.532.10^{-6}} = 137.10^3
$$
\n(4.6)

então

$$
L_m = \frac{30^2}{137.10^3} = 6,596.10^{-3}[H]
$$
\n(4.7)

#### 4.5.1.1 Ensaio do transformador

<span id="page-75-1"></span>Para que o projeto do transformador pudesse ser validado e os parâmetros do circuito equivalente obtidos foram realizados os ensaios à vazio e em curto do transformador construído. As Tabela[s 6](#page-75-1) [e 7 r](#page-75-2)esumem as medições dos ensaios à vazio e em curto do transformador, respectivamente.

Tabela 6 - Medições do ensaio à vazio do transformador.

| Tensão         | $8,64$ [V]                    |
|----------------|-------------------------------|
| $\rm Corrente$ | $37, 6.\overline{10^{-3}$ [A] |
| Frequência     | $5.000$ [Hz]                  |
| Defasagem      | $73.01^{\circ}$               |

<span id="page-75-2"></span>Tabela 7 - Medições do ensaio em curto circuito do transformador.

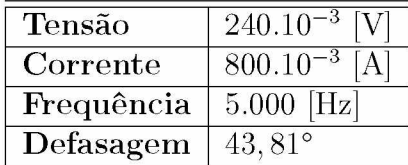

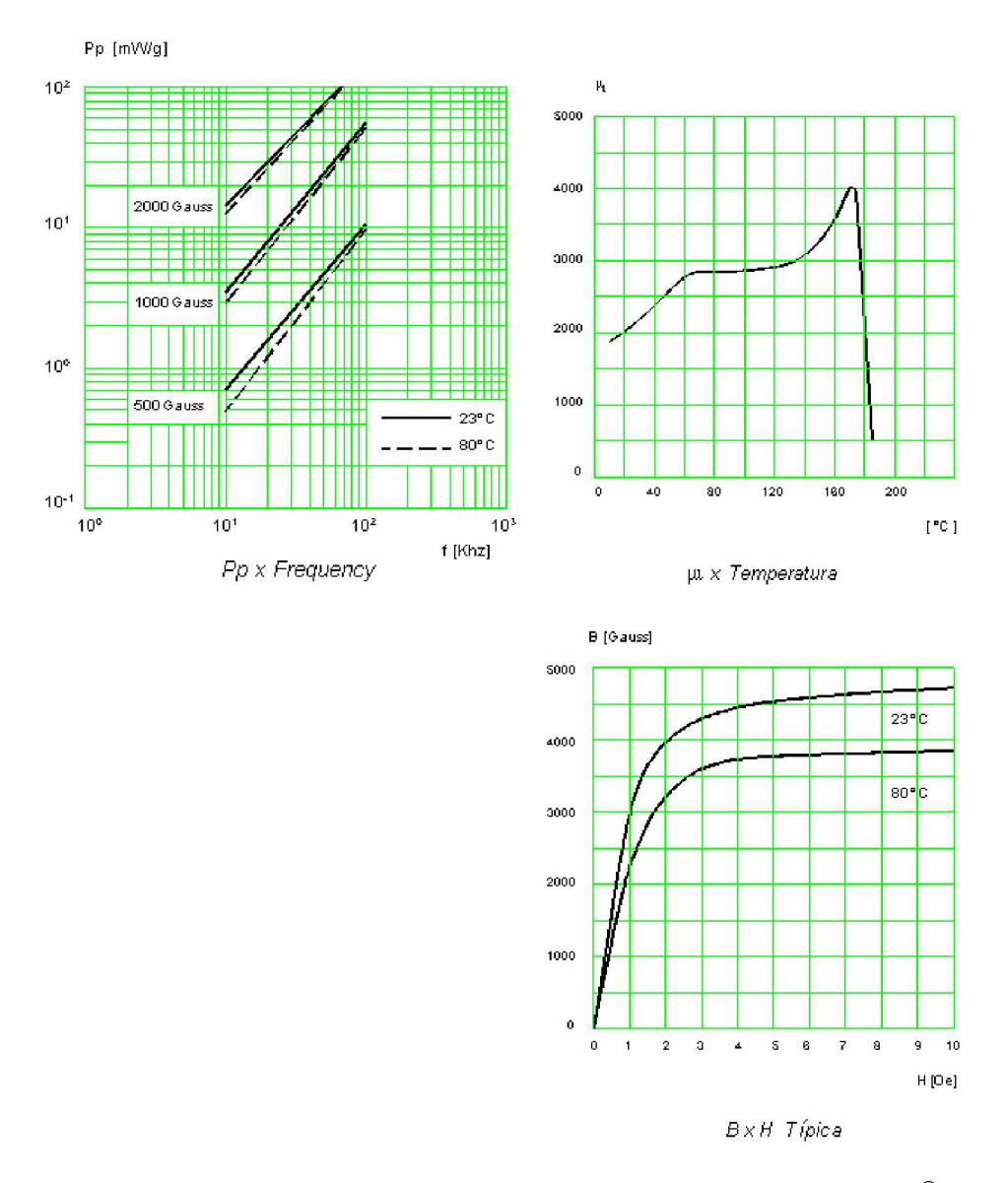

<span id="page-76-0"></span>Figura 60 – Curvas características do material IP6 - Thornton<sup>®</sup>.

A partir da análise do circuito equivalente do transformador e dos dados obtidos no ensaio à vazio pode-se calcular os parâmetros *rm* e *Lm* do circuito equivalente. Assim

$$
P = V.I. \cos(\varphi)
$$
\n(4.8)  
\n
$$
P = 8, 64.37, 6.10^{-3} \cdot \cos(73, 01)
$$
\n
$$
P = 94, 92.10^{-3}[W]
$$
\n
$$
r_m = \frac{V^2}{P}
$$
\n
$$
r_m = \frac{8, 64^2}{94, 92.10^{-3}}
$$
\n
$$
r_m = 786, 44\Omega
$$
\n(4.9)

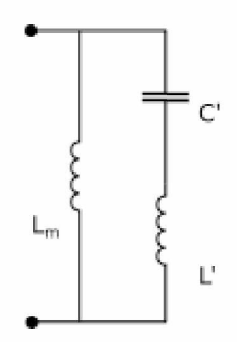

<span id="page-77-0"></span>Figura 61 - Impedância equivalente vista pela fonte eletrônica.

$$
Q = V.I. \sin(\varphi)
$$
\n
$$
Q = 8,64.37,6.10^{-3}.\sin(73,01)
$$
\n
$$
Q = 310.10^{-3}[VAR]
$$
\n(4.10)

$$
x_m = \frac{V^2}{Q}
$$
\n
$$
x_m = \frac{8,64^2}{310,56.10^{-3}}
$$
\n
$$
x_m = 240,36\Omega
$$
\n(4.11)

$$
L_m = \frac{x_m}{2\pi.f}
$$
(4.12)  

$$
L_m = \frac{240,36}{2\pi.5000}
$$
  

$$
L_m = 7,65.10^{-3}[H]
$$

A partir da análise do circuito equivalente do transformador e dos dados obtidos no ensaio em curto circuito pode-se calcular as resistências dos enrolamentos,  $r_1, r_2$  e as impedâncias de dispersão  $\mathcal{L}_1,\mathcal{L}_2$  do circuito equivalente. Assim

$$
Z_{eq} = \frac{V}{I}
$$
(4.13)  
\n
$$
Z_{eq} = \frac{240.10^{-3}}{800.10^{-3} / - 43,81^{\circ}}
$$
  
\n
$$
Z_{eq} = 0,3/43,81^{\circ}
$$
  
\n
$$
Z_{eq} = 0,216 + j0,2077
$$

Se

$$
r_t = real(Z_{eq}) \quad e \quad x_t = imag(Z_{eq}) \tag{4.14}
$$

$$
r_1 = r_2 \quad e \quad x_1 = x_2 \tag{4.15}
$$

então

$$
r_t = 0,216 \quad e \quad r_1 = r_2 = 0,108[\Omega]
$$
\n
$$
x_t = 0,216 \quad e \quad x_1 = x_2 = j0,2077[\Omega]
$$
\n
$$
L_1 = L_2 = 3,305.10^{-6}[H]
$$
\n(4.16)

<span id="page-78-0"></span>A Tabela [8 s](#page-78-0)umariza os parâmetros do circuito equivalente do transformador.

| Parâmetros do circuito equivalente |                 |                                                                                                    |  |  |
|------------------------------------|-----------------|----------------------------------------------------------------------------------------------------|--|--|
| $r_{1}$                            | 0, 108          | $\Omega_1$                                                                                                    |  |  |
| $r_2$                              | 0, 108          | IS 21                                                                                                    |  |  |
| $L_1$                              | $3,305.10^{-6}$ | $[H]% \centering \subfloat[\centering]{{\includegraphics[scale=0.2]{img10.png} }}% \qquad \subfloat[\centering]{{\includegraphics[scale=0.2]{img11.png} }}% \caption{(Adaptive image) Set size produced in our classification example (panel left). } \label{fig:dimless}$ |  |  |
| $L_{2}$                            | $3,305.10^{-6}$ | ΙH                                                                                                    |  |  |
| $r_m$                              | 786, 44         | ιΩ!                                                                                                    |  |  |
| $L_{m}$                            | $7,65.10^{-3}$  |                                                                                                    |  |  |

Tabela 8 - Parâmetros do circuito equivalente do transformador.

#### <span id="page-78-1"></span>4.5.2 Projeto do circuito LC

Para cada filtro sintonizado deve-se projetar um circuito LC ressonante em uma frequência específica. A Equação [4.17](#page-78-1) pode ser utilizada para calcular a frequência de ressonância.

$$
f = \frac{1}{2\pi \sqrt{L.C}}\tag{4.17}
$$

Para se projetar um circuito LC com frequência de ressonância de *2[kHz]* pode-se especificar um valor de capacitância por exemplo,  $800[nF]$ , e utilizando a Equação [4.17](#page-78-1) obter o valor da indutância, neste caso  $7,9[mH]$ .

#### 4.5.3 Teste do filtro sintonizado

Para validar o projeto foi montado o filtro sintonizado mostrado na Figur[a 62.](#page-79-0) Foram utilizados o transformador de acoplamento e o circuito LC projetado neste capítulo.

Em seguida a resposta em frequência do filtro sintonizado foi obtida utilizando um software desenvolvido em Labview e o equipamento Virtualbench, mostrado na Figura [63](#page-79-1). O VirtualBench é um equipamento de medição múltiplo que integra um osciloscópio de sinais mistos, um gerador de funções, um multímetro digital, uma fonte programável de alimentação CC e E/S digitais.

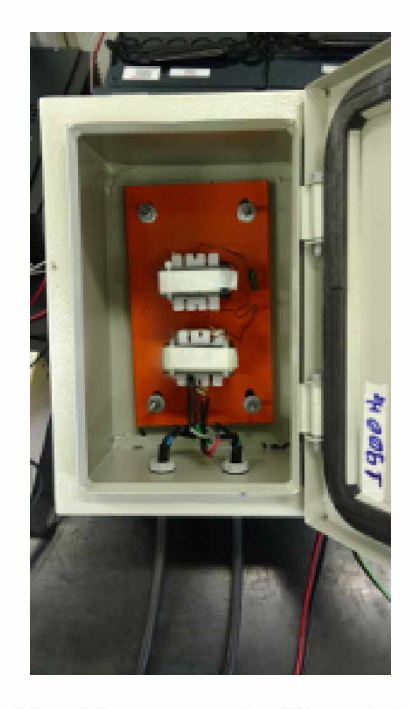

Figura 62 - Montagem do filtro sintonizado.

<span id="page-79-0"></span>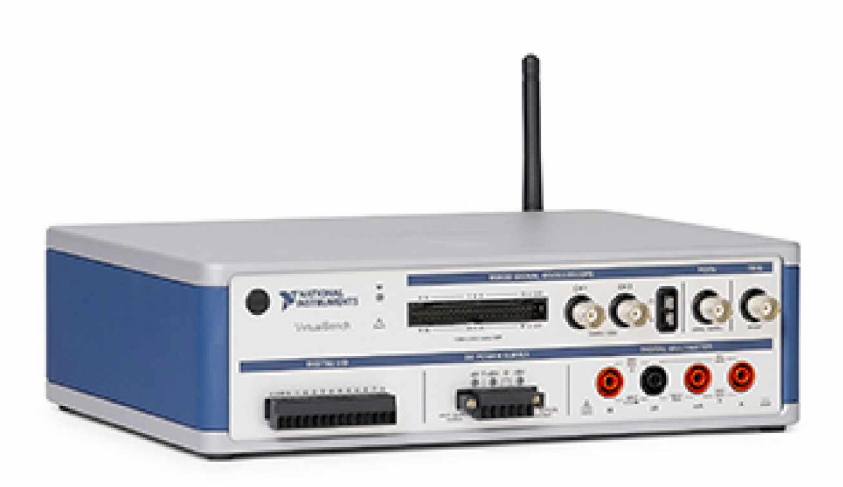

<span id="page-79-1"></span>Figura 63 - Equipamento National Instruments Virtualbench.

Utilizando os parâmetros ensaiados do transformador e do circuito LC foi realizada a simulação computacional mostrada na Figur[a 64.](#page-80-0)

A Figur[a 65 m](#page-80-1)ostra a comparação entre a resposta em frequência do filtro sintonizado real e a resposta em frequência obtida utilizando a simulação.

#### Circuito equivalente transformador

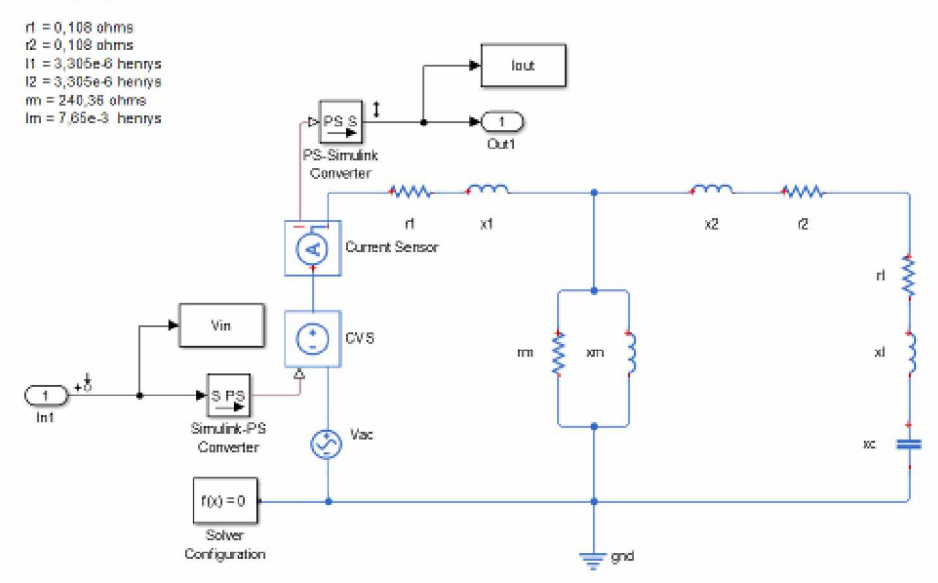

<span id="page-80-0"></span>Figura 64 - Simulação computacional do filtro sintonizado.

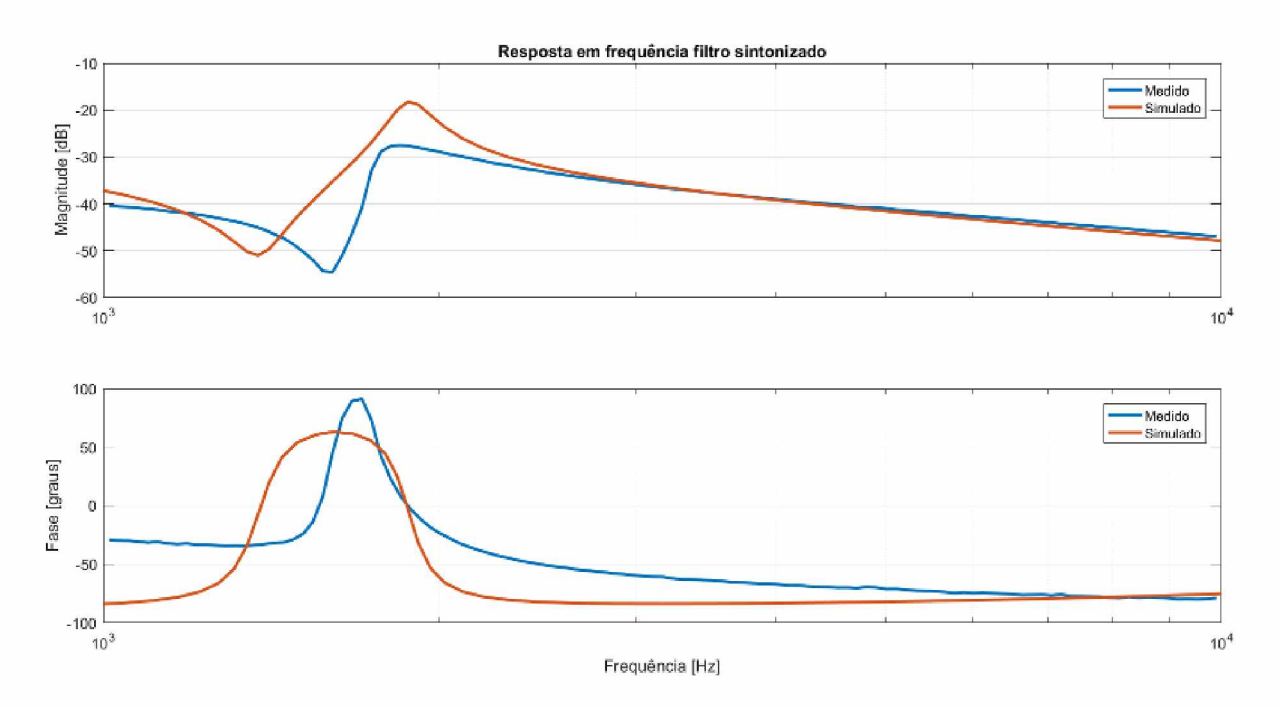

<span id="page-80-1"></span>Figura 65 - Comparação entre o filtro sintonizado simulado e real.

#### 4.6 Teste do sistema de deteccão e localização / /

Para que todo o sistema pudesse ser testado e seu desempenho avaliado foram realizados ensaios de validação. As Figuras [66](#page-81-0) [e 67 m](#page-81-1)ostram a bancada de testes utilizada.

As Figuras [68](#page-82-0) [e 69 i](#page-82-1)lustram duas cargas resistivas e os filtros sintonizados devidamente conectados ao barramento do SACC. Pode ser observado nas figuras os pontos de aplicação de falta à terra em ambos os barramentos utilizados nos testes de validação do equipamento.

A Tabel[a 9 m](#page-82-2)ostra os valores das cargas e das frequências de ressonância dos filtros

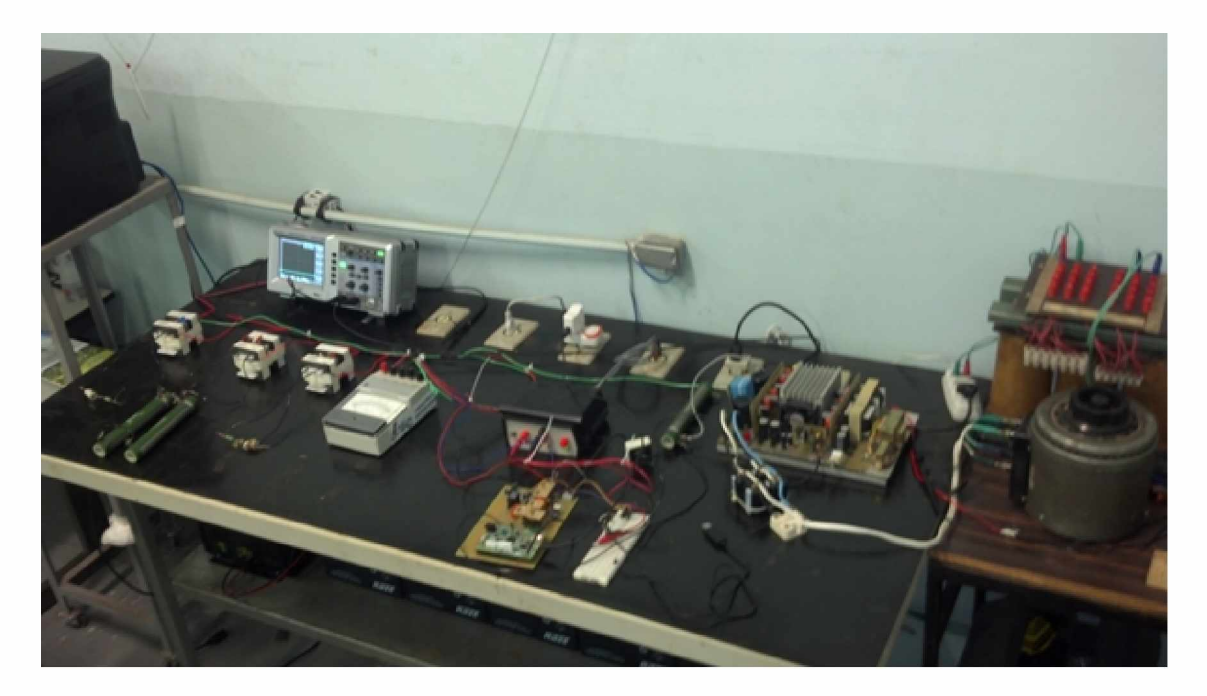

Figura 66 - Bancada de testes do sistema de detecção e localização de faltas à terra.

<span id="page-81-0"></span>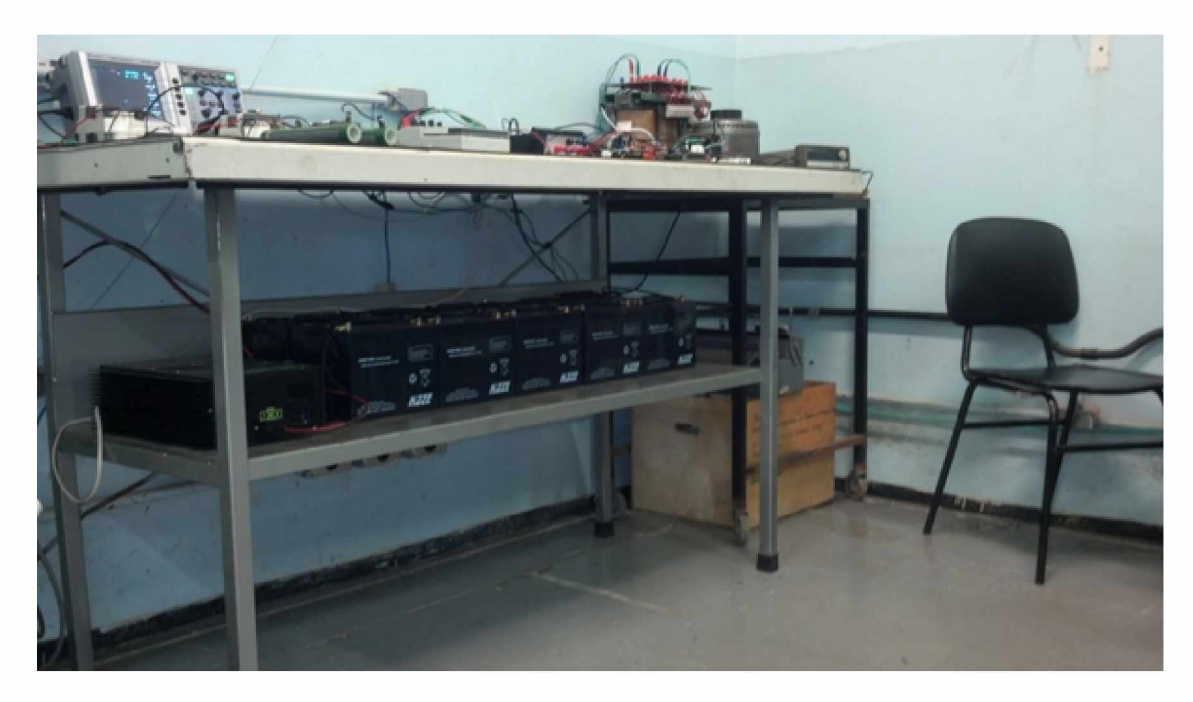

Figura 67 - Detalhe o banco de baterias da bancada de testes.

<span id="page-81-1"></span>utilizados para testar o sistema.

Para se realizar o procedimento de localização de falta deve-se primeiramente ajustar o software de controle e monitoramento com os valores das frequências de ressonância dos filtros instalados, em seguida pode-se realizar a localização da falta no modo manual ou automático.

As Tabela[s 10](#page-83-0)[, 11](#page-83-1) [e 12](#page-83-2) sumarizam os testes de curto realizados nos barramentos positivo e negativo para todas as cargas.

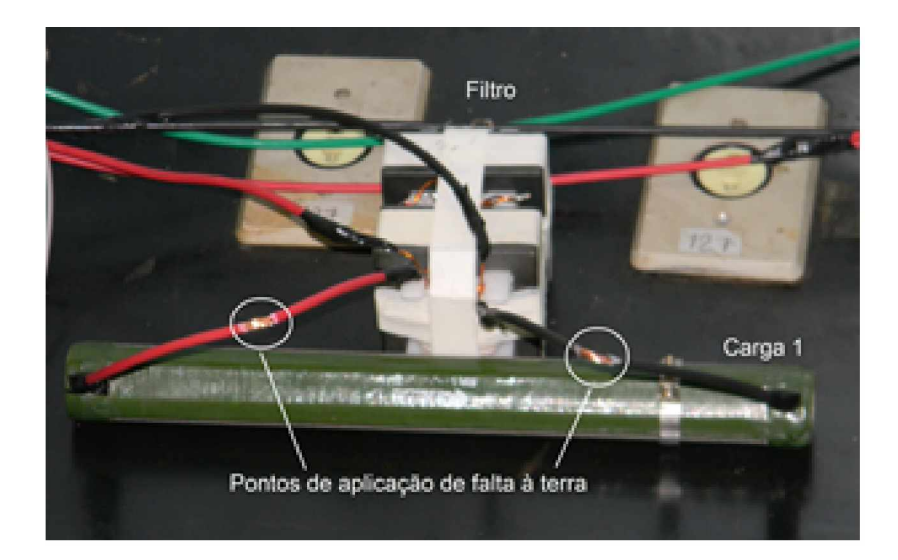

Figura 68 - Detalhe da carga 1 utilizada para testar o sistema.

<span id="page-82-0"></span>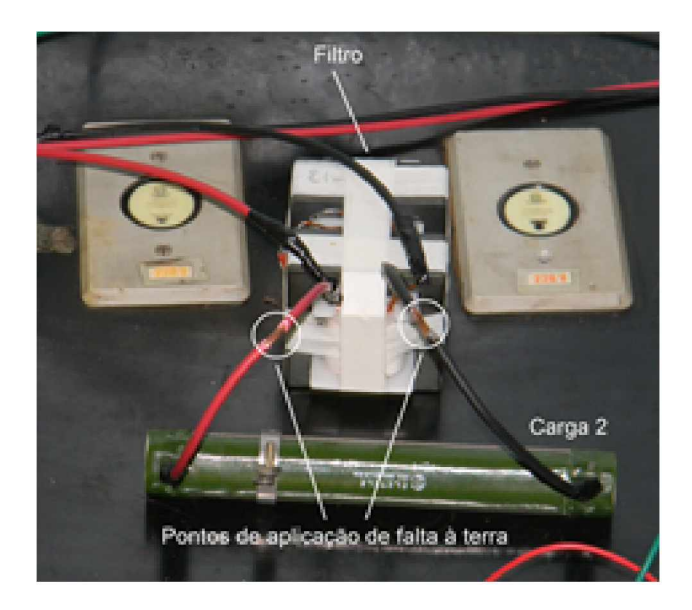

Figura 69 - Detalhe da carga 2 utilizada para testar o sistema.

|                                  | Impedância   Freq. Ressonância |
|----------------------------------|--------------------------------|
| Carga $1 \mid 2410[\Omega]$      | 2,30[kHz]                      |
| Carga 2   $254\overline{\Omega}$ | 1,75[kHz]                      |
| Carga 3   1880 $\Omega$          | 1,00[kHz]                      |

<span id="page-82-2"></span><span id="page-82-1"></span>Tabela 9 - Cargas e frequências de ressonâncias utilizadas no teste dos filtros sintonizados.

Conforme destacado nos resultados apresentados nas tabelas anteriores foi possível, utilizando o valor RMS da corrente, indicar o trecho do circuito em falta.

| Frequência | Positivo     | Negativo   |
|------------|--------------|------------|
| 1060[Hz]   | 0,225 [mA]   | 0,218 [mA] |
| 1750[Hz]   | 0,190 [mA]   | 0,187 [mA] |
| 2000[Hz]   | $0,388$ [mA] | 0,375 [mA] |
| 2300[Hz]   | 0,720 [mA]   | 0,719 [mA] |

<span id="page-83-0"></span>Tabela 10 - Teste de falta carga 1.

<span id="page-83-1"></span>Tabela 11 - Teste de falta carga $2$ .

| Frequência      | Positivo   | Negativo               |
|-----------------|------------|------------------------|
| 1060[Hz]        | 0,089 [mA] | $0,090$ [ $mA$ ]       |
| 1750[Hz]        | 0,644 [mA] | 0,645 [mA]             |
| 2000[Hz]        | 0,290 [mA] | 0,290 [mA]             |
| $2300$ [ $Hz$ ] | 0,188[mA]  | $0,188[m\overline{A}]$ |

<span id="page-83-2"></span>Tabela 12 - Teste de falta carga 3.

| Frequência      | Positivo   | Negativo              |
|-----------------|------------|-----------------------|
| 1060[Hz]        | 0,324 [mA] | 0,312 [mA]            |
| 1750[Hz]        | 0,045 [mA] | 0,047 [mA]            |
| $2000$ [ $Hz$ ] | 0,034 [mA] | $0,036$ [ <i>mA</i> ] |
| 2300[Hz]        | 0,175 [mA] | 0,180 [mA]            |

# 5 Testes de campo

Para validar a técnica de localização de faltas proposta e o equipamento desenvolvido foram realizados, além dos testes de laboratório, testes em campo. Com o apoio da CEMIG (Companhia Energética de Minas Gerais) foram realizados testes em duas PCH's

# 5.1 Testes na PCH Martins

O primeiro teste em campo do sistema de detecção e localização de faltas à terra foi realizado na PCH (Pequena Central Hidrelétrica) de Martins. A PCH de Martins iniciou sua operação em 1946, possui comprimento de barragem de 165 [m], altura máxima da barragem é de 9 [m], volume do reservatório é de 0,805 *[hm3]* e possui quatro unidades geradoras com potência instalada de 7,7 [MW].

O Localizador foi instalado em uma área próxima ao banco de baterias do SACC. A Figura [70](#page-84-0) ilustra o equipamento já conectado aos polos positivo e negativo do banco de baterias.

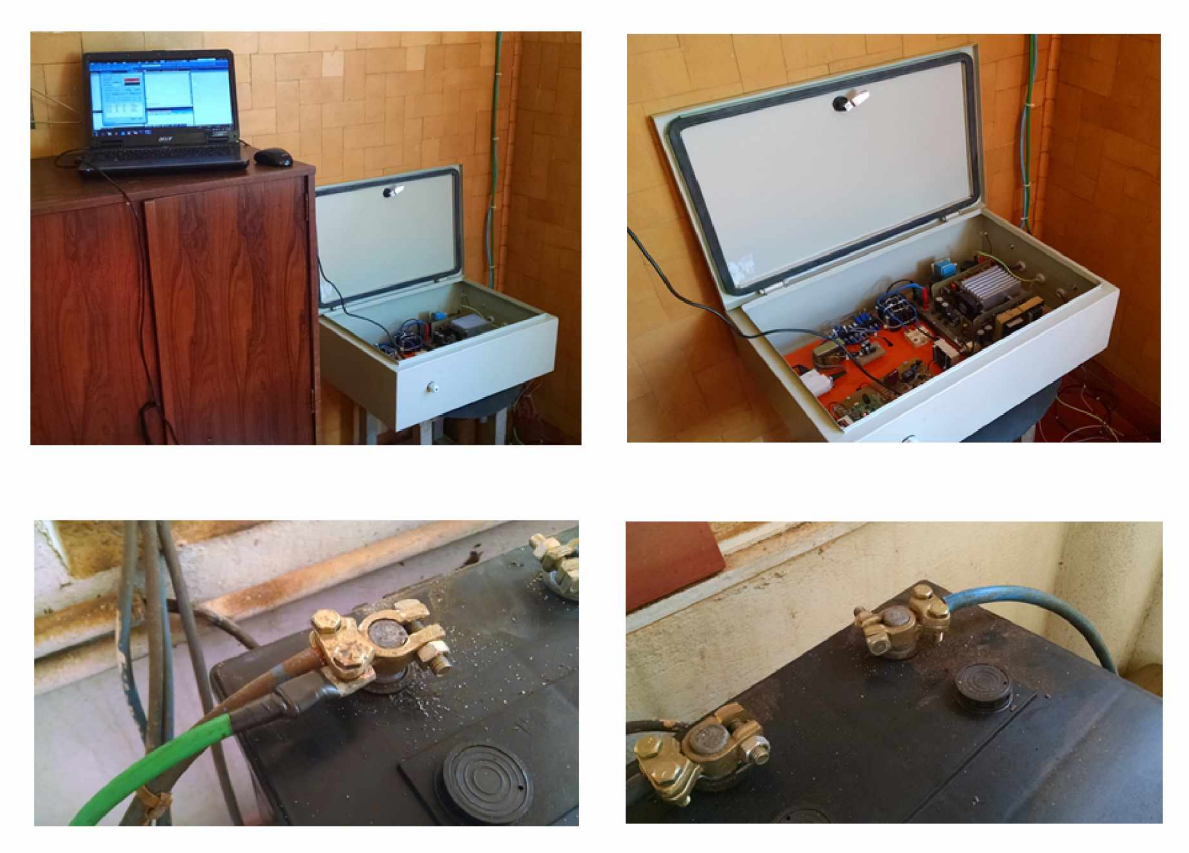

Figura 70 - Instalação do detector e localizador de faltas na PCH Martins.

<span id="page-84-0"></span>Um filtro sintonizado com frequência de ressonância de 1.600 [Hz] foi instalado próximo a um sensor localizado no mancal da turbina do gerador conforme mostrado na Figur[a 71](#page-85-0).

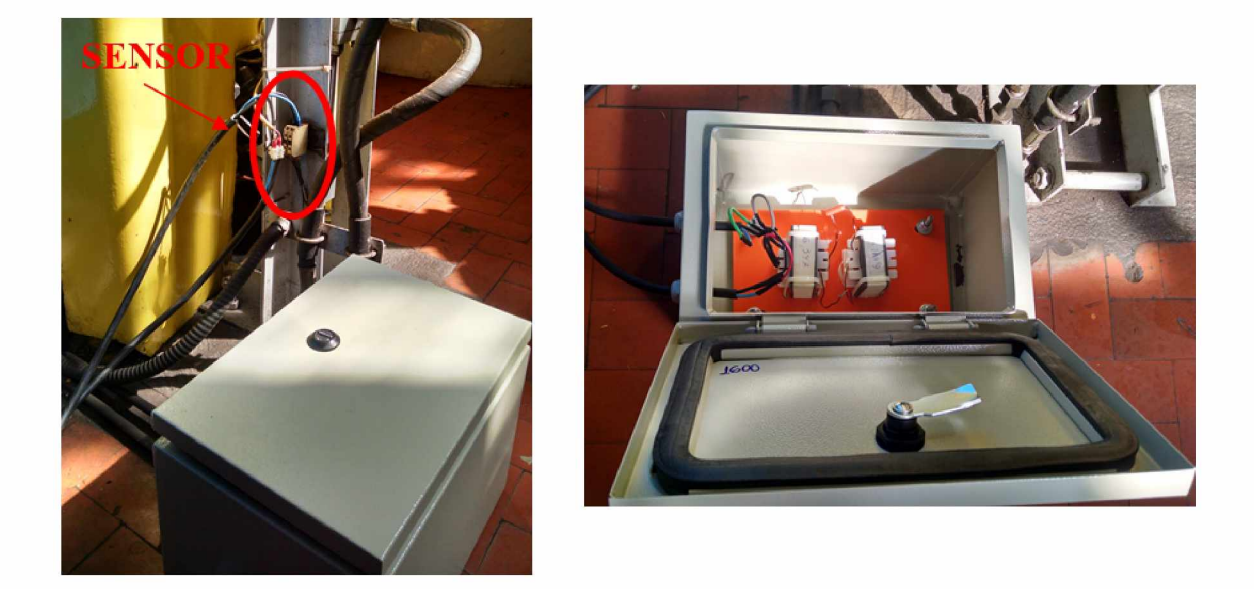

Figura 71 - Instalação do filtro sintonizado na PCH Martins.

<span id="page-85-0"></span>Antes de se realizar os testes de detecção e localização foi realizado o processo de calibração do filtro. Este procedimento permitiu confirmar a frequência de ressonância e ajustar o valor da corrente de falta.

A Figura [72 m](#page-85-1)ostra a interface do software de monitoramento e controle indicando corretamente uma falta à terra quando um curto circuito foi provocado no polo negativo, após o filtro sintonizado em 1600 [Hz].

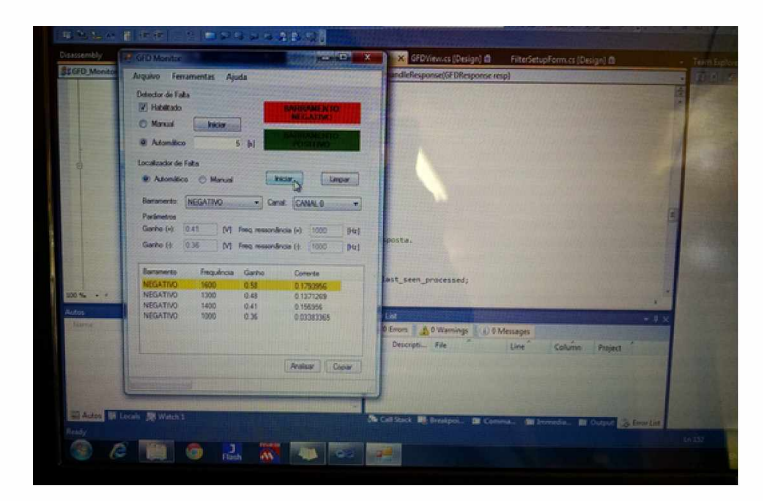

<span id="page-85-1"></span>Figura 72 - Localização da falta no software de monitoramento e controle.

O equipamento proposto do localizador de falta à terra em circuitos de corrente contínua foi instalado na Usina Hidrelétrica de Martins e os testes realizados demonstraram que o equipamento foi capaz de localizar a falta, inclusive indicando em qual barramento a mesma ocorreu.

#### 5.2 Testes na PCH Pissarão

Com o objetivo de aprimorar o funcionamento do sistema de detecção e localização de faltas à terra novos testes foram realizados na PCH do Pissarão. Esta PCH está situada no rio Pissarão, afluente do rio Paranaíba, em área do município de Araguari e entrou em operação em 1924 com duas unidades geradoras que somavam 823 [kW] de potência instalada. Posteriormente, as unidades geradoras foram substituídas por duas unidades de 400 [kW]. Ela foi desativada em 1994 e no ano de 2001 foi reativada após uma reforma geral e instalação de um sistema de controle semi-automatizado.

A instalação do sistema de detecção e localização foi realizada ao lado do conjunto de baterias do SACC 125 [Vcc], localizado em uma construção anexa ao prédio principal da PCH. Embora o conjunto de baterias esteja localizado fora do prédio principal da PCH a unidade retificadora do sistema de alimentação auxiliar 125 [Vcc] encontra-se instalado no prédio principal.

Para realização dos testes do sistema de localização de faltas foram instalados dois filtros sintonizados com frequências de ressonância de 1600 [Hz] e 2000 [Hz] em diferentes localidades do SACC, em painéis conforme ilustra a Figura [73.](#page-86-0)

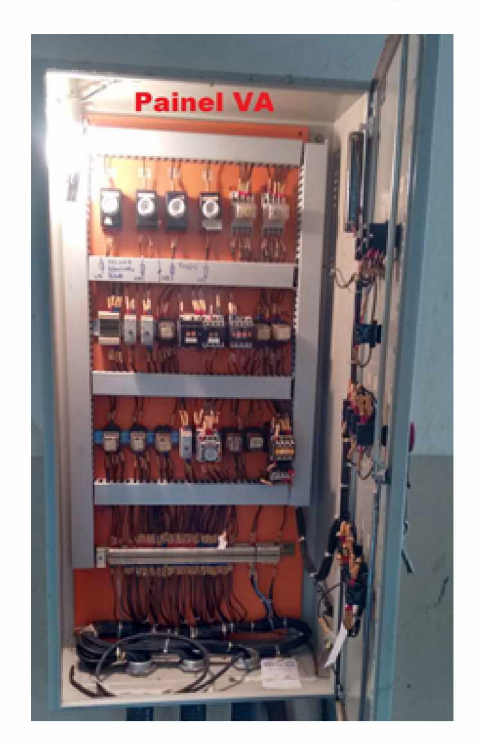

Figura 73 - Painel da UHE Pissarão onde os filtros sintonizados foram instalados.

<span id="page-86-0"></span>O teste do sistema de detecção e localização de faltas à terra foi dividido em duas etapas. A primeira etapa consistiu em aplicar faltas à terra em diferentes pontos e polos do SACC e verificar se o circuito de detecção de faltas à terra era capaz de identificar a falta e apontar o polo correto. A segunda etapa consistiu em instalar os filtros em diversos trechos do SACC e aplicar faltas à terra em diferentes pontos e verificar se o sistema de localização era capaz de apontar em que ramo do circuito a falta se encontrava.

O circuito de detecção foi capaz de detectar a falta e apontar o polo que a falta ocorreu de acordo com o esperado. As Tabelas [13](#page-87-0) [e 14](#page-87-1) mostram os resultados das medições realizadas pelo localizador de faltas. Os testes foram realizados aplicando uma falta à terra em pontos do circuito onde não existiam filtros instalados e logo após os filtros, tanto no polo positivo quanto negativo. Os resultados demonstraram que a corrente medida apresentava sempre o mesmo valor RMS, quando a falta era aplicada em um ramo do circuito que não possuia filtros instalados, independentemente da frequência da tensão imposta. Por outro lado, quando a falta era aplicada após o filtro, tanto no polo positivo quanto negativo, observou-se uma alteração significativa na corrente medida, permitindo que o sistema identificasse o polo e o ramo do circuito que a falta ocorreu.

<span id="page-87-0"></span>Tabela 13 - Resultados dos testes no filtro sintonizado de 1600 [Hz] - PCH Pissarão

| Falta à terra polo $(+)$    | antes do Filtro 1600 (Ganho 0,6)                        |
|-----------------------------|---------------------------------------------------------|
| Corrente filtro $1600$ [Hz] | $366$ [mA]                                              |
| Corrente filtro $2000$ [Hz] | $361$ [mA]                                              |
| Falta à terra polo $(+)$    | após o Filtro 1600 (Ganho 0,6)                          |
| Corrente filtro $1600$ [Hz] | $280 \text{ [mA]}$                                      |
| Corrente filtro $2000$ [Hz] | $209 \text{ [mA]}$                                      |
|                             | Falta à terra polo (-) antes do Filtro 1600 (Ganho 0,6) |
| Corrente filtro $1600$ [Hz] | $351 \text{ [mA]}$                                      |
| Corrente filtro $2000$ [Hz] | $343$ [mA]                                              |
| Falta à terra polo (-)      | após o Filtro 1600 (Ganho 0,6)                          |
| Corrente filtro 1600 [Hz]   | $297$ [mA]                                              |
| Corrente filtro 2000 [Hz]   | $227 \text{ } \text{mA} $                               |

<span id="page-87-1"></span>Tabela 14 - Resultados dos testes no filtro sintonizado de 2000 [Hz] - PCH Pissarão

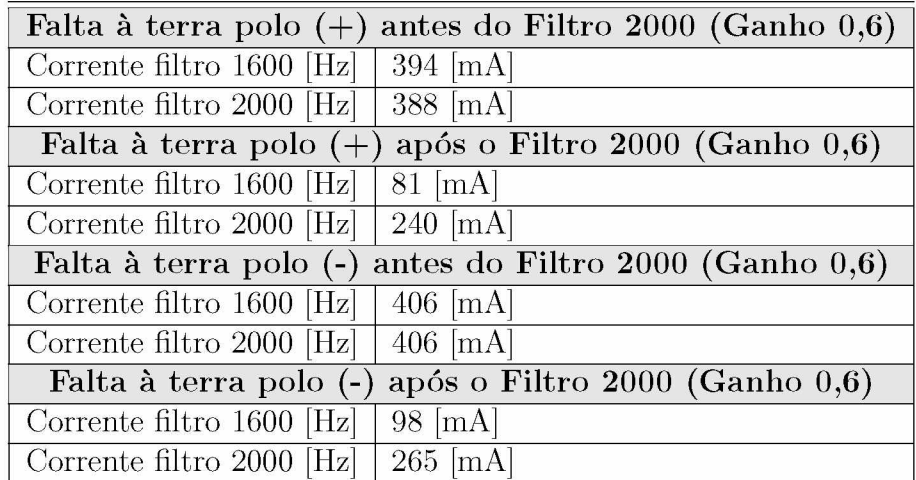

O equipamento proposto do localizador de falta à terra em circuitos de corrente contínua foi instalado na PCH de Pissarão e os testes realizados demonstraram que o equipamento foi capaz de detectar e localizar a falta, indicando o polo e o trecho do circuito que a mesma ocorreu.

# 5.3 Conclusão

De maneira geral os métodos de detecção de falta são não seletivos isto é, o barramento em falta é detectado mas a falta pode estar em qualquer local da rede. Os métodos mais comuns de localização são o isolamento da falta por meio do desligamento seletivo da rede e o rastreamento utilizando um injetor de sinais e um sensor/detector portátil.

O desligamento seletivo da rede é o método de localização de faltas mais simples e barato. Entretanto, o processo de busca interrompe a continuidade do serviço. O método proprosto é baseado na injeção de sinais e utiliza como sensores/detectores filtros sintonizados dispostos ao longo do SACC.

Levando em conta os fatores apresentados, este trabalho teve como proposta a implementação de um sistema de detecção e localização de faltas à terra em SACC. Para implementação do sistema foi desenvolvido uma UTR visando monitorar continuamente os polos do SACC em busca de faltas à terra e, caso uma falta seja detectada, executar o algoritmo proposto. Além da UTR foram desenvolvidos filtros sintonizados e um software de monitoramento e controle.

O sistema proposto apresenta sensores simples e com precisão relativamente boa. Essas características, fazem com que a eletrônica aplicada tenha um custo reduzido, acarretando em uma maior viabilidade técnica e econômica no desenvolvimento do projeto do detector e localizador de faltas.

# 5.4 Propostas e recomendações para trabalhos futuros

Apesar da técnica proposta neste trabalho ter atingido os resultados esperados os testes em laboratório e de campo apontaram algumas questões que podem compor trabalhos futuros nesta linha de pesquisa. Por exemplo:

- como discutido no Capítulo [2 d](#page-20-0)ependendo da localização da falta a fonte eletrônica possui como carga, além do filtro sintonizado, a carga monitorada. Nesta situação a corrente de carga pode ser muito pequena dificultando a medição. Assim o desenvolvimento de um sistema de medição mais preciso pode ser necessário;
- foi observado durante a instalação dos filtros nos testes em campo que os polos positivo e negativo do SACC nem sempre estão dispostos lado a lado. Assim, seria interessante, o projeto de um filtro sintonizado capaz de operar com uma componente CC no primário;
- o número de filtros que podem ser instalados no sistema depende da faixa de frequência de teste e da característica de resposta em frequência do filtro sintonizado. Uma possibilidade que pode ser explorada para aumentar o número de filtros sem alterar a faixa de testes é adicionar outros circuitos LC ao transformador do filtro sintonizado;
- durante o ensaio dos filtros observou-se que existe a possibilidade de utilizar a informação da fase da corrente como critério de decisão. A fase do sinal em função da frequência possui uma resposta mais rápida o que permitiria um número maior de filtros sintonizados.

# Referências

1 RAMOS, G. E. et al. *Confiabilidade e economia em sistemas de serviços auxiliares técnicos de PCH's.* 2009. Disponível em[: <www.osetoreletrico.com.br/web/a-revista/edicoes/](http://www.osetoreletrico.com.br/web/a-revista/edicoes/222-confiabilidade-e-economia-em-sistemas-de-servicos-auxiliares-tecnicos-de-pchs.html) [222-confiabilidade-e-economia-em-sistemas-de-servicos-auxiliares-tecnicos-de-pchs.](http://www.osetoreletrico.com.br/web/a-revista/edicoes/222-confiabilidade-e-economia-em-sistemas-de-servicos-auxiliares-tecnicos-de-pchs.html) html>. Acesso em: 22/04/2016[. 18](#page-18-0)

2 HUNTER, J. R. Isolating dc grounds in modern power plants. *Hidro Review,* 2012[. 18,](#page-18-0) [30](#page-30-0)

3 MARRERO, J. Understand ground fault detection and isolation in dc systems. In: *Power Engineering Society Summer Meeting, 2000. IEEE.* [S.l.: s.n.], 2000. v. 3, p. 1707-1711 vol. 3[. 19](#page-19-0)[, 25](#page-25-0)

4 IEEE. Ieee recommended practice for the design of dc auxiliary power systems for generating systems. *IEEE Std 946-2004 (Revision of IEEE Std 946-1992),* p. 1-40, 2005. [20](#page-20-0)[, 21](#page-21-0)[, 23](#page-23-0)[, 24](#page-24-0)

5 THOMPSON, M.; WILSON, D. Auxiliary dc control power system design for substations. In: *Protective Relay Engineers, 2007. 60th Annual Conference for*. [S.l.: s.n.], 2007. p. 522-533[. 21](#page-21-0)[, 22](#page-22-0)[, 27](#page-27-0)

6 IEEE Recommended Practice for Maintenance, Testing, and Replacement of Vented Lead-Acid Batteries for Stationary Applications - Redline. *IEEE Std 450-2010 (Revision of IEEE Std 450-2002) - Redline,* p. 1-72, Feb 2011. [22](#page-22-0)[, 24](#page-24-0)

7 BATTERY, S.; ENGINEERING, P. IEEE Std 484-2002 IEEE Recommended Practice for Installation Design and Installation of Vented Lead-Acid Batteries for Stationary Applications. v. 2002, n. February, 2003[. 22](#page-22-0)

8 IEEE Recommended Practice for Sizing Lead-Acid Batteries for Stationary Applications. *IEEE Std 485-2010 (Revision of IEEE Std 485-1997),* p. 1-90, April 2011. [22](#page-22-0)[, 24](#page-24-0)

9 IEEE Recommended Practice for Sizing Nickel-Cadmium Batteries for Stationary Applications. *IEEE Std 1115-2014 (Revision of IEEE Std 1115-2000),* p. 1-44, Nov 2014. [22](#page-22-0)

10 IEEE Guide for Selection of Valve-Regulated Lead-Acid (VRLA) Batteries for Stationary Applications - Redline. *IEEE Std 1189-2007 (Revision of IEEE Std 1189-1996) - Redline,* p. 1-31, Jan 2008[. 22](#page-22-0)

11 IEEE. Ieee standard for preferred ratings,related requirements, and application recommendations for low-voltage ac (635 v and below) and dc (3200 v and below) power circuit breakers. *IEEE STD C37.16-2009,* p. 1-24, 2009[. 24](#page-24-0)

12 IEEE. Ieee standard for surge withstand capability (swc) tests for relays and relay systems associated with electric power apparatus. *IEEE Std C37.90.1-2012 (Revision of IEEE Std C37.90.1-2002),* p. 1-53, 2012. [24](#page-24-0)

13 BALDWIN, T.; RENOVICH, F.; SAUNDERS, L. F. Directional ground-fault indicator for high-resistance grounded systems. *IEEE Transactions on Industry Applications,* v. 39, n. 2, p. 325-332, Mar 2003. ISSN 0093-9994. [25](#page-25-0)

14 INC., M. T. H. P. Ground detection circuits for stationary aaplications. 2008. Disponível em: <http://www.battcon.com/papersfinal2008/theriaultpaper2008proof 15.pdf>. Acesso em: 15/04/2016[. 27](#page-27-0)

15 ZHAO, C.; JIA, X.; HAO, Z. The new method of monitoring dc system insulation on-line. In: *Industrial Electronics Society, 2001. IECON '01. The 27th Annual Conference of the IEEE.* [S.l.: s.n.], 2001. v. 1, p. 688-691 vol.1[. 31](#page-31-0)

16 LI, L.; MA, P.; WANG, Y. A novel method for dc system grounding fault monitoring on-line and its realization. In: *2008 IEEE International Conference on Automation and Logistics.* [S.l.: s.n.], 2008. p. 1813-1816. ISSN 2161-8151. [31](#page-31-0)

17 SANTOS CESP; JORGE M. OURA, V. P. K. M. V. T. K. V. T. V. O. E. P. R. A. E. Ederson C. dos. Detecção de fuga a terra em sistemas de corrente continua. *Anais do VI Congresso de Inovação Tecnológica em Energia Elétrica (VI CITENEL),* Agosto 2011. [32](#page-32-0)

18 ROBERT, R. Efeito pelicular. *Revista Brasileira de Ensino de Física,* v. 22, n. 2, p. 285-289, Junho 2000[. 46](#page-46-0)

19 WHEELER, H. A. Formulas for the skin effect. *Proceedings of the IRE,* v. 30, n. 9, p. 412-424, Sept 1942. ISSN 0096-8390. [46](#page-46-0)

20 BASTOS, J. P. A. *Eletromagnetismo para engenharia: estática e quase estática.* 3. ed. [S.l.]: Editora UFSC, 2012. ISBN 9788532806024. [47](#page-47-0)

21 VALCHEV, A. V. d. B. V. C. *Inductors and Transformers for Power Electronics.* 1. ed. [S.l.]: CRC Press, 2005. ISBN 9788532806024. [47](#page-47-0)

22 SNELLING, E. C. *Soft Ferrites: Properties and applications.* 1. ed. [S.l.]: Butterworths, 1988. ISBN 9780408027601[. 47](#page-47-0)

23 MÜHLETHALER, J. et al. Core losses under dc bias condition based on steinmetz parameters. In: *Power Electronics Conference (IPEC), 2010 International.* [S.l.: s.n.], 2010. p. 2430-2437. [47](#page-47-0)

24 MULDER, S. A. *Loss Formulas for Power Ferrites and their use in Transformers Design.* [S.l.]: Philips Components, 1995[. 48](#page-48-0)

25 MAGNETICS. *Ferrite Cores.* [S.l.], 2013. Disponível em: [<https:](https://www.mag-inc.com/File%20Library/Product%20Literature/Ferrite%20Literature/Magnetics2013FerriteCatalog.pdf) [//www.mag-inc.com/File%20Library/Product%20Literature/Ferrite%20Literature/](https://www.mag-inc.com/File%20Library/Product%20Literature/Ferrite%20Literature/Magnetics2013FerriteCatalog.pdf) [Magnetics2013FerriteCatalog.pdf>](https://www.mag-inc.com/File%20Library/Product%20Literature/Ferrite%20Literature/Magnetics2013FerriteCatalog.pdf). Acesso em: 27/06/2016. [48](#page-48-0)

26 QUIRKE, M. T.; BARRETT, J. J.; HAYES, M. Planar magnetic component technology-a review. *IEEE Transactions on Components, Hybrids, and Manufacturing Technology,* v. 15, n. 5, p. 884-892, Oct 1992. ISSN 0148-6411[. 49](#page-49-0)

27 TEXAS INSTRUMENTS. *INA28x High-Accuracy, Wide Common-Mode Range, Bidirectional Current Shunt Monitors, Zero-Drift Series.* [S.l.], 2015. Disponível em:  $\langle \text{http://www.ti.com/lit/ds/symlink/ina282.pdf}\rangle$ . Acesso em: 06/05/2016[. 63](#page-63-0)

28 TEXAS INSTRUMENTS. *High-Voltage, Programmable Gain DIFFERENCE AMPLIFIER.* [S.l.], 1999. Disponível em: [<http://www.ti.com/lit/ds/symlink/ina146.](http://www.ti.com/lit/ds/symlink/ina146.pdf) [p df> .](http://www.ti.com/lit/ds/symlink/ina146.pdf) Acesso em: 06/05/2016. [63](#page-63-0)

29 MARKS, R. J. I. *Introduction to Shannon Sampling and Interpolation Theory*. [S.l.]: Springer-Verlag, 1991. (Springer texts in electrical engineering). ISBN 9780387973913,0-387-97391-5,3540973915. [65](#page-65-0)

30 UNGRAD, W. W. H. *Protection Techniques in Electrical Energy Systems.* [S.l.]: CRC Press, 1995. (Springer texts in electrical engineering). ISBN 0824796608,978-0824796600. [65](#page-65-0)

31 MIENKINA, M. *Filter-Based Algorithm for Metering Applications.* [S.l.], 2016. 14 p. [65](#page-65-0)

32 SWANSON, D. C. *Signal Processing for Intelligent Sensor Systems with MATLAB@, Second Edition.* 2. ed. [S.l.]: CRC Press, 2011. (Signal Processing and Communications). ISBN 1420043048,9781420043044. [66](#page-66-0)

33 ST. *ARM Cortex-M4 32b MCU+FPU, 210DMIPS, up to 1MB Flash/192+4KB RAM, USB OTG HS/FS, Ethernet, 17 TIMs, 3 ADCs, 15 comm. interfaces and camera.* [S.l.], 2016. Disponível em: <http://www.st.com/content/st\_com/en/products/ [microcontrollers/stm32-32-bit-arm-cortex-mcus/stm32f4-series/stm32f407-417/](http://www.st.com/content/st_com/en/products/microcontrollers/stm32-32-bit-arm-cortex-mcus/stm32f4-series/stm32f407-417/stm32f407vg.html) [stm32f407vg.html>](http://www.st.com/content/st_com/en/products/microcontrollers/stm32-32-bit-arm-cortex-mcus/stm32f4-series/stm32f407-417/stm32f407vg.html). Acesso em: 06/05/2016[. 68](#page-68-0)

34 ST. *Discovery kit with STM32F407VG MCU.* [S.l.], 2016. Disponível em[: <http:](http://www.st.com/content/st_com/en/products/evaluation-tools/product-evaluation-tools/mcu-eval-tools/stm32-mcu-eval-tools/stm32-mcu-discovery-kits/stm32f4discovery.html) [//www.st.com/content/st\\_com/en/products/evaluation-tools/product-evaluation-tools/](http://www.st.com/content/st_com/en/products/evaluation-tools/product-evaluation-tools/mcu-eval-tools/stm32-mcu-eval-tools/stm32-mcu-discovery-kits/stm32f4discovery.html) [mcu-eval-tools/stm32-mcu-eval-tools/stm32-mcu-discovery-kits/stm32f4discovery.](http://www.st.com/content/st_com/en/products/evaluation-tools/product-evaluation-tools/mcu-eval-tools/stm32-mcu-eval-tools/stm32-mcu-discovery-kits/stm32f4discovery.html) html>. Acesso em:  $06/05/2016$ [. 68](#page-68-0)

35 TEXAS INSTRUMENTS. *LM4765 Overture Audio Power Amplifier Series Dual 30W Audio Power Amplifier with Mute and Standby Modes.* [S.l.], 2013. Disponível em:  $\langle \text{http://www.ti.com/lit/ds/symlink/Im4765.pdf}\rangle$ . Acesso em: 06/05/2016[. 70](#page-70-0)

<span id="page-92-0"></span>36 ROBERTS, J.; LEE, T. J. *Measuring and Improving DC Control Circuits*. 2009. Disponível em: [<https://www.selinc.com/workarea/downloadasset.aspx?id=2476>](https://www.selinc.com/workarea/downloadasset.aspx?id=2476)[. 72](#page-72-1)

37 ANALOG DEVICES. *Single and Dual-Supply, Rail-to-Rail, Low Cost Instrumentation Amplifier.* [S.l.], 2015. Disponível em: <http://www.analog.com/media/en/ [technical-documentation/data-sheets/AD623.pdf>.](http://www.analog.com/media/en/technical-documentation/data-sheets/AD623.pdf) Acesso em: 06/05/2016[. 73](#page-73-1)